Документ подписан простой электронной подписью Информация о владельце: ФИО: Таныгин Максим Олегович

Должность: и.о. декана факультета фундаментальной и прикладной информатики Дата подписания: 21.09.2023 13:12:44

Уникальный программный ключ:

#### МИНОБРНАУКИ РОССИИ

65ab2aa0d384efe8480e6a4c688eddbc475e411ae государственное бюджетное образовательное

учреждение высшего образования

«Юго-Западный государственный университет»  $(IO3<sub>l</sub>Y)$ 

Кафедра программной инженерии

УТВЕРЖДАЮ Проректор не учебной работе O The Hok Thomas  $7r.$  $301$  $\rangle$ 

#### МЕТОДЫ ОПТИМИЗАЦИИ

Методические указания к лабораторным работам по дисциплине «Методы оптимизации» для студентов направлений подготовки 09.03.04 «Программная инженерия»

Курск 2017

## УДК 519.6 Составитель В.В. Свиридов

## Рецензент:

## кандидат технических наук, доцент кафедры программной инженерии ЮЗГУ *В.В. Апальков*

**Методы оптимизации**: методические указания к лабораторным работам по дисциплине «Методы оптимизации» для студентов направления подготовки 09.03.04 «Программная инженерия» / ЮгоЗап. гос. ун-т; сост.: В.В. Свиридов. Курск, 2017. 90 с.

Изложены основные теоретические положения методов оптимальных решений. Рассмотрены примеры выполнения заданий. Приведены варианты заданий, контрольные вопросы к защите лабораторных работ.

Методические указания соответствуют требованиям рабочей программы по дисциплине «Метод оптимизации».

Материал предназначен для студентов направлений подготовки 09.03.04 «Программная инженерия» очной и заочной форм обучения.

## Текст печатается в авторской редакции

Подписано в печать . Формат 60 х 84 1/16. Усл. печ. л. . Уч.- изд. л. . Тираж 100 экз. Заказ . Бесплатно. Юго-Западный государственный университет.

# 305040, Курск, ул. 50 лет Октября, 94.

# **Содержание**

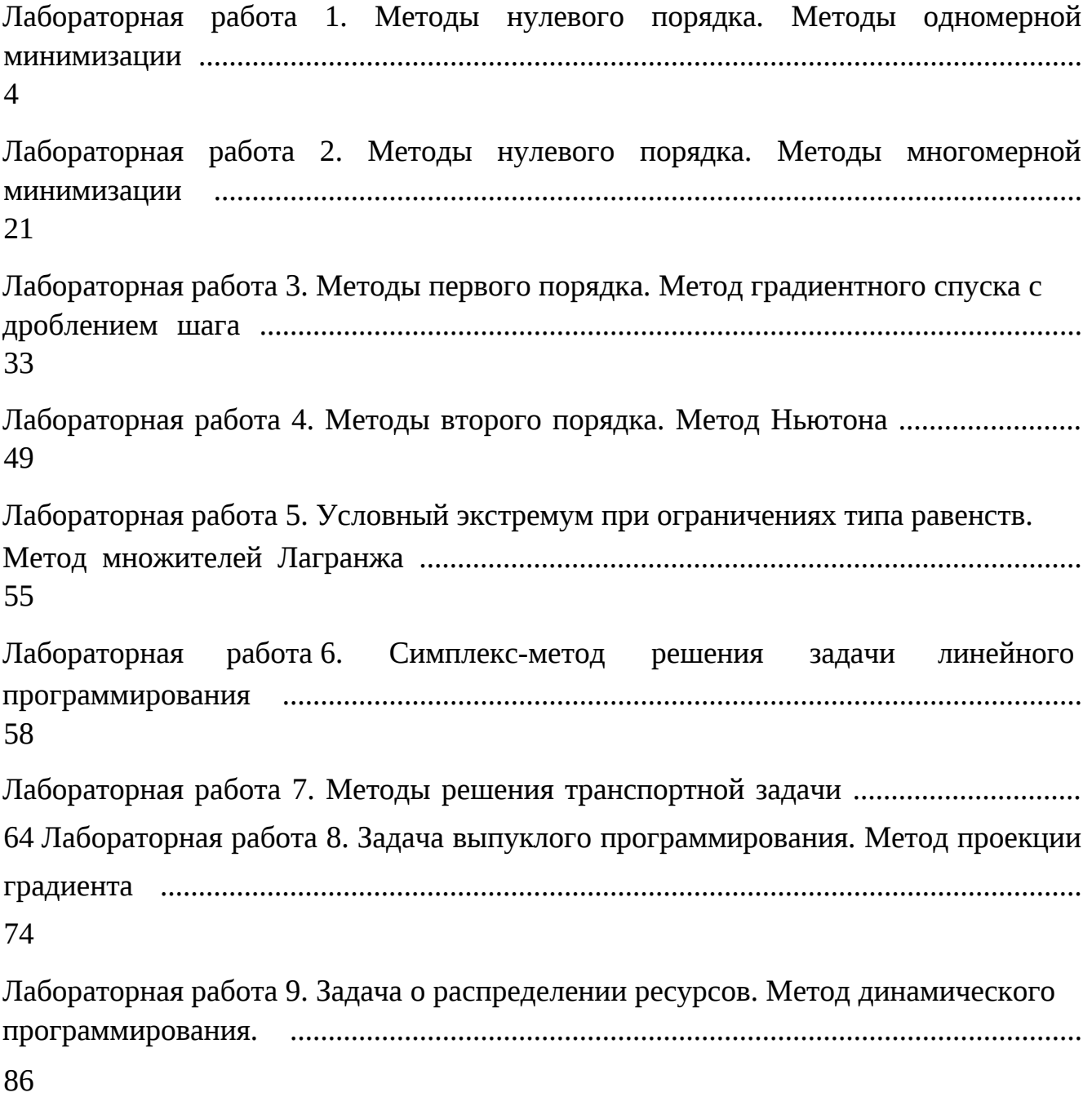

## Лабораторная работа 1. Методы нулевого порядка. Методы одномерной минимизации

Цель работы: приобретение практических навыков для решения задач одномерной минимизации численными методами.

#### Задание

Для данной функции  $f(x)$ ,  $x \Box \Box a,b \Box$  своего варианта из списка индивидуальных заданий

1. Составить блок-схемы алгоритмов поиска точки экстремума заданной функции.

2. Построить график функции для выбора границ первоначального интервала.

3. По разработанным алгоритмам составить программы поиска минимума функции.

4. Найти координаты и значение функции в точке минимума всеми методами.

5. Найти точное значение координаты точки минимума, используя необходимые и достаточные условия экстремума.

6. Проанализировать полученные результаты и сделать выводы по достигнутой точности и количеству вычислений функции.

7. Дать письменные ответы на контрольные вопросы.

#### Краткие теоретические сведения

Постановка задачи: Требуется найти безусловный минимум функции одной переменной у  $\bigcap f(x), x \bigcap R$ , то есть, такую точку  $x^* \bigcap R \bigcap [a,b]$ , что

# $f\left[ x^*\right]$  min  $f(x)$ .

 $x \Box R$ 

Поставленная задача может быть решена с помощью необходимых и достаточных условий безусловного экстремума. Однако во многих практических случаях найти производные от заданной функции не представляется возможным. Поэтому решение задач одномерной оптимизации численными методами является актуальным при изучении методов оптимизации.

К основным численным методам одномерной минимизации относят:

П метод равномерного поиска;

П метод деления отрезка пополам;

П метод дихотомии;

П метод золотого сечения;

∏ метод Фибоначчи;

П метод квадратичной интерполяции и др.

## Алгоритм равномерного поиска точки минимума

Алгоритм поиска минимума функции сводится к выполнению следующих этапов.

1 этап. Задается начальный интервал неопределенности  $L \prod a$ ; $b \prod u$  N -

количество вычислений функции,  $\Box$   $\Box$   $b \Box a$ ,  $dx \Box \quad \Box$ .

 $dx=D/(N-1)$ ; X=a:dx:b;

2 этап. Вычислить точки  $x_i$   $a \prod a \prod dx$ ,  $i \prod 0,...,N \prod 1$ ., равноотстоящие друг от друга.

3 этап. Вычислить значения функции в N найденных точках  $y_i \bigcap F[x_i \bigcap i$  $\Box$ 0...., $N \Box$ 1.

4 этап. Среди точек  $y_i$ ,  $i \square 1, ..., N \square 2$ , найти такую точку  $x^*$ , в которой функция принимает наименьшее значение  $x^*$  argmin  $y_i$ .

 $i$ []0,..., $N$ []1

перебора Погрешность нахождения точки минимума методом He  $2^{\square}$ превосходит  $dx \Box$  . N<br>  $\Box$  . N Программы Матлаб. %Нахождение максимума унимодальной функции % методом пассивного поиска function  $[x, Fx, k]$ =Passiv poisk max(a,b,eps)  $D=b-a;$  $N =$ ceil $(2*D/eps)+1$ ;  $dx=D/(N-1)$ ; X=a:dx:b;  $Y=f(X);$  $[x,Fx] = max(Y); k=N;$ %Функция максимизации function  $z=f(x)$  $z=(2+x)/(1+x.\{2})$ ; end end %Нахождение минимума унимодальной функции % методом пассивного поиска function  $[x, Fx, k]$ =Passiv poisk min(a,b,eps)  $D=b-a;$  $N =$ ceil $(2*D/eps)+1$ ;

 $Y=f(X)$ :  $[x,Fx] = min(Y); k=N;$ %Функция минимизации function  $z=f(x)$  $z=(2+x)/(1+x.\{2})$ ; end end

#### Метод деления интервала пополам

Метод относится к последовательным стратегиям и позволяет исключать из дальнейшего рассмотрения на каждой итерации в точности половину текущего интервала неопределенности. Алгоритм уменьшения интервала основан на анализе величин функции в трех точках, равномерно распределенных на текущем интервале (делящих его на четыре равные части).

Поиск заканчивается, если длина текущего интервала неопределенности меньше заданной величины.

Алгоритм поиска точки минимума методом деления интервала пополам Алгоритм поиска минимума функции сводится к выполнению следующих этапов.

1 этап. Задается начальный интервал неопределенности  $L \bigcap [a,b]$ и  $\Box$  0 – требуемая точность.

2 этап. Задать  $k \Box 0$ .

в ней

 $Fx \bigcap f \bigcap x \bigcap$ , длину интервала неопределенности  $\bigcap f \bigcap f$   $\bigcap g$ ;

4 этап. Вычислить точки  $y \Box a \Box \Box$ ,  $z \Box b \Box \Box$ , которые с х делят интервал

 $\overline{2}$ 

 $\boldsymbol{\varDelta}$ 

 $L \cap [a,b]$  на четыре равные части, и значения функции в этих точках  $F_y \cap f[\]y$ ,  $FZ \sqcap f \sqcap Z \sqcap$ .

 $\boldsymbol{\varDelta}$ 

5 этап. Если  $F_y \sqcap F_x$ , исключить интервал  $\sqcap x$ ; $b \sqcap$ , приняв  $b \sqcap x$ . Средней точкой нового интервала становится точка  $x \Box y$ ,  $Fx \Box Fy$ . Перейти на этап 7.

Иначе перейти на этап 6.

6 этап. Если, *Fz*  $\Box$  *Fc* исключить интервал  $\Box$ *a*;*x* $\Box$ , приняв а=х. Средней точкой нового интервала становится точка  $x \bigcap z, Fx \bigcap Fz$ .

Перейти на этап 7.

Если $Fz \Box Fc$ , исключить интервалы,  $\Box a$ ;  $\Box$ ,  $\Box z$ ;  $b \Box$ . Приняв  $b \Box z$ , а=у. Средней точкой нового интервала останется точка х.

7 этап. Вычислить  $\Box \Box b \Box a$  и проверить условие окончания: Если  $\Box \Box$ , то процесс поиска завершается и  $x^*$   $\Box \Box a:b\Box$ . В качестве приближенного решения принимают середину последнего интервала  $x^*$   $\Box$  *xc*.

Если  $\Box$   $\Box$ , то принять  $k k \Box$   $\Box$  и перейти к этапу 4.

Для оценки СХОДИМОСТИ метода **ИСПОЛЬЗУЕТСЯ** характеристика относительного уменьшения начального интервала неопределенности

 $\mathbf{1}$  $RN( ) \bigsqcup_{N/2}$ , где  $N$  количество вычислений функции.

```
% Метод деления отрезка пополам минимизация
```

```
function [x, Fx, k] = \text{Minpopulation}(a, b, eps)x=(a+b)/2; while b-a>eps k=k+1;
L=(b-a)/4; y=a+L;z=b-L; if (f(y) \le f(x))b=x;x=y; elseif f(z) < f(x) a=x;x=z; else
a=y;b=z; end end Fx=f(x);
%Функция минимизации
```

```
function z=f(x)z=(2+x)/(1+x.\{2});
end end
```

```
%Метод деления отрезка пополам максимизация
function [x.Fx.k]=Maxpoolam(a.b.eps)x=(a+b)/2; k=0; while b-a>eps k=k+1; L=(b-a)/4;
y=a+L; z=b-L; if (f(y)>f(x)) b=x;x=y; elseif
f(z)>f(x) a=x;x=z; else a=y;b=z; end end Fx=f(x);
%Функция максимизации
function z=f(x)z=(2+x)/(1+x.\{2}); end
end
```
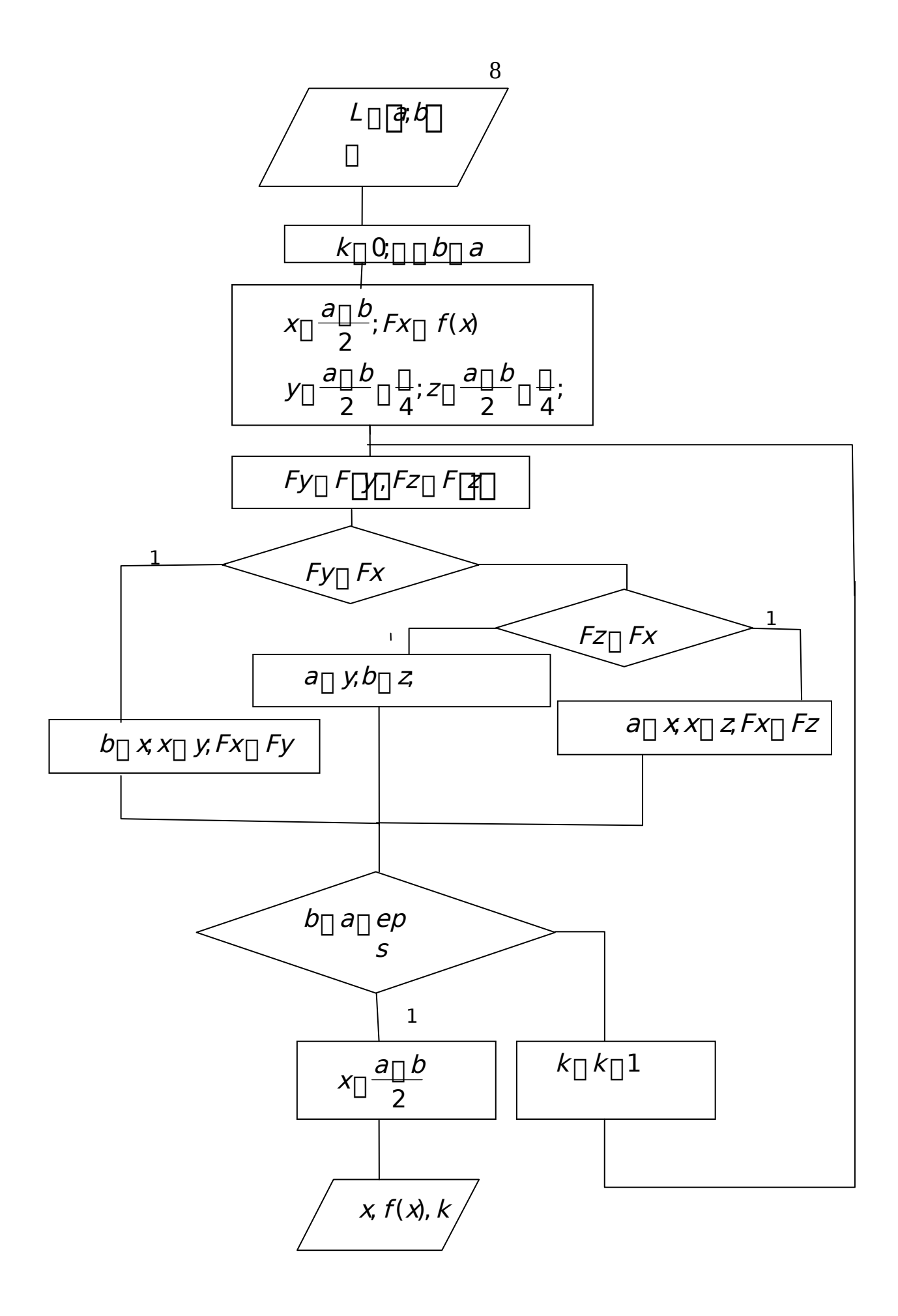

#### Метол лихотомии

Метод относится к последовательным стратегиям. Задается начальный интервал неопределенности и требуемая точность. Алгоритм опирается на анализ значений функции в двух точках. Для их нахождения текущий интервал неопределенности делится пополам и в обе стороны от середины откладывается

 $\Box$  $\Pi$ <sup>O</sup> \_, где ∏ малое положительное число. Поиск заканчивается, если длина 2 текущего интервала неопределенности меньше заданной

величины.

#### Алгоритм поиска точки минимума методом дихотомии

Алгоритм поиска минимума функции сводится к выполнению следующих этапов.

 $\mathbf{1}$ этап. Задается начальный интервал неопределенности  $L\Box a;b$ и  $\varepsilon$  –  $\Box$ требуемая точность,  $\Box\Box$  - малое положительное число.  $\overline{2}$ 2 этап. Задать  $k \bigcap 0$ .  $\overline{3}$  $a^{\Box} b^{\Box \Box} F(z).$  $\overline{2}$  $\mathcal{P}$ этап. Если  $F[\]y[\]$   $F[\]z[\]$ , принять  $b[\]z$  и перейти  $\overline{4}$ к этапу 5. иначе, принять.  $a \bigcap y$ . 5 этап. Вычислить  $\Box$   $\Box$  b  $\Box$  a и проверить условие окончания: Если  $\Box$   $\Box$ , то процесс поиска завершается и  $x^* \Box \Box a$ ;  $b \Box$ . В качестве  $b$ .  $\overline{2}$ Если  $\Box$   $\Box$ , то принять  $k k \Box$   $\Box$  и перейти к этапу 3. Для оценки сходимости метода **ИСПОЛЬЗУРТСЯ** характеристика  $\mathbf{1}$ относительного уменьшения начального интервала неопределенности  $\ R N() \Box$  $\alpha$ , 2 где N количество вычислений функции.

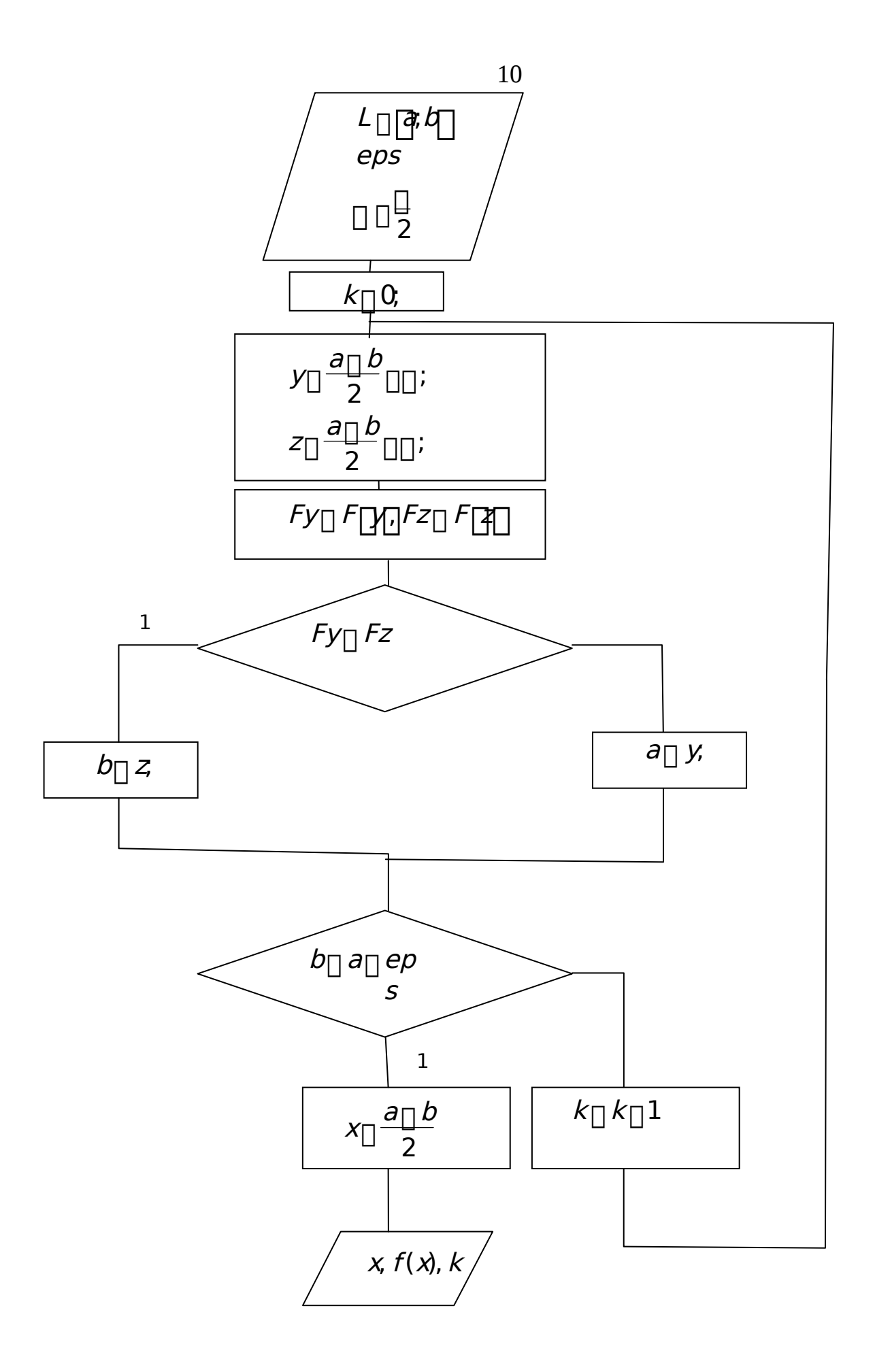

```
function [x, Fx, k] = Dihot max( a,b,eps,delt) %
Метод дихотомии –максимизация
k=0; while(b-a>eps)
k=k+1:
y=(a+b)/2-delt;
z=(a+b)/2+delt;Fy=f(y); Fz=f(z);
if Fv>=Fz b=z;
else a=y; end
end
x=(a+b)/2;Fx=f(x);% максимизируемая функция
                function z=f(x)z=(2+x)/(1+x.<sup>^2</sup>);
   end
end
function [x,Fx,k] = Dihot min( a,b,eps,delt)
% Метод дихотомии - минимизация
k=0; while(b-a>eps)
k=k+1;
y=(a+b)/2-delt;
z=(a+b)/2+delta:
Fy=f(y); Fz=f(z);
if Fv \leq Fz b=z; else
a=y; end end
x=(a+b)/2;Fx=f(x); %минимизируемая функция
                function z=f(x)
```
 $z=(2+x)/(1+x.2)$ ; end end

#### **Метод золотого сечения**

В методе золотого сечения в качестве двух внутренних точек выбираются точки золотого сечения.

Точка производит золотое сечение, если отношение длины всего отрезка к большей части равно отношению большей части к меньшей части. На отрезке [*a b*<sub>0</sub>, <sup>0</sup>] имеются две симметричные относительно его концов точки *y*0 и *z*0 :

```
b_0 a_0 b_0 y_0 b_0 a_0 z_0 a_0 1 1 5 \uparrow 618.. b_0 y_0y_0 \Box a_0 z_0 \Box a_0 b_0 \Box z_0 2
```
Точка  $y_0$  производит золотое сечение отрезка [а  $z_0$ ,  $_0$ ], а точка  $z_0$  - отрезка  $[y b_0, 0].$ 

Метод относится к последовательным стратегиям. Задается начальный интервал неопределенности и требуемая точность. Алгоритм опирается на анализ значений функции в двух точках. В качестве точек вычисления функции выбираются точки золотого сечения. На каждой итерации, кроме первой, требуется только одно новое вычисление функции. Поиск заканчивается, если длина текущего интервала неопределенности меньше заданной величины. Алгоритм поиска точки минимума методом золотого сечения

Алгоритм поиска минимума функции сводится к выполнению следующих этапов.

1 этап. Задается начальный интервал неопределенности  $L_0 \cap [a \; b_0, a]$  и ПП0- требуемая точность.

2 этап. Задать  $k \sqcap 0$ .

 $\ddot{\phantom{a}}$ 

3 этап. Вычислить  $y_k \square a_0 \square 3^{\square}$  5  $(b_0 \square a_0)$ ,  $z_k \square a_0 \square b_0 \square y_0$ . 4 этап. Вычислить  $F y($   $)$ ,  $F z($  $_{k}$ ).

этап. Если  $F(y) \cap F(z)$ , то принять  $a_{k\pi} \cap a b_k$ ,  $\pi \cap z_k$  и 5  $y_{k\Box}$   $\Box$   $a_{k\Box}$   $\Box$   $b_{k\Box}$   $\Box$   $y_k$ ,  $z_{k\Box}$   $\Box$   $y_k$ . Перейти к этапу 6.

EСЛИ F  $y(k)$   $\prod$  F  $z(k)$ , принять  $a_{k\Box 1}$   $\prod$   $y_k$ ,  $b_{k\Box 1}$   $\prod$   $b_k$   $\prod$   $y_{k\Box 1}$   $\prod$   $z_k$ ,  $z_{k\Box 1}$   $\prod$   $a_{k\Box 1}$   $\prod$   $z_k$ .

этап. Вычислить  $\prod_{a_{k\uparrow 1}} |b_{k\uparrow 1}|$  и проверить условие окончания поиска.  $6 \overline{6}$ процесс поиска прекращается и  $x^*$ [[ $a_{k\uparrow}$ ][ $b_{k\uparrow}$ ]. Если ППП, B качестве приближенного решения принимают середину последнего интервала  $x^* \Box a^{\text{full}}$ 

 $\overline{2}$ 

Если  $\Box$  П $\Box$ , принять  $k k \Box$   $\Box$  и перейти к этапу 4.

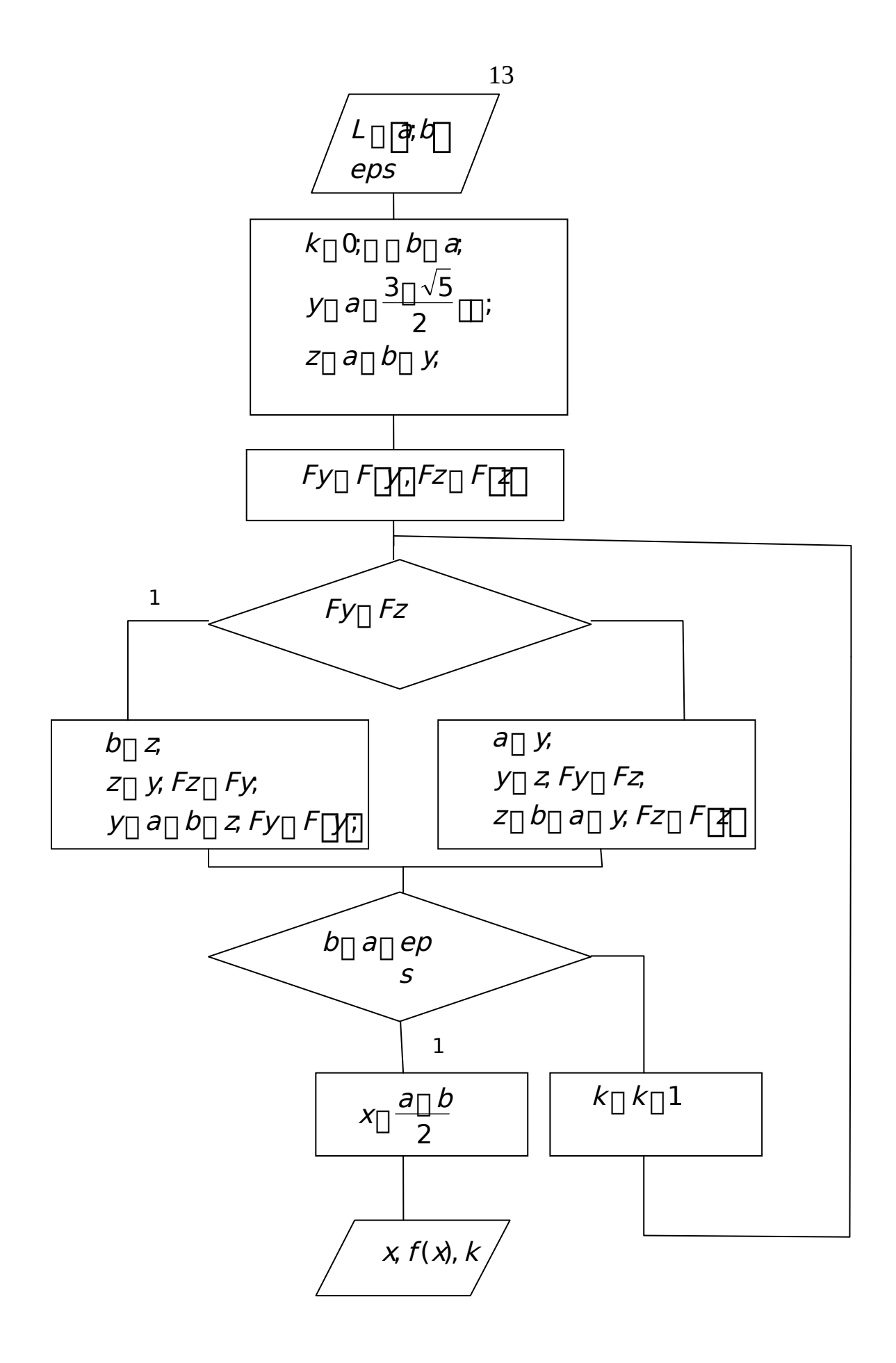

```
function [x, Fx, k] = Zol sech max( a,b,eps) %
Метод золотого сечения – максимизация
y=a+(3-sqrt(5))/2*(b-a);z=a+b-y;F_y=f(y); F_z=f(z); k=0;while(b-a>eps) 
k=k+1; if Fy>=Fzb=z; z=y; Fz=Fy;
y=a+b-z;Fy=f(y);else a=y; y=z; 
Fy=Fz; z=a+b-y;
Fz=f(z); end end
x=(a+b)/2;Fx=f(x); %максимизируемая функция
                function z=f(x)z=(2+x)/(1+x.<sup>\land2</sup>);
   end
end
function [x, Fx, k] = Zol\_sech\_min( a, b,eps) %
Метод золотого сечения – минимизация
y=a+(3-sqrt(5))/2*(b-a);z=a+b-y;Fy=f(y);Fz=f(z); k=0;while(b-a>eps) 
k=k+1;
if Fy<=Fz 
b=z; z=y;
y=a+b-z;Fy=f(y);else
   a=y; 
y=z; 
z=a+b-y;Fz=f(z);
end end
x=(a+b)/2;Fx=f(x);% минимизируемая функция
                function z=f(x)z=(2+x)/(1+x.<sup>\land2</sup>);
```
**end end** 

#### Алгоритм поиска точки минимума методом Фибоначчи

Алгоритм поиска минимума функции сводится к выполнению следующих этапов.

1 этап. Задается начальный интервал неопределенности  $L_0 \cap [a \; b_0, a]$ , ]]]0- допустимая длина конечного интервала, ]][0 - константа различимости. 2 этап. Найти количество вычислений функции как наименьшее целое  $\left| \begin{matrix} 1 & \cdots & \cdots & \cdots \\ \cdots & \cdots & \cdots & \cdots & \cdots \\ \cdots & \cdots & \cdots & \cdots & \cdots \\ \cdots & \cdots & \cdots & \cdots & \cdots \end{matrix} \right|$ число, при котором удовлетворяется условие Fi<sub>N</sub>∏  $\Box$  $Fi$   $Fi$ <sub>0,1</sub>,...,  $Fi$ <sub>N</sub>.  $3$  этап. Задать  $k$ П0.  $Fi$  $Fi$  $\Box$   $\Box$   $N\Box$   $(b_0 \Box a_0), z_k \Box a_0 \Box$   $\Box$   $\Box$   $N\Box$   $(b_0 \Box a_0).$ 4 этап. Вычислить  $y_k \Box a_0 \Box$  $Fi_{N}$  $Fi_{N}$ 5 этап. Вычислить  $F y( k, F z(k))$ . 6этап. Если  $F(y_k)$   $F(z_k)$ , то принять  $a_{k\uparrow 1}$   $a_{k\uparrow 2}$   $z_k$ ,  $_{k\uparrow 1}$   $y_k$ , И —  $Fi_{N-k\Box}$   $[3 (b_{k\Box 1} \Box a_{k\Box 1})$ . Перейти к этапу 7.  $y_{k\Box 1}$   $\Box$   $a_{k\Box 1}$   $\Box$  $Fix_{k\Box n_1}$ Если  $F(y) \wedge \prod F(z) \wedge$ , принять  $a_{k\Box 1} \Box y_k$ ,  $b_{k\Box 1} \Box b_k$ ,  $y_{k\Box 1} \Box z_k$ И  $\overline{F}$   $\overline{F}$   $\overline{$  $\Box a_{k\Box 1}$ ).  $z_{k\Box 1}$   $\Box$   $a_{k\Box 1}$   $\Box$  $Fix_{k\Box n}$ 7 этап. Если  $k N \square \square$ 3, то принять  $k k \square \square 1$  и перейти к этапу 5. Если  $k N \square \square 3$ , то всегда  $y_{M12}$   $\Box$   $z_{M12}$   $\Box$   $\Box$   $(a_{M12} \Box b_{M12})$ , то есть отсутствует точка 2 нового вычисления функции. В этом случае следует принять  $y_{M\Box} \bigcap y_{M\Box} \bigcap z_{M\Box}$ ;  $z_{M\Box} \bigcap$  $y_{N\Box}$   $\Box$ . В точках  $y_{N\Box}$ ,  $z_{N\Box}$ вычисляются значения функции и находятся границы конечного интервала неопределенности:  $-$  если F y(  $N_{\square}$ )  $\square$  F z( $N_{\square}$ ), то принять  $a_{N\square}$ ,  $\square a_{N\square}$ ,  $b_{N\square}$ ,  $\square z_{N\square}$ ; — если F y(  $N_{\square}$ )  $\square$  F z( $N_{\square}$ ), то принять  $a_{N\square}$ 1  $\neg$ V $_{N\square}$ 1,  $b_{N\square}$ 1  $\neg$  $b_{N\square}$ 2. Процесс поиска завершается и  $x^*$   $\prod a_{N\sqcap 1}$ ,  $b_{N\sqcap 1}$ . В качестве приближенного решения можно принять любую точку интервала, рекомендуется  $x^* \Box a^{\text{min}}$ .

Характеристика относительного уменьшения начального интервала

 $-1$ количество вычислений функции. неопределенности R N(  $\bigcap$ , где N  $Fi_{\rm w}$ 

#### Метод квадратичной интерполяции (метод Пауэлла)

Метод квадратичной интерполяции относится к последовательным стратегиям. Задается начальная точка и с помощью пробного шага находятся три точки так, чтобы они были как можно ближе к искомой точке минимума. В **ВЫЧИСЛЯЮТСЯ** значения функции. Затем полученных точках СТDОИТСЯ интерполяционный полином второй степени, проходящий через эти три точки. В качестве приближения точки минимума берется точка минимума полинома. Процесс поиска заканчивается, когда полученная точка отличается от наилучшей из трех опорных точек не более, чем на заданную величину.

#### Алгоритм поиска точки минимума с квадратичной интерполяцией

Алгоритм поиска минимума функции сводится к выполнению следующих этапов.

1 этап. Задать начальную точку  $x_1$ , величину шага  $\Box$   $\Box x$  0,  $\Box \Box_1$ ,  $_2$  – малые положительные числа, характеризующие точность. 2 этап. Вычислить  $x_2 \sqcap x_1 \sqcap \sqcap x$ .

3 этап. Вычислить  $f_1 \Box F x(1), f_2 \Box F x(2)$ .

4 этап. Если  $F(x) \cap F(x)$ , то принять  $x_3 \cap x_1 \cap \cap 2x$ .

Если  $F(x) \square F(x)$ , то принять  $x_3 \square x_1 \square \square x$ .

5 этап. Вычислить  $f_3 \square F x(\_3)$ .

6 этап. Найти  $F_{\min}$  min(  $f_1, f_2, f_3$ ),  $x_{\min}$   $\prod x_i : F(x) \prod F_{\min}$ .

7 этап. Вычислить точку минимума интерполяционного полинома, построенного по трем точкам:

1 
$$
\int x x f x \underline{x} \{ x \overline{\overline{x}} \} \frac{2}{3} \ln(2 \pi/2) \ln(2 \pi/2) \ln(2 \pi/2)
$$

 $\overline{2}$  $f_1(x_2 \Box x_3) \Box \nexists (x_3 \Box x_1) \Box f_3(x_1 \Box x_2)$ 

и величину  $F(x)$ . Если знаменатель в формуле для  $x$  на некоторой итерации обращается в нуль, то результатом интерполяции является прямая линия. В этом случае рекомендуется принять  $x_1 \bigcap x_{min}$  и перейти к шагу 2.

8 этап. Проверить выполнение условий окончания

$$
F_{\min} \left[ F \, x \right) \, \left[ \bigcap_{i=1}^{n} \frac{1}{\left[ \bigcap_{i=1}^{n} \frac{1}{\left[ \bigcup_{i=1}^{n} \frac{1}{\left[ \bigcup_{i=1}^{n} \frac{1}{\left[ \bigcup_{i=1}^{n} \frac{1}{\left[ \bigcup_{i=1}^{n} \frac{1}{\left[ \bigcup_{i=1}^{n} \frac{1}{\
$$

Если оба условия выполнены, то процедура закончена и  $x^* \Box x$ .

Если хотя бы одно из условий не выполнено и  $x x x$   $||$  1, 3, выбрать

наилучшую точку ( $x_{min}$  или  $x$ ) и две точки по обе стороны от нее. Переобозначить эти точки в порядке возрастания и перейти к этапу 6.

Если хотя бы одно из условий не выполнено и  $x x x \prod_{i=3}^{n}$ , то принять  $x x_1 \prod_{i=3}^{n}$ перейти к этапу 2.

#### Пример выполнения

Найти с точностью eps = 0.00001 все локальные минимумы и максимумы функции  $f(x)$   $\prod_{\substack{1 \le x \\ 1 \le x \le 2}} \prod_{z \in X} x$ на отрезке  $\prod_{z \in X} 0; 10 \prod$ .

1. Для отделения точек экстремума интервалами унимодальности построим график данной функции на отрезке  $\Box$ 0;10 $\Box$ 

>> f=inline('(2+x)./(1+x.^2)');x=0:0.1:10;plot(x,f(x));hold on;grid;

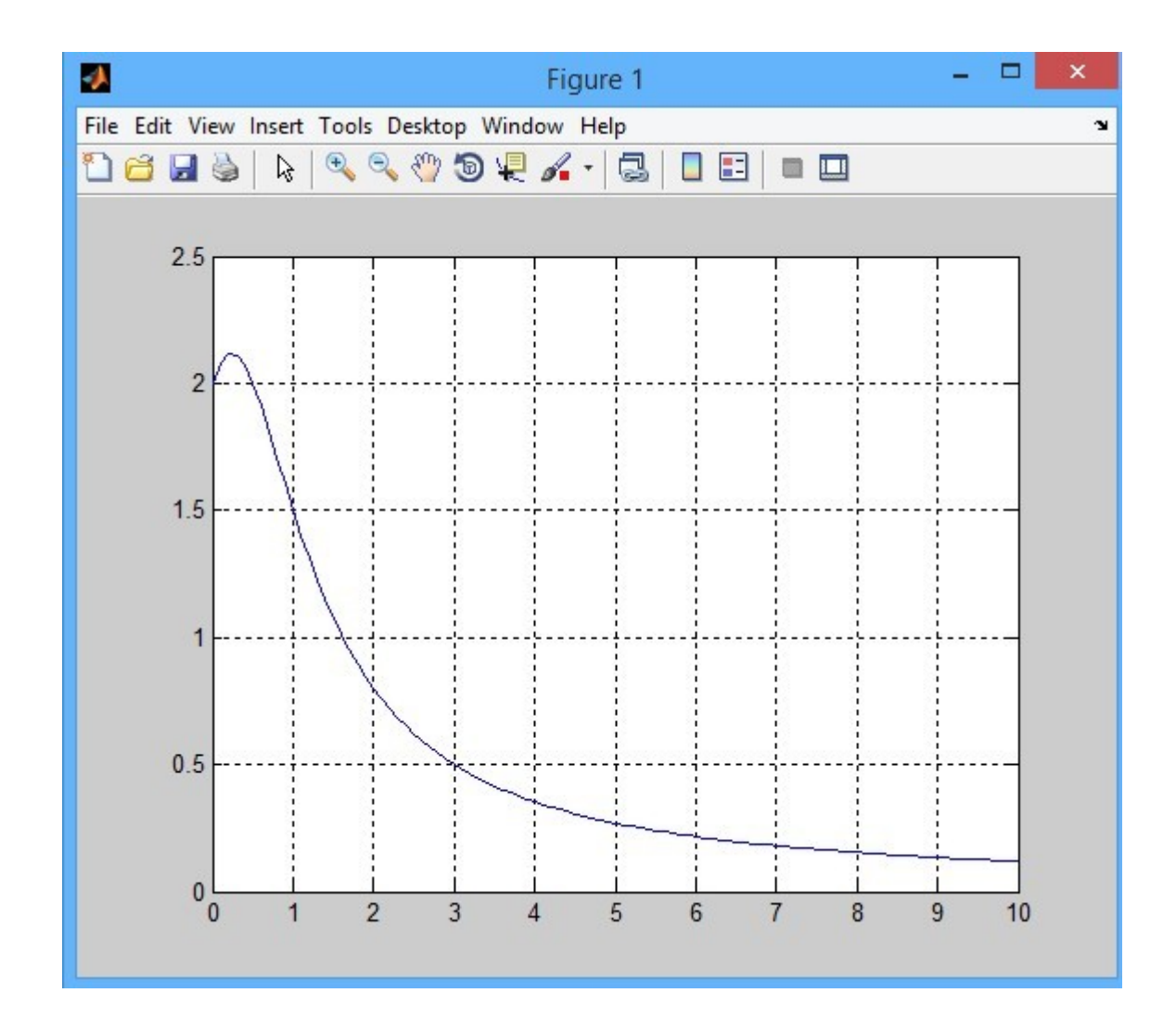

Видим, что функция имеет единственный локальный экстремум, который является точкой максимума, расположенный на отрезке [0;1](можно выбрать любой отрезок унимодальности).

```
1) Применяем метод пассивного поиска.
>>[x, Fx, k] =Passiv_poisk_max(0, 1, 0.00001)>>x =0.236070000000000
Fx =2.118033988741689
k =200001
Итак:
Точка
локальног
\mathbf{O}максимум
а на
отрезке
[0;1] c
абсолютн
ой
погрешно
СТЪЮ
0.00001<sub>3T</sub>
0 x =0.2360700
00000000
значение максимума равно
```
Fx =2.118033988741689 и потребовалось  $k = 200001$  вычисление значения функции методом пассивного поиска.

2) Решим данную задачу методом деления отрезка пополам.

>> [x,Fx,k]=Maxpopolam(0,1,0.00001) x

 $=$ 

0.236068725585938

 $Fx =$ 

2.118033988748772

 $k = 17$ 

Итак: Точка локального максимума на отрезке [0;1] с абсолютной погрешностью 0.00001это  $x = 0.236068725585938$ , значение максимума равно

 $Fx = 2.118033988748772$  и потребовалось  $k = 17$  итераций метода деления пополам

1) Используем М-функцию метода дихотомии для локальной макимизации:  $>>$  [x, Fx, k ] = Dihot max(0,1,0,00001,0,000001) x

 $=$ 

0.236065438758850

 $Fx =$ 

2.118033988736964

 $k = 17$ 

Итак: Точка локального максимума на отрезке [0;1] с абсолютной погрешностью 0.00001 это  $x = 0.236065438758850$ , значение максимума равно

 $Fx = 2.118033988736964u$  потребовалось  $k = 17$  итераций метода дихотомии.

2) Используем метод золотого сечения, функции для максимизации и минимизации;

В данном случае применяем М-функцию максимизации:

 $>> [x, Fx, k] = Zol$  sech max(0,1,0.00001) x

 $=$ 

0.236066839071308

 $Fx =$ 

2.118033988747295

 $k = 24$ 

Итак: Точка локального максимума на отрезке [0;1] это х

 $= 0.236066839071308$ , значение максимума равно

 $Fx = 2.118033988747295$  и потребовалось  $k = 24$  итераций метода золотого

Варианты индивидуальных заданий

| $N_2$          | $F(X) =$                           | Тип        | Исходный    | Погрешно |
|----------------|------------------------------------|------------|-------------|----------|
|                |                                    | экстремума | интервал    | CТЬ      |
| $\mathbf{1}$   | $x^2$ sin(x)                       | min        | $[-1; 0]$   | 0.005    |
| $\overline{2}$ | $0.1 \square x \square cos(x)$     | max        | [4; 9]      | 0.02     |
| 3              | $exp(x)$ $\Box$ $x^2$              | min        | $[-1; 0]$   | 0.005    |
| 4              | $\Box x \Box (x \Box 2) / x^2$     | min        | $[-2; 0]$   | 0.01     |
| 5              | $x \Box$ ln(ln(x))                 | min        | [1.3; 3.0]  | 0.01     |
| 6              | $0.2 \square x \square \sin(2x)$   | max        | [0; 3]      | 0.02     |
| 7              | $5/(x^2 \square 2x \square 5)$     | max        | [0.8; 2.0]  | 0.008    |
| 8              | $\exp(x \Box 1) \Box 1/x$          | min        | [1; 1.5]    | 0.01     |
| 9              | $\exp(1/x)$ $\ln(x)$               | min        | [1; 3]      | 0.012    |
| 10             | $x$ [exp([0.5x)                    | max        | [0; 3]      | 0.02     |
| 11             | $1/\lceil \exp(\square x)x\rceil$  | max        | $[-1; 0.5]$ | 0.005    |
| 12             | $2 \left[ \frac{1}{2} \right] x^2$ | min        | [0; 2]      | 0.01     |
| 13             | $x^4$   $2x^2$   4x                | min        | $[-1; 0]$   | 0.002    |
| 14             | $x^2 \Box x \Box \exp(\Box x)$     | min        | [0; 1]      | 0.005    |

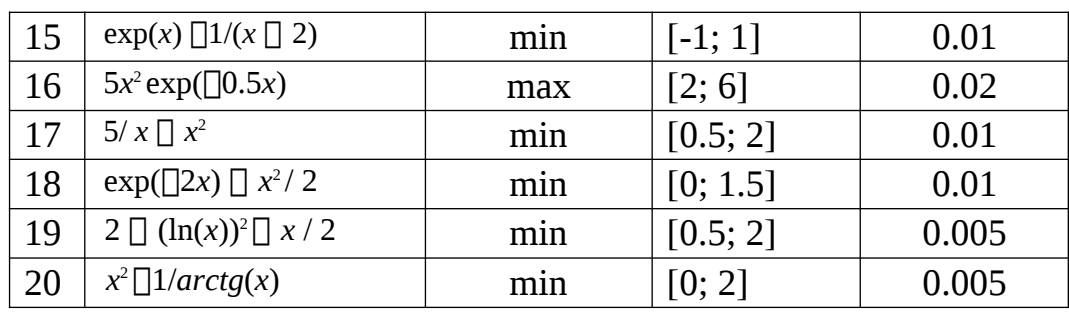

#### Контрольные вопросы

1. В чем состоит необходимое и достаточное условие экстремума одномерной функции?

2. В чем заключается условие унимодальности функции и как это условие используется?

3. Понятие выпуклой функции.

4. Как найти экстремум функции?

5. Как ведет себя производная в области точки экстремума?

6. Верно ли утверждение, что всякая выпуклая непрерывная на отрезке функция является на этом отрезке унимодальной?

7. Как ведет себя касательная к выпуклой функции? Поведение ее в области экстремума?

8. Можно считать, что глобальный минимум является локальным? А наоборот?

9. В чем различие между пассивным и последовательным поиском?

10. Что называют интервалом неопределенности в задачах одномерной оптимизации?

11. В чем состоит метод дихотомии?

 $12.$ Какие трудности возникают  $\mathbf{B}$ методе квадратичной аппроксимации?

13. Каким образом сравнивают эффективность методов прямого поиска?

## Лабораторная работа 2. Методы нулевого порядка. Методы многомерной

#### минимизации

Цель работы: изучить методы нулевого порядка многомерной оптимизации, алгоритм Нелдера-Мида.

#### Задание

Найти точку минимума заданной функции двух переменных  $f \bigcap x_1, x_2 \bigcap c$ помощью алгоритма Нелдера-Мида из начальной точки  $x0 \prod 0.0$  $\prod^r$ с точностью по значениям функции  $\epsilon \sqcap 0.1$ , устанавливая следующие параметры алгоритма:  $\alpha$   $\Box$ 1, $\beta$   $\Box$  2, $\gamma$   $\Box$  0.5

#### Краткие теоретические положения

без ограничений  $n$  $\Box$ мерном Рассмотрим задачу минимизации  $\, {\bf B} \,$ пространстве  $R^n$ :  $f(x)$   $\prod_{x \cap R^n} R_n$  min

Метод оптимизации называется методом нулевого порядка, если он использует только значения оптимизируемой функции и не использует значения ее производной.

На практике часто применяется метод нулевого порядка - метод подвижного симплекса, который начинает свою работу с инициализации по своей начальной точке  $x_0$  и величине ребра *a*, которая выполняется по формулам:  $x_i \bigcap x_0$  $\Box$  a $\Box$ e<sub>i</sub>, *i* $\Box$ 1,...,*n*.

Таким образом, получаем  $n\square 1$  вершину  $\square x_0,...,x_n\square$  в *п* мерном пространстве, являющиеся вершинами симплекса ненулевого объема.

Для найденных вершин симплекса находятся следующие вершины:  $x_h, x_l, x_s$ , где  $x_h$  argmax  $f\prod x_i$  — вершина с наибольшим значением целевой функции  $X_i$ <sub> $\Box$ </sub> $X_0, ..., X_n$  $\Box$ 

 $f\prod x_i\prod$ среди вершин подвижного симплекса – худшая вершина,  $x_i$  argmin  $x_i$ <sub> $\Box$ </sub> $x_0,...,x_n$  $\Box$  $\Box$  $x_h$  $\Box$ 

вершина с наименьшим значением целевой функции, обязательно отличная от  $x_h$  лучшая вершина и вершина  $x_s$  argmax  $f\prod x_i \prod$  – вершина вторая по величине  $x_i \Box x_0, \ldots, x_n \Box x_h, x_i \Box x_h$ 

сверху после  $x_h$ , причем отличная от  $x_h$ ,  $x_l$ .

Идея алгоритма подвижного симплекса заключается в замене худшей точки  $x_h$  на лучшую, получаемую расчетным путем. При этом применяются операции отражения, сжатия и растяжения.

При операции отражения мы отражаем с некоторым коэффициентом  $\Box$ [1,2] худшую вершину  $x_h$  относительно центра  $x_{\Box}$   $\Box$   $n \Box$   $\Box$ <sub>n,i</sub> $x_{\Box}$ h<sub>i</sub> вершин, отличных от  $x_h$  по формуле  $x_r \Box x$ — $\Box \Box x$ — $\Box x_h \Box$ . Параметр  $\Box$ является установочным параметром алгоритма и обычно принимается  $\square \square 1$ .

Если оказывается, что  $f_r \Box f \Box x_r \Box y$ довлетворяет неравенствам  $f_i \Box f_r \Box f_s$ , то мы заменяем худшую вершину  $x_h$  на вновь найденную  $x_h : \square x_r$ .

Если же  $f_r \Box f_l$ , то в направлении от  $x_h$  к  $x_l$  делается дополнительное продвижение по формуле растяжения  $x_e \Box x_\Box \Box \Box x_\Box x_h \Box$ , где  $\Box \Box \Box 2,3$ .

Если операция растяжения оказалась успешной, т.е.  $f_e \sqcap f \sqcap x_e \sqcap \sqcap f_r$ , то замену худшей точки выполняем по формуле  $x_h$ :  $\neg x_e$ .

Если же шаг растяжения оказался неудачным, т.е.  $f_e \Box f_r$ , то для замены худшей точки используем присваивание:  $x_h$ : $\Box x_r$ .

Если же выполняется неравенство  $f_s \Box f_r \Box f_h$ , то делаем замену  $x_h : \Box x_r$  и выполняем сжатие к новой вершине  $x_h$  по формуле  $x_r \Box x$  -  $\Box \Box x_h \Box x_h$  Где

 $\Box$  0,1 , обычно принимается  $\Box$  2.

В случае же  $f_r \Box f_h$  сжатие к вершине  $x_h$  по указанной формуле производится без замены  $x_h$ :  $\prod x_r$ . В обоих случаях далее анализируется полученная в результате сжатия точка  $x_c$  и значение функции  $f_c \cap f \cap x_c \cap B$  ней.

Если оказывается, что  $f_c \Box f_h$ , то осуществляем замену худшей точки  $x_h : \Box x_c$ , иначе производим процедуру общего сжатия всего симплекса к лучшей

точке  $x_i$  по формуле  $x_i$   $\Box x_i$   $\Box x_i$   $\Box x_i$   $\Box x_i$   $\Box$ ,  $i \Box$  0,...,*n*.

Алгоритм Нелдера-Мида завершает свою работу, если выполняется условие:

 $\prod$  1  $\mathbf{1}$  $\overline{\phantom{a}}$  $\bigcap_{1/2}$  $\begin{array}{cc}\n\square \\
i\square & 0 \dots nX_i\n\end{array}$ 

центр всего симплекса.

Блок-схема алгоритма изображена ниже.

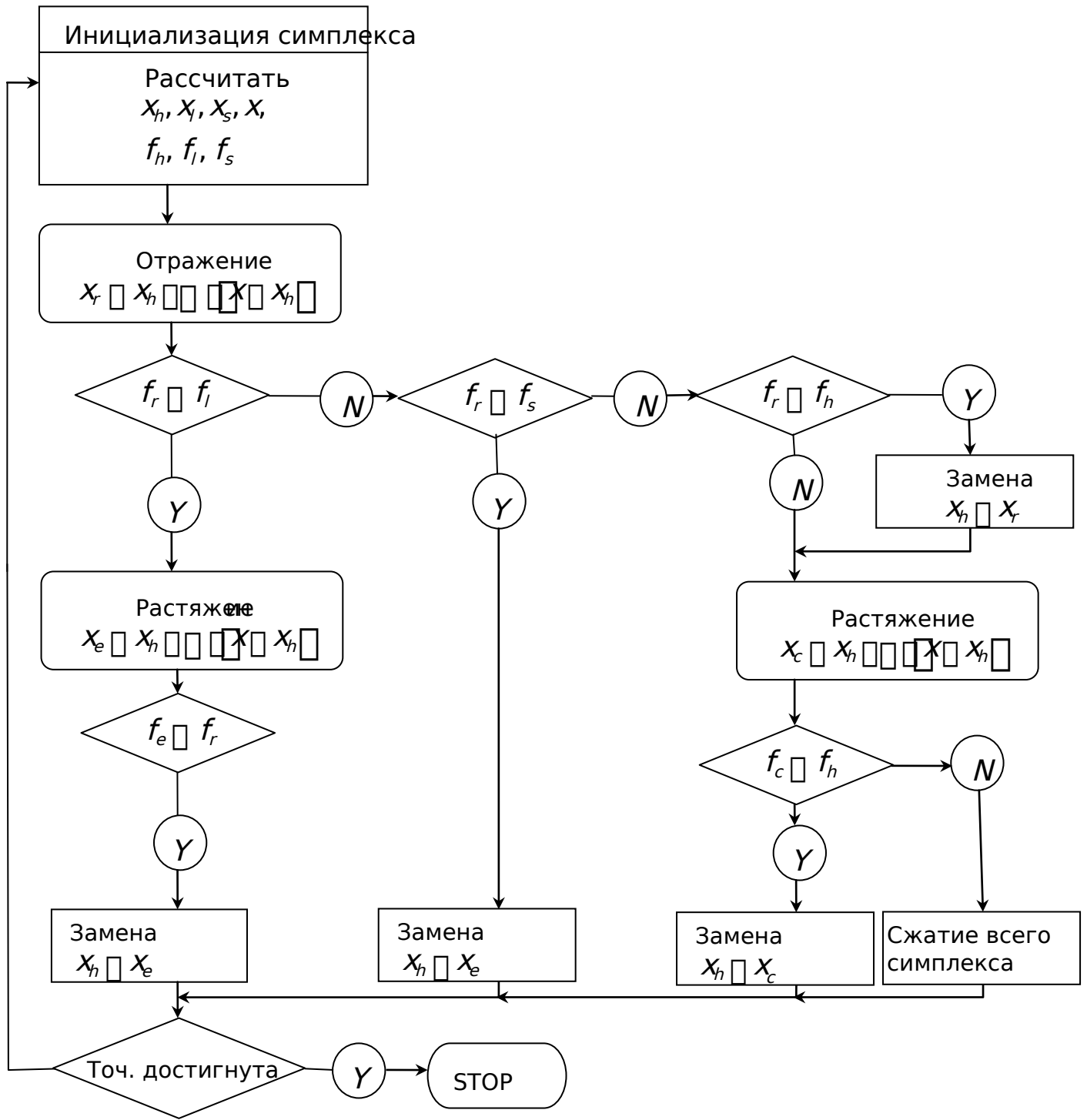

Рис. 2.1 Блок-схема алгоритма Нелдера-Мида.

Пример выполнения задания в пакете MathCad.

Исходные данные

$$
f(x) := 2 \cdot (x_1)^2 - 0.5 \cdot x_1 \cdot x_2 + 3 \cdot (x_2)^4 - 5 \cdot x_1 + 4 \cdot x_2 + 3
$$
  
\n
$$
x0 := (0 \ 0)^T
$$
  
\n
$$
a := 1
$$
  
\n
$$
\alpha := 1 \ \beta := 2 \ \gamma := 0.5
$$
  
\n
$$
\hat{g} := 0.1
$$
  
\n
$$
MHHI1
$$
  
\n
$$
X_1 := x0
$$
  
\n
$$
X_2 := x0 + a \cdot (1 \ 0)^T
$$
  
\n
$$
X_3 := x0 + a \cdot (0 \ 1)^T
$$
  
\n
$$
H1
$$
  
\n
$$
F_1 := f(X_1) = 3 \ \ F_2 := f(X_2) = 0 \ \ F_3 := f(X_3) = 10
$$
  
\n
$$
h := 3 \ \lambda = 2 \ \ \delta = 1
$$
  
\n
$$
f_1 := f(X_h) = 10 \ \ f_1 := f(X_1) = 0 \ \ f_2 := f(X_s) = 3
$$
  
\n
$$
x_2 := \frac{\begin{pmatrix} 3 \\ 2 \end{pmatrix} x_i}{2} - x_h
$$
  
\n
$$
x_3 := \frac{\begin{pmatrix} 3 \\ 2 \end{pmatrix} x_i}{2} - x_h
$$
  
\n
$$
x_4 = \begin{pmatrix} 0.5 \\ 0 \end{pmatrix}
$$
  
\n
$$
x_5 = \begin{pmatrix} 0.5 \\ 0 \end{pmatrix}
$$

$$
xr := xs + \alpha \cdot (xs - X_h) \qquad xr = \begin{pmatrix} 1 \\ -1 \end{pmatrix}
$$
  
fr := f(xr) \qquad fr = -0.5

Сравниваем fr и fl

 $fr = -0.5$  $fl = 0$  $\mathbf{f}\mathbf{r}<\mathbf{f}\mathbf{l}$  Растяжение

$$
xe := xs + \beta \cdot (xs - X_h) \qquad xe = \begin{pmatrix} 1.5 \\ -2 \end{pmatrix}
$$

 $fe := f(xe)$   $fe = 41.5$ 

Сравниваем fr и fe

 $fe < fr$ 

Растяжение не удачно

Замена худшей точки

 $X_h := xr$ 

Проверка сходимости

$$
Varf := \left[\frac{1}{3} \cdot \sum_{i=1}^{3} \left( f(X_i) - f\left(\frac{X_1 + X_2 + X_3}{3}\right) \right)^2 \right]
$$

 $Varf = 4.529$ 

Сравнение с требуемой точностью

Varf  $> 0.1$ 

Точность не достигнута

\n
$$
X_1 = \begin{pmatrix} 0 \\ 0 \end{pmatrix}
$$
  $X_2 = \begin{pmatrix} 1 \\ 0 \end{pmatrix}$   $X_3 = \begin{pmatrix} 1 \\ -1 \end{pmatrix}$ \n

\n\n $F_1 := f(X_1) = 3$   $F_2 := f(X_2) = 0$   $F_3 := f(X_3) = -0.5$ \n

\n\n $\underline{h} := 1$   $\underline{h} := 2$   $\underline{s} := 3$ \n

\n\n $\underline{f} = f(X_h) = 3$   $\underline{f} = f(X_l) = 0$   $\underline{f} = f(X_s) = -0.5$ \n

$$
\mathbf{x}\mathbf{s} := \frac{\left(\sum_{i=1}^{3} \mathbf{X}_i\right) - \mathbf{X}_h}{2} \qquad \mathbf{x}\mathbf{s} = \left(\begin{array}{c} 1\\-0.5 \end{array}\right)
$$

Отражение

$$
\lim_{x \to \infty} := xs + \alpha \cdot (xs - X_h) \qquad xr = \begin{pmatrix} 2 \\ -1 \end{pmatrix}
$$

$$
\lim_{x \to \infty} := f(xr) \qquad fr = 1
$$

Сравниваем fr и fl

 $fr = 1$  $f1 = 0$  $fl < fr$ 

Сравниваем fr и fs  $fr = 1$  $fs = -0.5$  $fr > fs$ 

Сравниваем fr и fh  $fh = 3$  $\mathbf{fr} < \mathbf{fh}$  $fr = 1$ 

Замена худшей точки

 $X_h := xr$   $f(x_h)$  $fh = 1$ 

$$
\underset{X\&\,:}{\underbrace{x\&}} := \frac{\left(\sum_{i=1}^{3} X_i\right) - X_h}{2} \qquad \qquad \underset{X\&\, = \left(\begin{array}{c} 1 \\ -0.5 \end{array}\right)}
$$

Сжатие

$$
xc := xs + \gamma \cdot (xs - X_h) \qquad xc = \begin{pmatrix} 0.5 \\ -0.25 \end{pmatrix} \qquad fc := f(xc)
$$

Сравниваем fc и fh

 $fc = 0.074$  $fh = 1$  $fc < fh$  Замена худшей точки

$$
X_h := xc \qquad \qquad f h := f(X_h) \qquad \qquad fh = 0.074
$$

Проверка сходимости

$$
\text{Varf}_{\bullet} := \left[ \frac{1}{3} \cdot \sum_{i=1}^{3} \left( f(X_i) - f\left(\frac{X_1 + X_2 + X_3}{3}\right) \right)^2 \right]
$$

 $Varf = 1.143$ 

Сравнение с требуемой точностью

Varf  $> 0.1$ 

Точность не достигнута

III

\n
$$
X_{1} = \begin{pmatrix} 0.5 \\ -0.25 \end{pmatrix} X_{2} = \begin{pmatrix} 1 \\ 0 \end{pmatrix} \qquad X_{3} = \begin{pmatrix} 1 \\ -1 \end{pmatrix}
$$
\n
$$
F_{1} := f(X_{1}) = 0.074 \qquad F_{2} := f(X_{2}) = 0 \qquad F_{3} := f(X_{3}) = -0.5
$$
\n
$$
\underline{h} := 1 \qquad \underline{l} := 3 \qquad \underline{s} := 2
$$
\n
$$
\underline{f} \underline{h} := f(X_{h}) = 0.074 \qquad \underline{f} \underline{l} := f(X_{1}) = -0.5 \qquad \underline{f} \underline{s} := f(X_{s}) = 0
$$
\n
$$
\underline{\begin{pmatrix} 3 \\ 2 \\ i = 1 \end{pmatrix} X_{i}} = X_{h}
$$
\n
$$
x_{s} := \begin{pmatrix} 1 \\ -0.5 \end{pmatrix} \qquad x_{s} = \begin{pmatrix} 1 \\ -0.5 \end{pmatrix}
$$

Отражение

 $\sim 100$ 

$$
xx := xs + \alpha \cdot (xs - X_h) \qquad xr = \begin{pmatrix} 1.5 \\ -0.75 \end{pmatrix}
$$

 $f(x) = f(xr)$  $fr = -1.488$ 

Сравниваем fr и fl

 $fr = -1.488$  $f1 = -0.5$  fr < f1

Растяжение

$$
\underline{\mathbf{x}}\underline{\mathbf{e}} := \mathbf{x}\mathbf{s} + \beta \cdot (\mathbf{x}\mathbf{s} - \mathbf{X}_h) \qquad \mathbf{x}\mathbf{e} = \begin{pmatrix} 2 \\ -1 \end{pmatrix} \qquad \underline{\mathbf{f}}\underline{\mathbf{e}} := \mathbf{f}(\mathbf{x}\mathbf{e})
$$

Сравниваем fr и fe

 $fr = -1.488$  $fe = 1$  $\mathbf{f} \mathbf{r} < \mathbf{f} \mathbf{e}$ 

Растяжение не успешно

Замена худшей точки

$$
X_h := xr \qquad \qquad f h := f(X_h) \qquad \qquad fh = -1.488
$$

Проверка сходимости

$$
\text{Varf}_{\cdot} := \left[ \frac{1}{3} \cdot \sum_{i=1}^{3} \left( f(X_i) - f\left(\frac{X_1 + X_2 + X_3}{3}\right) \right)^2 \right]
$$

 $Varf = 1.579$ 

Сравнение с требуемой точностью

Varf  $> 0.1$ 

Точность не достигнута

III

\n
$$
X_{1} = \begin{pmatrix} 1.5 \\ -0.75 \end{pmatrix} X_{2} = \begin{pmatrix} 1 \\ 0 \end{pmatrix} \qquad X_{3} = \begin{pmatrix} 1 \\ -1 \end{pmatrix} + F_{1} := f(X_{1}) = -1.488 \quad F_{2} := f(X_{2}) = 0 \qquad F_{3} := f(X_{3}) = -0.5
$$
\n
$$
h := 2 \qquad l := 1 \qquad s := 3
$$

$$
\underbrace{f h}_{x \text{ms}} := f(X_h) = 0 \qquad \underbrace{f}{f}_{x \text{ms}} := f(X_l) = -1.488 \underbrace{f}_{x \text{ms}} := f(X_s) = -0.5
$$
\n
$$
\underbrace{x s}_{x \text{ms}} := \frac{\left(\sum_{i=1}^{3} X_i\right) - X_h}{2} \qquad \text{xs} = \left(\begin{array}{c} 1.25\\ -0.875 \end{array}\right)
$$

Отражение

$$
\lim_{\text{max}} := xs + \alpha \cdot (xs - X_h) \qquad \text{or} = \begin{pmatrix} 1.5 \\ -1.75 \end{pmatrix}
$$
\n
$$
\lim_{\text{max}} := f(xr) \qquad \text{or} \qquad \text{for} = 22.449
$$

Сравниваем fr и fl

 $fr = 22.449$   $fl = -1.488$   $fr > fl$ 

Схатие

$$
xc := xs + \gamma \cdot (xs - X_h) \qquad xr = \begin{pmatrix} 1.5 \\ -1.75 \end{pmatrix}
$$

 $fc = f(xc)$   $fc = 4.461$ 

**Cpabhilbaem** 
$$
f c = 4.461
$$

\n**Dh**  $f$   $f$  

Сжатие всего симплекса

$$
X_h:=\frac{X_h+X_l}{2}\qquad\qquad X_s:=\frac{X_s+X_l}{2}
$$

Проверка сходимости

$$
\text{Varf}_{i} := \left[\frac{1}{3} \cdot \sum_{i=1}^{3} \left( f(X_i) - f\left(\frac{X_1 + X_2 + X_3}{3}\right) \right)^2 \right]
$$

 $Varf = 0.136$ 

Сравнение с требуемой точностью

 $Varf > 0.1$ 

Точность не достигнута

Шaг5

$$
X_1 = \begin{pmatrix} 1.5 \\ -0.75 \end{pmatrix} X_2 = \begin{pmatrix} 1.25 \\ -0.375 \end{pmatrix} \qquad X_3 = \begin{pmatrix} 1.25 \\ -0.875 \end{pmatrix}
$$
  
\n
$$
F_1 := f(X_1) = -1.488 \quad F_2 := f(X_2) = -1.331 \quad F_3 := f(X_3) = -1.32
$$
  
\n
$$
\underline{h} := 3 \qquad \underline{l} := 1 \qquad \underline{s} := 2
$$
  
\n
$$
\underline{f} \underline{h} := f(X_h) = -1.32 \quad \underline{f} \underline{l} := f(X_1) = -1.488 \quad \underline{f} \underline{s} := f(X_s) = -1.331
$$

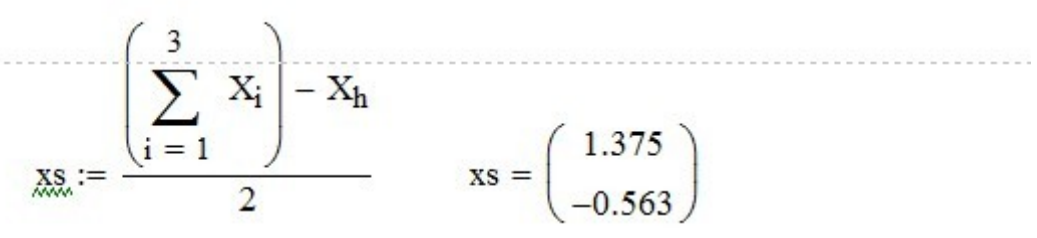

Отражение

$$
\underline{\mathbf{x}} \underline{\mathbf{r}} := \mathbf{x} \mathbf{s} + \alpha \cdot (\mathbf{x} \mathbf{s} - \mathbf{X}_h) \qquad \mathbf{x} \mathbf{r} = \begin{pmatrix} 1.5 \\ -0.25 \end{pmatrix}
$$

$$
f(x) := f(xr) \qquad \qquad \mathbf{f} = -0.801
$$

Сравниваем fr и fl

 $fr = -0.801$   $fl = -1.488$   $fr > fl$ 

Сравниваем fr и fs

 $\mathbf{f} = -0.801$   $\mathbf{f} = -1.331$   $\mathbf{f} = \mathbf{f}$ 

Сравниваем fr и fh  $fh = -1.32$  $fr = -0.801$  $\mathbf{f} \mathbf{r} > \mathbf{f} \mathbf{h}$ 

Сжатие

 $\ddot{}$ 

$$
\underline{xc} := xs + \gamma \cdot (xs - X_h) \qquad xc = \begin{pmatrix} 1.438 \\ -0.406 \end{pmatrix} \qquad \underline{fc} := f(xc)
$$

Сравниваем fc и fh

 $fh = -1.32$   $fc > fh$  $fc = 0.074$ 

Сжатие всего симплекса

$$
X_h := \frac{X_h + X_l}{2} \qquad \qquad X_s := \frac{X_s + X_l}{2}
$$

Проверка сходимости

$$
\text{Varf}_{i} := \left[ \frac{1}{3} \sum_{i=1}^{3} \left( f(X_{i}) - f\left(\frac{X_{1} + X_{2} + X_{3}}{3}\right) \right)^{2} \right]
$$
\n
$$
\text{Varf}_{i} = 0.018
$$

Сравнение с требуемой точностью

Varf  $> 0.1$ 

Точность достигнута

$$
X_1 = \begin{pmatrix} 1.5 \\ -0.75 \end{pmatrix}
$$
  $X_2 = \begin{pmatrix} 1.375 \\ -0.563 \end{pmatrix}$   $X_3 = \begin{pmatrix} 1.375 \\ -0.813 \end{pmatrix}$ 

$$
f(X_1) = -1.488
$$
  $f(X_2) = -1.657$   $f(X_3) = -1.478$ 

Ответ

$$
\begin{aligned} \text{xmin} &:= \mathbf{X}_2 = \begin{pmatrix} 1.375 \\ -0.563 \end{pmatrix} \\ \text{fmin} &:= \mathbf{f}(\text{xmin}) = -1.657 \end{aligned}
$$

Проверка по встроенной функции

$$
\mathbf{x} := \begin{pmatrix} 0 & 0 \end{pmatrix}^{\mathrm{T}}
$$

 $xmin1 :=$ Minimize(f,x)

$$
xmin1 = \begin{pmatrix} 1.168 \\ -0.658 \end{pmatrix}
$$
  
from1 := f(xmin1) = −1.797  

$$
\frac{[fmin - fmin1] \cdot 100}{[fmin1]} = 7.803
$$

Вывод: Минимальное значение функции найдено с относительной погрешностью 8%

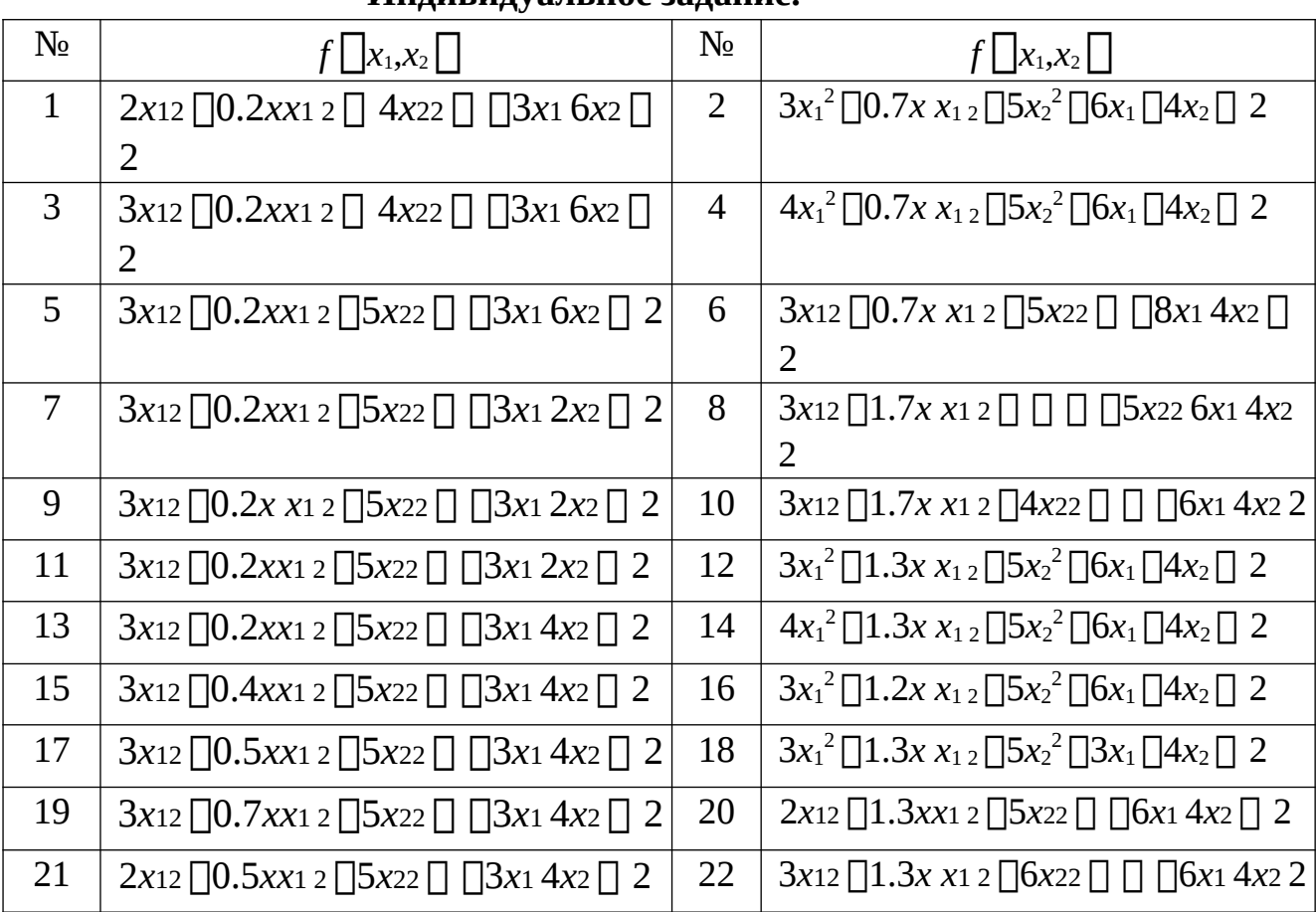

**Индивидуальное задание.** 

## **Контрольные вопросы**

1. Какие методы безусловной оптимизации называются методами нулевого порядка.

2. Дать определение точкам *xh, xk, x<sup>s</sup>* в составе симплекса.

3. В чем заключается операция отражения, растяжения, сжатия.

4. В каком случае осуществляется сжатие всего симплекса к лучшей точке.

5. В чем состоит идея алгоритма Нелдера-Мида.

## Лабораторная работа 3. Метолы первого порялка. Метол гралиентного спуска с дроблением шага

Цель работы: изучить метод градиентного спуска с дроблением шага.

## Задание

Для функции двух переменных, определенной во всем пространстве, выполнить процедуру безусловной минимизации из заданной начальной точки градиентным методом с дроблением шага и достижением точности  $\epsilon \Box 0.1$  по каждой компоненте градиента.

## Краткие теоретические сведения

Задача многомерной безусловной оптимизации формулируется в виде: min  $f(x), x \square X,$ 

где  $x = {x<sup>(1)</sup>, x<sup>(2)</sup>,..., x<sup>(n)</sup>}$  – точка в n-мерном пространстве  $X = IR<sup>n</sup>$ , то есть целевая функция  $f(x)=f(x^{(1)},...,f(x^{(n)}) - \phi$ ункция n аргументов.

Численные методы отыскания минимума, как правило, состоят в построении последовательности точек  $\{x_k\}$ , удовлетворяющих условию  $f(x_0) > f(x_1) > ... > f(x_n) > ...$ . Методы построения таких последовательностей называются методами спуска. В этих методах точки последовательности  $\{x_k\}$  вычисляются по формуле:

$$
x_{k+1} = x_k + \square_k p_k, k=0,1,2,\ldots,
$$

где р<sub>к</sub> – направление спуска,  $\bigcap_{k}$  – длина шага в этом направлении.

Различные методы спуска отличаются друг от друга способами выбора направления спуска  $p_k$  и длины шага  $\prod_k$  вдоль этого направления. Алгоритмы безусловной минимизации принято делить на классы, в зависимости от максимального порядка производных минимизируемой функции, вычисление которых предполагается.

Так, методы, использующие только значения самой целевой функции, относят к методам нулевого порядка (иногда их называют также методами прямого поиска); если, кроме того, требуется вычисление первых производных минимизируемой функции, то мы имеем дело с методами первого порядка; если же дополнительно используются вторые производные, то это методы второго порядка и т. д.

## Градиентные методы. Общая схема градиентного спуска

Как известно, градиент функции в некоторой точке  $x_k$  направлен в сторону наискорейшего локального возрастания функции и перпендикулярен линии уровня (поверхность постоянного значения функции f(x), проходящей через точку  $x_k$ ). Вектор, противоположный градиенту  $f\left[\bigcap_{x_k}\right]$ , называется антиградиентом,

который направлен в сторону наискорейшего убывания функции f(x). Выбирая в качестве направления спуска  $p_k$  антиградиент - $f\cap [x_k]$  в точке  $x_k$ , мы приходим к итерационному процессу вида:

$$
x_{k+1} = x_k - \bigcap_k f'(x_k), \bigcap_k > 0, k = 0, 1, 2, \ldots
$$

В координатной форме этот процесс записывается следующим образом:

$$
X(ki[])1[] Xk(i)[][]k \nightharpoonup Xfi[] Xk[]j i[] 1,2,...,n.
$$

Все итерационные процессы, в которых направление движения на каждом шаге совпадает с антиградиентом функции, называются градиентными методами. Они отличаются друг от друга только способом выбора шага Пк. Существует много различных способов выбора  $\Box_k$ , но наиболее распространены: метод с постоянным шагом, метод с дроблением шага и метод наискорейшего спуска.

### Градиентный метод с постоянным шагом

Основная проблема в градиентных методах – это выбор шага  $\bigcap_{k}$ .

Достаточно малый шаг  $\prod_k$  обеспечивает убывание функции, то есть выполнение неравенства:

$$
f(x_k - \Box_k f \Box(x_k))) \leq f(x_k),
$$

но может привести к неприемлемо большому количеству итераций, необходимых для достижения точки минимума. С другой стороны, слишком большой шаг может вызвать неожиданный рост функции (невыполнение условия убывания) либо привести к колебаниям около точки минимума. Однако проверка условия убывания на каждой итерации является довольно трудоемкой, поэтому в методе градиентного спуска с постоянным шагом задают  $\Box \Box_k$  постоянным и достаточно малым, чтобы можно было использовать этот шаг на любой итерации. При этом приходится мириться с возможно большим количеством итераций. Утешением является лишь то, что трудоемкость каждой итерации, в этом случае, минимальна (нужно вычислять только градиент  $f\left[\left\lceil \prod x_k \right\rceil \right)$ .

#### Алгоритм градиентного метода с постоянным шагом Шаг

1.

Задаются начальное приближение  $x_0$ , постоянный шаг  $\Box$ , условия останова алгоритма  $\bigcap_{3}$ . Вычисляется значение градиента  $f\bigcap x_k\bigcap$  – направление поиска. Присваивается  $k = 0$ .

IIIar 2.

Определяется точка очередного эксперимента:  $X_{K+1}$ 

 $= x_{K} - \prod f^{(k)}(x_{K}),$ 

или, в координатной форме:

 $X_{k(i|j)1} \prod X_{k(i)} \prod \prod \prod X_{fi}(X_{k(1)},...,X_{k(n)})$ ,  $\partial e \in \prod 1,2,...,n$ .

Шаг 3.

Вычисляется значение градиента в точке  $x_{k+1}$ :  $f\left[\left[\right]_{X_{k[1]}}\right]$ , или, в координатной форме:

 $\Box$ 

 $\{\Box f_{k\Box}(\overline{X(k1\Box)}_1,...,X(kn\Box)1),...,\Box \Box Xf_n(X(k1\Box)1,...,X(kn\Box)1)\}\$ 

 $\prod$ 

Шаг 4.

Если  $||f||/||x_{k[1]}||/||y_{3}$ , то поиск заканчивается, при этом:

 $\sim$ X  $\Box$  Xk $\Box$ 1, $\sim$ V  $\Box$  f(Xk $\Box$ 1).

Иначе k =k+1 и переходим к шагу 2.

## **Градиентный метод с дроблением шага**

В методе градиентного спуска с дроблением шага величина шага  $\prod_{\kappa}$ выбирается так, чтобы было выполнено неравенство:

 $f(x_k - L_k f \Box x_k) - f(x_k) \Box - \Box \Box_k ||f \Box x_k||^2$ ,

где  $0<$  $\vert$  $<$ 1 – произвольно выбранная постоянная (одна и та же для всех итераций). Это требование на выбор шага  $\prod_{\kappa}$  более жесткое, чем условие убывания, но имеет тот же смысл: функция должна убывать от итерации к итерации. Однако при выполнении неравенства функция будет уменьшаться на гарантированную величину, определяемую правой частью неравенства.

Процесс выбора шага протекает следующим образом. Выбираем число  $\square$ одно и то же для всех итераций. На к-й итерации проверяем выполнение неравенства при  $\lceil \cdot \rceil$ . Если оно выполнено, полагаем  $\lceil \cdot \rceil$  и переходим к следующей итерации. Если нет, то шаг  $\prod_{\kappa}$  дробим, например уменьшаем каждый раз в два раза, до тех пор, пока оно не выполнится.

## **Алгоритм градиентного метода с дроблением шага** Шаг

1.

Задаются х0, [3, [] и начальное значение шага []. Вычисляется значение градиента f $\square_{\mathrm{x}_\mathrm{o}}\square$ – направление поиска. Присваивается к=0.

Шаг 2.

Проверяется условие: f(xk- $\Box^{\mathrm{f}\Box_{\mathrm{x}}}\Box_{\mathrm{g}}\Box$ ||2. Если выполняется, то переходим к шагу 3, иначе дробим значение  $\Box$  ( $\Box$ = $\Box$ /2) и повторяем шаг 2. Шаг 3. Определяется точка очередного эксперимента:  $xK+1 = xK - \bigsqcup^{f\text{ }}\square^{\text{ }}X_{k} \square^{\text{ }}$ . Шаг 4. Вычисляется значение градиента в точке xк+1:  $^{\mathrm{f}\!\square\!\square\!\!\!\!\!\!\times} _{\kappa_{\mathbb{N}^1}}$  $\Box$ . Шаг 5.

Если  $\Vert^{\mathrm{f}\square\mathrm{I}}_{x_{\mathbb{Q}1}}$  $\Box$ ||3, то поиск заканчивается, при этом:  $\sim$ X  $\Box$  X<sub>k $\Box$ </sub>  $\sim$  V  $\Box$  f(X<sub>k $\Box$ </sub>).

Иначе к=к+1 и переходим к шагу 2.

### Метод наискорейшего спуска

 $\overline{B}$ ПОСТОЯННЫМ градиентном методе с шагом величина шага, обеспечивающая убывание функции  $f(x)$  от итерации к итерации, оказывается очень малой, что приводит к необходимости проводить большое количество итерации для достижения точки минимума. Поэтому методы спуска с переменным шагом являются более экономными.

Алгоритм, на каждой итерации которого шаг Пк выбирается из условия минимума функции  $f(x)$  в направлении движения, то есть:

$$
f(x_k \Box \Box_k f'(x_k)) \Box \min f(x_k \Box \Box f'(x_k)).
$$

называется методом наискорейшего спуска. Разумеется, этот способ выбора  $\prod_{\kappa}$ сложнее ранее рассмотренных вариантов.

Реализация метода наискорейшего спуска предполагает решение на каждой трудоемкой вспомогательной задачи довольно одномерной итерации минимизации. Как правило, метод наискорейшего спуска, тем не менее, дает выигрыш в числе машинных операций, поскольку обеспечивает движение с самым выгодным шагом, ибо решение задачи одномерной минимизации связано с дополнительными вычислениями только самой функции f(x), тогда как основное машинное время тратится на вычисление ее градиента  $f \nabla |X_k|$ .

Следует иметь в виду, что одномерную минимизацию можно производить любым методом одномерной оптимизации, что порождает различные варианты метода наискорейшего спуска.

## Алгоритм Метода наискорейшего спуска Шаг

1.

Задаются  $x_0$ ,  $\Box$ <sub>3</sub>. Вычисляется градиент  $f\Box x_0\Box$ , направление поиска. Присваивается  $k = 0$ .

Шаг $2.$ 

Определяется точка очередного эксперимента:  $X_{K+1}$ 

 $= \mathbf{x}_{k} - \prod_{k} \prod_{k} \prod_{k}$ 

$$
\textstyle \bigsqcup_k \bigsqcup \arg\min_{\square \square 0} f\left(x_k \bigsqcup \bigsqcup f'(x_k)\right)
$$

где  $\prod_{k}$  – минимум задачи одномерной минимизации:

 $IIIar 3.$ 

Вычисляется значение градиента в точке  $X_{K+1}$ : f $\prod X_{K[1]}$ . Шаг $4$ .
Если  $||f||/||x_{k[1]}||/||y_{k[1]}|$ , то поиск точки минимума заканчивается и полагается:

$$
\sim_X \Box x_{k\Box 1}, \sim_Y \Box f(x_{k\Box 1}).
$$

Иначе  $k = k+1$  и переход к шагу 2.

# **Пример выполнения**

Минимизируемая функция

$$
F(x,y) := 4 \cdot x^4 + 3 \cdot x \cdot y + 3 \cdot y^2 - 5 \cdot x + 4 \cdot y - 12
$$

Рассчитываем градиент

F1(x,y) := 
$$
\frac{d}{dx}
$$
F(x,y)  
\nF1(x,y) simplify  $\rightarrow$  16·x<sup>3</sup> + 3·y – 5  
\nF2(x,y) :=  $\frac{d}{dy}$ F(x,y)  
\nF2(x,y) simplify  $\rightarrow$  3·x + 6·y + 4  
\nIIepexogum K berrophomy approximately  
\nf(x) := F(x<sub>1</sub>,x<sub>2</sub>)

$$
gradf(x) := (F1(x_1, x_2) F2(x_1, x_2))^{T}
$$

Данная начальная точка поиска

$$
X_1 := (0 \ 0)^T
$$
  $f(X_1) = -12$ 

Заланная точность поиска

 $\varepsilon = 0.1$ 

Заданный постоянный шаг(который дробится на иттерациях)

 $\alpha := 0.1$ Заданная величина б алгоритма

 $\delta := 0.5$ 

IIIar1

Дробим шаг в такой степени чтобы обеспечить выполнение неравенства

 $f(X_k - \alpha_k f'(x_{k})) - f(X_k) \leq -\delta \alpha_k ||f'(x_{k})||^2$ ,

 $f(X_1 - \alpha \cdot gradf(X_1)) - f(X_1) + \delta \cdot \alpha \cdot gradf(X_1)^T \cdot gradf(X_1) = -1.92$ 

Шаг а подходит

 $X_2 := X_1 - \alpha \cdot \text{grad} f(X_1)$  $X_2 = \begin{pmatrix} 0.5 \\ -0.4 \end{pmatrix}$   $f(X_2) = -15.97$ 

$$
f(X_2) - f(X_1) = -3.97
$$
  
Проверка сходимости grad $f(X_2) = \begin{pmatrix} -4.2 \\ 3.1 \end{pmatrix}$ 

В градиенте есть компоненты большие 0.1 сходимость не достигнута

### $IIIar2$

Дробим шаг в такой степени чтобы обеспечить выполнение неравенства

$$
\underbrace{f(X_k - \alpha_k f'(x_k))}_{\text{H(X_2 - \alpha \cdot gradf(X_2))} - f(X_k) \leq -\delta \alpha_k ||f'(x_k)||^2}_{\text{H(X_2 - \alpha \cdot gradf(X_2))} - f(X_2) + \delta \cdot \alpha \cdot gradf(X_2)^T \cdot gradf(X_2) = 0.311
$$
\n
$$
\text{H(\alpha \cdot He \cap D(X) \cap D(X_2))} = 0.311
$$
\n
$$
\alpha 1 := \frac{\alpha}{2}
$$

$$
f(X_2 - \alpha 1 \cdot \text{grad} f(X_2)) - f(X_2) + \delta \cdot \alpha 1 \cdot \text{grad} f(X_2)^T \cdot \text{grad} f(X_2) = -0.36
$$

Шаг α1 подходит

$$
X_3 := X_2 - \alpha 1 \cdot \text{grad} f(X_2)
$$
  
 $X_3 = \begin{pmatrix} 0.71 \\ -0.555 \end{pmatrix}$   $f(X_3) = -17.012$ 

Проверка сходимости

$$
\text{grad}f(X_3) = \begin{pmatrix} -0.93 \\ 2.8 \end{pmatrix}
$$

38

В градиенте есть компоненты большие 0.1 сходимость не достигнута

 $^{+}$ 

 $IIIar<sub>3</sub>$ 

Дробим шаг в такой степени чтобы обеспечить выполнение неравенства

$$
f(\chi_k\text{-}\alpha_k\,f'(x_{_k}))\text{-}f(\chi_k)\text{-}\delta\alpha_k\|\,f'(x_{_k})\|^2,
$$

$$
f(X_3 - \alpha \cdot \text{grad} f(X_3)) - f(X_3) + \delta \cdot \alpha \cdot \text{grad} f(X_3)^T \cdot \text{grad} f(X_3) = -0.163
$$
  
Шаг  $\alpha$  подходит

$$
X_4 := X_3 - \alpha \cdot \text{grad} f(X_3)
$$
  

$$
X_4 = \begin{pmatrix} 0.804 \\ -0.835 \end{pmatrix} \qquad f(X_4) = -17.611
$$

Проверка сходимости

$$
gradf(X_4) = \begin{pmatrix} 0.806 \\ 1.402 \end{pmatrix}
$$

В градиенте есть компоненты большие 0.1 сходимость не достигнута

 $+$ 

**IIIar4** 

Дробим шаг в такой степени чтобы обеспечить выполнение неравенства

$$
\underline{f}(\underline{x}_k\text{-}\alpha_k\,f'(x_{_k}))\text{-}\mathrm{f}(\underline{x}_k)\text{~}\text{-}\delta\alpha_k\|\,f'(x_{_k})\|^2,
$$

$$
f(X_4 - \alpha \cdot \text{grad}f(X_4)) - f(X_4) + \delta \cdot \alpha \cdot \text{grad}f(X_4)^T \cdot \text{grad}f(X_4) = 0.056
$$
  
\nIIIar  $\alpha$  ne noaxoqur  
\n
$$
\alpha x := \frac{\alpha}{2}
$$
  
\n
$$
f(X_4 - \alpha 1 \cdot \text{grad}f(X_4)) - f(X_4) + \delta \cdot \alpha 1 \cdot \text{grad}f(X_4)^T \cdot \text{grad}f(X_4) = -0.018
$$
  
\nIIIar  $\alpha 1$  noaxoqur  
\n
$$
X_5 := X_4 - \alpha 1 \cdot \text{grad}f(X_4)
$$
  
\n
$$
X_5 = \begin{pmatrix} 0.764 \\ -0.905 \end{pmatrix} \qquad f(X_5) = -17.694
$$
  
\n
$$
f(X_5) = \begin{pmatrix} -0.592 \\ 0.86 \end{pmatrix}
$$

В градиенте есть компоненты большие 0.1 сходимость не достигнута

IIIar5

Дробим шаг в такой степени чтобы обеспечить выполнение неравенства

$$
\underbrace{f(x_k - \alpha_k f'(x_k)) - f(x_k) \leq -\delta \alpha_k ||f'(x_k)||^2}_{\text{H}(X_5 - \alpha \cdot \text{grad} f(X_5)) - f(X_5) + \delta \cdot \alpha \cdot \text{grad} f(X_5)^T \cdot \text{grad} f(X_5) = 4.059 \times 10^{-3}
$$
\n
$$
\text{IIIar } \alpha \quad \text{ne no,xo,}
$$
\n
$$
\underbrace{\alpha \downarrow}_{\text{M.}} := \frac{\alpha}{2}
$$
\n
$$
f(X_5 - \alpha \cdot \text{grad} f(X_5)) - f(X_5) + \delta \cdot \alpha \cdot \text{grad} f(X_5)^T \cdot \text{grad} f(X_5) = -0.013
$$
\n
$$
\text{IIIar } \alpha \cdot \text{no,xo,}
$$
\n
$$
X_6 := X_5 - \alpha \cdot \text{grad} f(X_5)
$$
\n
$$
X_6 = \begin{pmatrix} 0.793 \\ -0.948 \end{pmatrix} \quad f(X_6) = -17.734
$$

Проверка сходимости - grad

$$
df(X_6) = \begin{pmatrix} 0.14 \\ 0.691 \end{pmatrix}
$$

В градиенте есть компоненты большие 0.1 сходимость не достигнута

### IIIar6

- Дробим шаг в такой степени чтобы обеспечить выполнение неравенства

$$
\underline{f}(\underline{x}_k - \alpha_k f'(x_k)) - f(\underline{x}_k) \leq -\delta \alpha_k ||f'(x_k)||^2,
$$

$$
f(X_6 - \alpha \cdot \text{grad} f(X_6)) - f(X_6) + \delta \cdot \alpha \cdot \text{grad} f(X_6)^T \cdot \text{grad} f(X_6) = -4.7 \times 10^{-3}
$$

Шаг $\alpha$ подходит

$$
X_7 := X_6 - \alpha \cdot \text{grad} f\big(X_6\big)
$$

$$
X_7 = \begin{pmatrix} 0.779 \\ -1.017 \end{pmatrix}
$$
  $f(X_7) = -17.764$ 

Проверка сходимости

$$
\text{gradf}\left(\mathbf{X}_{7}\right) = \begin{pmatrix} -0.483\\ 0.234 \end{pmatrix}
$$

В градиенте есть компоненты большие 0.1 сходимость

### Шаг<sup>8</sup>

٠

Дробим шаг в такой степени чтобы обеспечить выполнение неравенства

$$
f(x_k - \alpha_k f'(x_k)) - f(x_k) \le -\delta \alpha_k || f'(x_k)||^2,
$$
\n
$$
f(X_7 - \alpha \cdot \text{grad} f(X_7)) - f(X_7) + \delta \cdot \alpha \cdot \text{grad} f(X_7)^T \cdot \text{grad} f(X_7) = 0.019
$$
\nIIIar  $\alpha$    
ne noaxonur

\n
$$
\alpha L := \frac{\alpha}{2}
$$
\n
$$
f(X_7 - \alpha 1 \cdot \text{grad} f(X_7)) - f(X_7) + \delta \cdot \alpha 1 \cdot \text{grad} f(X_7)^T \cdot \text{grad} f(X_7) = 1.03 \times 10^{-3}
$$
\nIIIar  $\alpha 1$    
ne noaxonur

\n
$$
\alpha 2 := \frac{\alpha 1}{2}
$$
\n
$$
f(X_7 - \alpha 2 \cdot \text{grad} f(X_7)) - f(X_7) + \delta \cdot \alpha 2 \cdot \text{grad} f(X_7)^T \cdot \text{grad} f(X_7) = -1.565 \times 10^{-3}
$$
\nIIIar  $\alpha 2$    
noaxonur

 $X_8 := X_7 - \alpha 2 \cdot \text{grad} f(X_7)$ 

$$
X_8 = \begin{pmatrix} 0.791 \\ -1.023 \end{pmatrix} \qquad f(X_8) = -17.769
$$

Проверка сходимости  $\qquad \text{gradf}(X_8) = \begin{pmatrix} -0.143 \\ 0.235 \end{pmatrix}$ 

В градиенте есть компоненты большие 0.1 сходимость не достигнута  $+$ 

**IIIar9** 

Дробим шаг в такой степени чтобы обеспечить выполнение неравенства

$$
\underline{f}(\underline{X}_k - \alpha_k f'(\underline{x}_k)) - f(\underline{X}_k) \le -\delta \alpha_k ||f'(\underline{x}_k)||^2,
$$
\n
$$
f(\underline{X}_8 - \alpha \cdot \text{grad}f(\underline{X}_8)) - f(\underline{X}_8) + \delta \cdot \alpha \cdot \text{grad}f(\underline{X}_8)^T \cdot \text{grad}f(\underline{X}_8) = -2.779 \times 10^{-5}
$$
\nIIIar  $\alpha$  noqxoq

$$
X_9 := X_8 - \alpha \cdot \text{grad} f(X_8)
$$

$$
X_9 = \begin{pmatrix} 0.806 \\ -1.047 \end{pmatrix} \qquad f(X_9) = -17.773
$$

 $gradf(X_9) = \begin{pmatrix} 0.224 \\ 0.137 \end{pmatrix}$ Проверка сходимости

В градиенте есть компоненты большие 0.1 сходимость не достигнута

#### $IIIar10$

Дробим шаг в такой степени чтобы обеспечить выполнение неравенства

$$
\begin{aligned} &\underline{f}(\underline{X}_k - \alpha_k f'(x_{k})) - f(\underline{X}_k) \leq -\delta \alpha_k ||f'(x_{k})||^2, \\ &\quad f\big(X_9 - \alpha \cdot \text{grad}f\big(X_9\big)\big) - f\big(X_9\big) + \delta \cdot \alpha \cdot \text{grad}f\big(X_9\big)^T \cdot \text{grad}f\big(X_9\big) = 5.72 \times 10^{-3} \\ &\text{ex} \text{Har } \alpha \qquad \text{he no} \text{ax} \text{symm} \end{aligned}
$$

 $X_{11} := X_{10} - \alpha 2 \cdot \text{grad} f(X_{10})$ 

$$
X_{11} = \begin{pmatrix} 0.802 \\ -1.049 \end{pmatrix} \quad f(X_{11}) = -17.774
$$

 $gradf(X_{11}) = \begin{pmatrix} 0.104 \\ 0.112 \end{pmatrix}$ Проверка сходимости

В градиенте есть компоненты большие 0.1 сходимость не достигнута

 $IIIar12$ 

Дробим шаг в такой степени чтобы обеспечить выполнение неравенства

$$
\underline{f}(\underline{x}_k - \alpha_k f'(x_k)) - f(\underline{x}_k) \le -\delta \alpha_k ||f'(x_k)||^2,
$$
\n
$$
f(X_{11} - \alpha \cdot \text{grad}f(X_{11})) - f(X_{11}) + \delta \cdot \alpha \cdot \text{grad}f(X_{11})^T \cdot \text{grad}f(X_{11}) = 1.222 \times 10^{-3}
$$
\nIIIar  $\alpha$  – He подходит

$$
f\big(X_{11}-\alpha\textbf{1}\cdot\text{grad}f\big(X_{11}\big)\big)-f\big(X_{11}\big)+\delta\cdot\alpha\textbf{1}\cdot\text{grad}f\big(X_{11}\big)^T\cdot\text{grad}f\big(X_{11}\big)=1.583\times10^{-\frac{1}{2}}
$$

. . . . . . . . . . . . . . . .

Шаг α1 не подходит

$$
\dots \Omega_{\infty} = \frac{\alpha}{2}
$$

 $\Omega_{\text{max}} := \frac{\alpha}{2}$ 

 $f(X_{11} - \alpha 2 \cdot gradf(X_{11})) - f(X_{11}) + \delta \cdot \alpha 2 \cdot gradf(X_{11})^T \cdot gradf(X_{11}) = -3.41 \times 10^{-5}$  $IIIar \alpha2$ подходит

$$
X_{12} := X_{11} - \alpha 2 \cdot \text{grad} f(X_{11})
$$

$$
X_{12} = \begin{pmatrix} 0.802 \\ -1.049 \end{pmatrix}
$$
  $f(X_{12}) = -17.774$ 

 $gradf(X_{12}) = \begin{pmatrix} 0.093 \\ 0.108 \end{pmatrix}$ Проверка сходимости

В градиенте есть компоненты большие 0.1 сходимость не достигнута

46

 $IIIar13$ 

Дробим шаг в такой степени чтобы обеспечить выполнение неравенства

$$
\underbrace{f(x_k - \alpha_k f'(x_k)) - f(x_k) \le -\delta \alpha_k ||f'(x_k)||^2}_{\text{H and } \alpha \text{ the nonzero } \alpha_k = 0.642 \times 10^{-4} \text{ with } \alpha_k = \text{constant}
$$
\n
$$
\text{if } (X_{12} - \alpha \cdot \text{grad}f(X_{12})) - f(X_{12}) + \delta \cdot \alpha \cdot \text{grad}f(X_{12})^T \cdot \text{grad}f(X_{12}) = 9.642 \times 10^{-4} \text{ with } \alpha_k = \text{constant}
$$
\n
$$
\text{if } (X_{12} - \alpha \cdot \text{grad}f(X_{12})) - f(X_{12}) + \delta \cdot \alpha \cdot \text{grad}f(X_{12})^T \cdot \text{grad}f(X_{12}) = -1.337 \times 10^{-5} \text{ with } \alpha_k = 1.337 \times 10^{-5} \text{ with } \alpha_k = 1.337 \times
$$

Все компоненты градиента по модулю меньше заданной точности 0.1 достигнута сходимость

Ответ

**Report** 

$$
xmin := X_{13} = \begin{pmatrix} 0.797 \\ -1.055 \end{pmatrix}
$$

fmin :=  $f(xmin) = -17.774$ 

Проверка по встроенной функции

$$
\mathbf{x} := \begin{pmatrix} 0 & 0 \end{pmatrix}^{\mathrm{T}}
$$

 $xmin1 := \text{Minimize}(f, x)$  $xmin1 = \begin{pmatrix} 0.8 \\ -1.067 \end{pmatrix}$ 

fmin1 :=  $f(xmin1) = -17.775$ 

$$
d:=\sqrt{\left(xmin-xmin1\right)^T\cdot\left(xmin-xmin1\right)}
$$

 $d = 0.012$ 

Вывод: Точка минимума найдена с абсолютной погрешностью  $0.012$ 

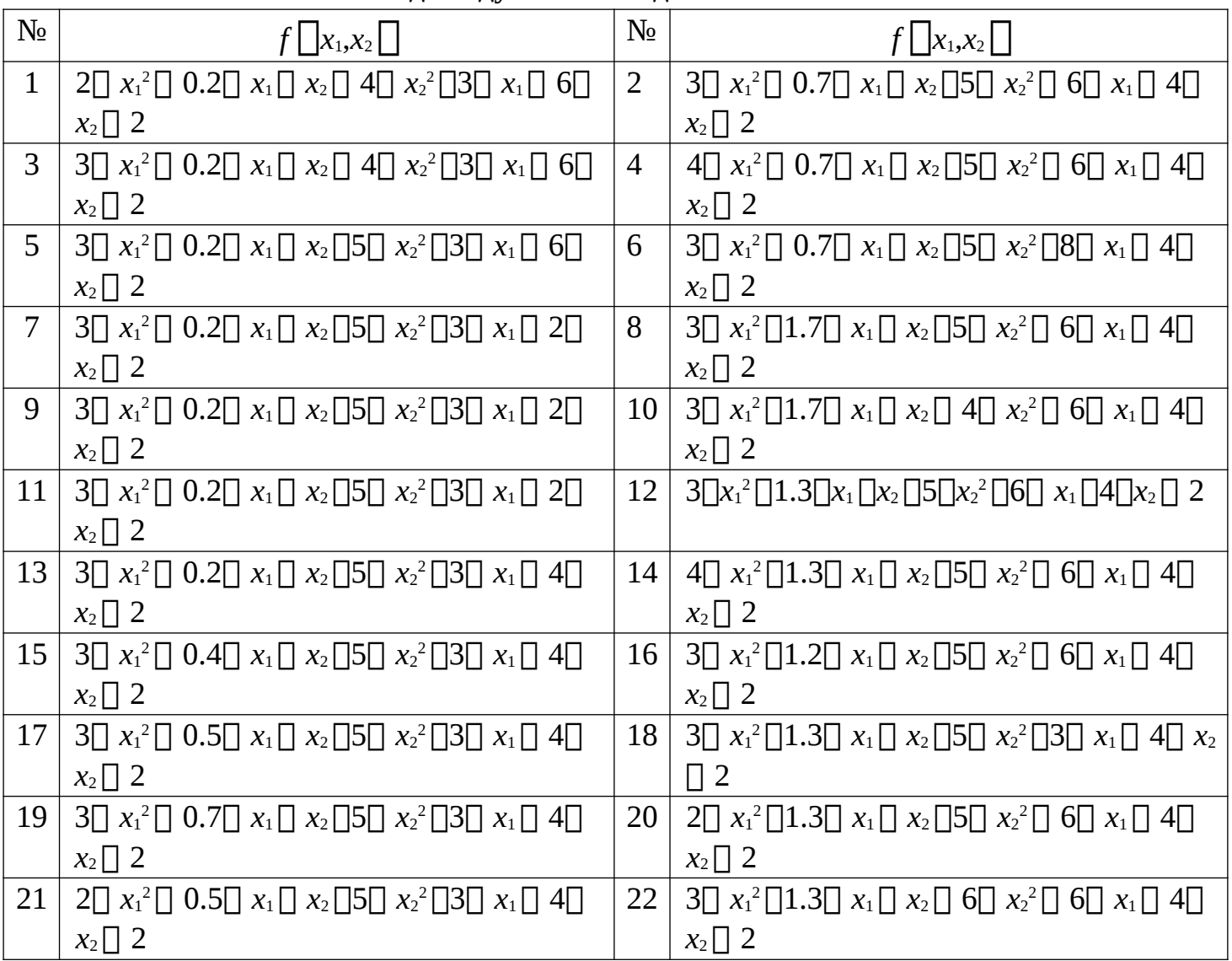

### **Индивидуальные задания**

# **Контрольные вопросы**

1. Что называется градиентом функции нескольких переменных, антиградиентом.

2. Описать общую схему градиентных методов.

3. Что означает дробление шага в градиентном методе.

- 4. Каков критерий останова вычислений в градиентных методах.
- 5. В чем основная идея метода наискорейшего спуска.

### Лабораторная работа 4. Методы второго порядка. Метод Ньютона

Цель работы: Изучить метод Ньютона в задачах минимизации без ограничений.

Задание. Применить метод Ньютона для минимизации функции двух переменных из заданной начальной точки (1,0) и до достижения заданной точности нахождения экстремума 0.001 по всем компонентам градиента в текущей точке.

### Краткие теоретические сведения

Метод оптимизации Ньютона предназначен для решения многомерных задач локальной безусловной оптимизации. Метод относится, с одной стороны, к классу методов оптимизации k-го порядка, где  $k = 2$  (т.е. к классу методов оптимизации второго порядка), а с другой стороны - к классу детерминированных методов оптимизации. Одна итерация метода требует вычисления в текущей точке компонент вектора градиента минимизируемой функции, а также компонент матрицы Гессе в этой точке.

Матрицей Гессе  $H(x)$  функции  $f(x)$  называется  $(n*n)$ -матрица вторых частных производных этой функции. Здесь  $n$  – размерность вектора  $x$ .

Положим, что функция  $f(x)$  всюду дважды дифференцируема в *n*-мерном евклидовом пространстве  $R^n$ .

Рассмотрим следующую многомерную задачу локальной безусловной оптимизации: найти минимум критерия оптимальности  $f(x)$ , определенного в имерном евклидовом пространстве  $R^n$ , min  $f(x) \Box f(x) \Box f^*$ .

 $\begin{array}{c} n \\ \times \Box R \end{array}$ 

#### Обоснование метода оптимизации Ньютона

Рассмотрим первые три члена разложения функции  $f(x)$  в ряд Тейлора в окрестности точки х':

$$
\sim^r(x) \bigcap f(x^r) \bigcap \bigcap ( \bigcap f(x^r), (x \bigcap x^r) \bigcap 1(H(x^r)(x \bigcap x^r), (x \bigcap x^r)) = 1 + \bigcap f(x^r)
$$

 $\prod x^r$ )).

 $f(x) \bigcap f$ 

Здесь  $H(x)$  – матрица Гессе функции  $f(x)$ . Из следует, что градиент функции  $\sim f^{r}(x)$ равен

 $\mathcal{P}$ 

$$
\sim^r(x) \Box \Box f(x^r) \Box H(x^r)(x \Box x^r).
$$

Если матрица Гессе  $H(x^r)$  положительно определена, то функция  $\int f(x)$ достигает минимума в точке, в которой градиент этой функции равен нулевому вектору.

Таким образом, в точке  $x^{r+1}$  минимума функции  $\sim f$  (x) справедливо равенство

$$
\Box f(x^r) \Box H(x^r) (x^{r \Box \Box} x^r) \Box 0,
$$

где 0 – п-мерный вектор нулей. Отсюда получаем итерационную формулу  $X^r\Box^n \Box X^r \Box H^{\Box 1}(X^r) \Box f(X^r)$  $(1)$ 

для отыскания очередного приближения к точке минимума функции  $f(x)$ .

Отметим трудности, которые могут возникать при использовании итерационной формулы (1):

1. Если размерность пространства  $R^n$  велика, то обращение на каждой итерации матрицы Гессе  $H(x^r)$  может потребовать значительных вычислительных ресурсов.

2. Значение минимизируемой функции  $f(x)$  в точке  $x^{r[1]} \prod x^r \prod r^r$  может превышать значение функции в предыдущей точке  $x^r$  вследствие того, что направление  $\bigcap^r$  ведет к уменьшению  $f(x)$ , но величина шага слишком велика.

3. Направление спуска, определяемое вектором  $\prod^r \prod H^{\Box^1}(x^r) \prod f(x^r)$ , ведет к убыванию целевой функции только при положительной определенности матрицы Гессе  $H(x')$ . Это приводит к тому, что на каждой итерации необходимы вычислительные затраты на проверку обусловленности этой матрицы. Указанная матрица может быть плохо обусловленной. Более того, указанная матрица может быть вырожденной и поэтому не иметь обратной матрицы.

Вследствие этих трудностей итерационная формула (1) в «чистом» виде не используется в вычислительной практике.

Для того чтобы избежать обращения матрицы Гессе, на практике вектор  $\prod^r$ находят обычно из следующей системы линейных алгебраических уравнений (СЛАУ), вытекающей из равенства (1):

$$
H(x^r)\Box^r\Box\Box\Box f(x^r). \tag{2}
$$

СЛАУ (2) может быть решена различными численными методами (например, прямыми методами, итерационными методами).

Величина шага в направлении  $\bigcap^{r}$ , которая приводит к убыванию функции  $f(x)$ , может быть обеспечена путем добавления в итерационную формулу (1) коэффициента  $\bigcap$   $\bigcap$  (0;1], т.е. путем использования вместо формулы (1) итерационной формулы

$$
x_{r[1]} \Box x_r \Box \Box_r H_{\Box 1}(x_r) \Box f(x_r) \Box x_r \Box \Box_r \Box_r,
$$
\n(3)

где коэффициент  $\Gamma$  выбирают тем или иным способом так, чтобы обеспечить условие  $f(x^{r\Box 1}) \Box f(x^r)$ .

Для того чтобы направление спуска независимо от определенности матрицы Гессе  $H(x')$  вело к убыванию функции  $f(x)$ , в качестве вектора  $\bigcap^{r}$  можно использовать вектор

$$
\Box^r \Box \Box (\Box^r I \Box H(x^r))^{\Box 1} \Box f(x^r), \qquad (4)
$$

где  $I - (n*n)$  – единичная матрица, а  $\bigcap_{r=1}^{r}$  – параметр, выбираемый так, чтобы матрица  $\prod r I \prod H(x^r)$  являлась положительно определенной.

# Алгоритм метода оптимизации Ньютона

Рассмотрим алгоритм одной из модификаций метода оптимизации Ньютона, в которой используется итерационная формула (3) и вектор  $\bigcap^r$  находят путем решения на каждой итерации СЛАУ (2).

Шаг 1. Задаем начальную точку  $x^0$ , начальную величину шага  $\bigcap$   $\bigcap$  и коэффициент дробления шага  $\Box$  [0;1]. Полагаем счетчик числа итераций  $r = 0$ .

Шаг 2. Вычисляем в точке  $x^r$  вектор градиента  $\prod f(x^r)$  и матрицу Гессе  $H(x^{r}).$ 

Шаг З. Решаем СЛАУ (2) и находим вектор ∏'.

Шаг 4. По формуле (3) вычисляем компоненты вектора  $x^{r+1}$ .

Шаг 5. Вычисляем величину  $f(x^{r+1})$  – значение функции  $f(x)$  в точке  $x^{r+1}$ .

Шаг 6. Проверяем условие окончания поиска (5). Если условие окончания поиска выполнено, то полагаем  $x^*$   $\prod x^{r \square 1}$  и завершаем итерации. Иначе – переходим к следующему шагу.

Шаг 7. Если  $f(x^{r+1}) < f(x^{r})$ , то полагаем  $r = r + 1$  и переходим к шагу 2. Иначе - фиксированное число раз полагаем  $\Box$   $\Box$  и переходим к шагу 4.

В качестве условия окончания поиска можно использовать одно из стандартных условий окончания итераций:

 $x_{r\Box 1} \Box x_r$ 

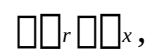

$$
f(x^{r\Box 1})\Box f(x^r)\Box \Box_t
$$

или условие

 $\Vert$ Of  $r$  $\Vert$ D<sub>D</sub>,

 $\epsilon$ где  $\pi$  – константа, определяющая требуемую точность решения по градиенту функции  $f(x)$ .

 $(5)$ 

# Пример выполнения

Минимизируемая функция

$$
\mathop{\mathbf{F}}_{\mathop{\text{A}}\nolimits}(x,y) := 4 \cdot x^4 + 3 \cdot x \cdot y + 3 \cdot y^2 - 5 \cdot x + 4 \cdot y - 12
$$
\nPaccuhtibian традиент

$$
F1(x,y) := \frac{d}{dx} F(x,y)
$$
  
\n
$$
F1(x,y) \text{ simplify } \rightarrow 16 \cdot x^3 + 3 \cdot y - 5
$$
  
\n
$$
F2(x,y) := \frac{d}{dy} F(x,y)
$$
  
\n
$$
\underline{H}(x,y) := \begin{bmatrix} \frac{d}{dx} \left( \frac{d}{dx} F(x,y) \right) & \frac{d}{dx} \left( \frac{d}{dy} F(x,y) \right) \\ \frac{d}{dx} \left( \frac{d}{dy} F(x,y) \right) & \frac{d}{dy} \left( \frac{d}{dy} F(x,y) \right) \end{bmatrix}
$$
  
\n
$$
H(x,y) \text{ simplify } \rightarrow \begin{pmatrix} 48 \cdot x^2 & 3 \\ 3 & 6 \end{pmatrix}
$$

# Переходим к векторному аргументу

$$
f(x) := F(x_1, x_2)
$$
  
gradf(x) := (F1(x\_1, x\_2) F2(x\_1, x\_2))<sup>T</sup>  
hf(x) := H(x\_1, x\_2)

Данная начальная точка поиска

$$
X_1 := \begin{pmatrix} 1 & 0 \end{pmatrix}^T
$$

Заданная точность поиска

$$
\mathcal{E}_{\mathsf{sw}} := 0.001
$$

Заданный начальный шаг $\lambda$ 

$$
\lambda := 1
$$

$$
I := \begin{pmatrix} 1 & 0 \\ 0 & 1 \end{pmatrix}
$$

 $IIIar1$ 

$$
q := hf(x_1)^{-1} \cdot gradf(x_1) \cdot \lambda
$$

Проверка допустимости шага

$$
f(X_1 - q) - f(X_1) = -4.753
$$

Шаг подходит

$$
X_2 := X_1 - q
$$
  
\n $X_2 = \begin{pmatrix} 0.839 \\ -1.086 \end{pmatrix}$   $f(X_2) = -17.753$ 

Проверка окончания

$$
\text{gradf}\left(\text{X}_{2}\right) = \left(\begin{array}{c} 1.182\\ 6.538 \times 10^{-12} \end{array}\right)
$$

Точность не достигнута

 $IIIar2$ 

$$
g := hf(x_2)^{-1} \cdot gradf(x_2) \cdot \lambda
$$

Проверка допустимости шага

$$
f(X_2 - q) - f(X_2) = -0.022
$$

Шаг подходит

$$
X_3 := X_2 - q
$$
  
\n
$$
X_3 = \begin{pmatrix} 0.802 \\ -1.068 \end{pmatrix} \qquad f(X_3) = -17.775
$$

Проверка окончания

$$
gradf(X_3) = \begin{pmatrix} 0.053 \\ -2.298 \times 10^{-14} \end{pmatrix}
$$

Точность не достигнута

 $IIIar3$ 

$$
g_{\lambda} := hf(X_3)^{-1} \cdot gradf(X_3) \cdot \lambda
$$

Проверка допустимости шага

$$
f\big(X_3-q\big)-f\big(X_3\big)=-4.825\times{10}^{-5}
$$

Шаг подходит

$$
X_4 := X_3 - q
$$
  
\n $X_4 = \begin{pmatrix} 0.8 \\ -1.067 \end{pmatrix}$   $f(X_4) = -17.775$ 

Проверка окончания

$$
\text{gradf}\left(\mathbf{X}_{4}\right) = \left(\frac{1.262 \times 10^{-4}}{3.244 \times 10^{-14}}\right)
$$

Точность достигнута

Ответ

$$
xmin := X_4 = \begin{pmatrix} 0.8 \\ -1.067 \end{pmatrix}
$$

ù.

fmin :=  $f(xmin) = -17.775$ 

# Индивидуальные задания

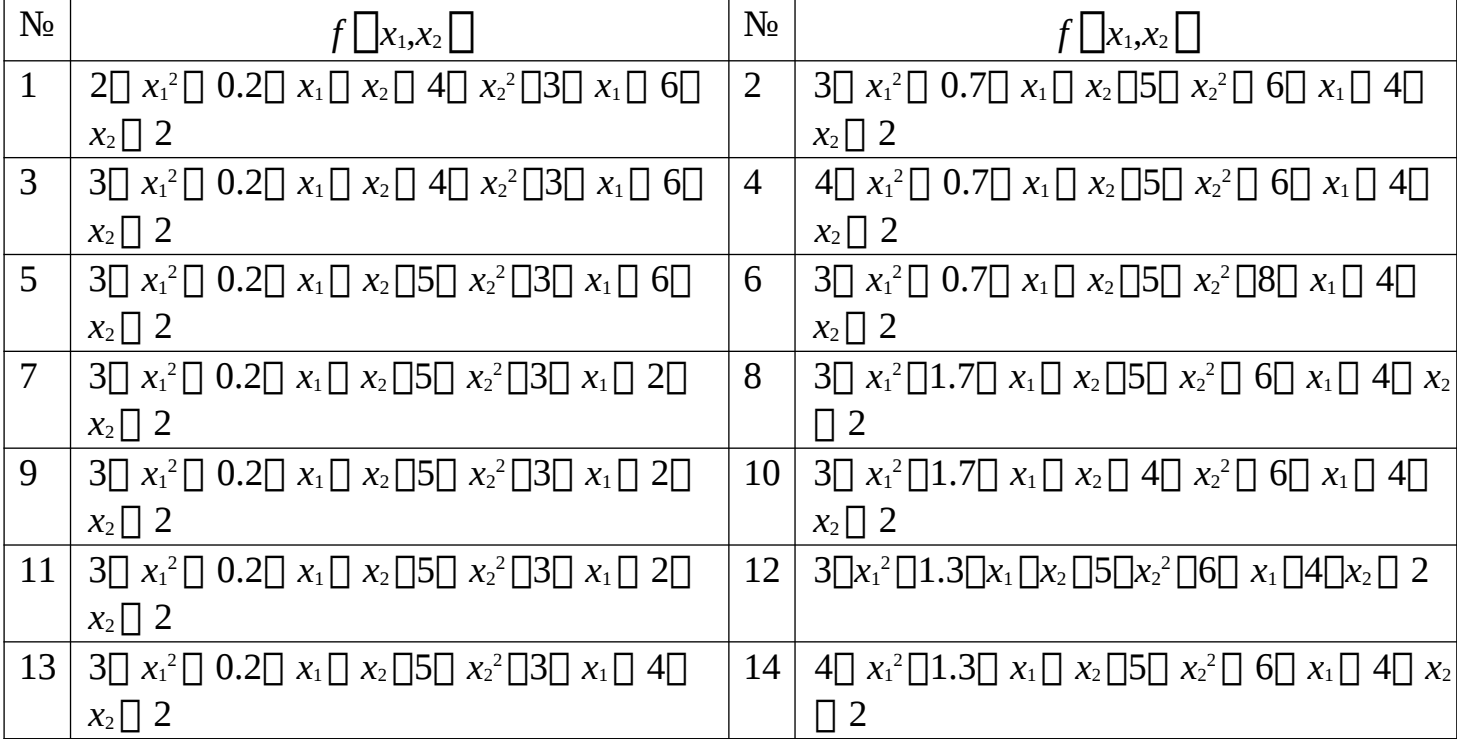

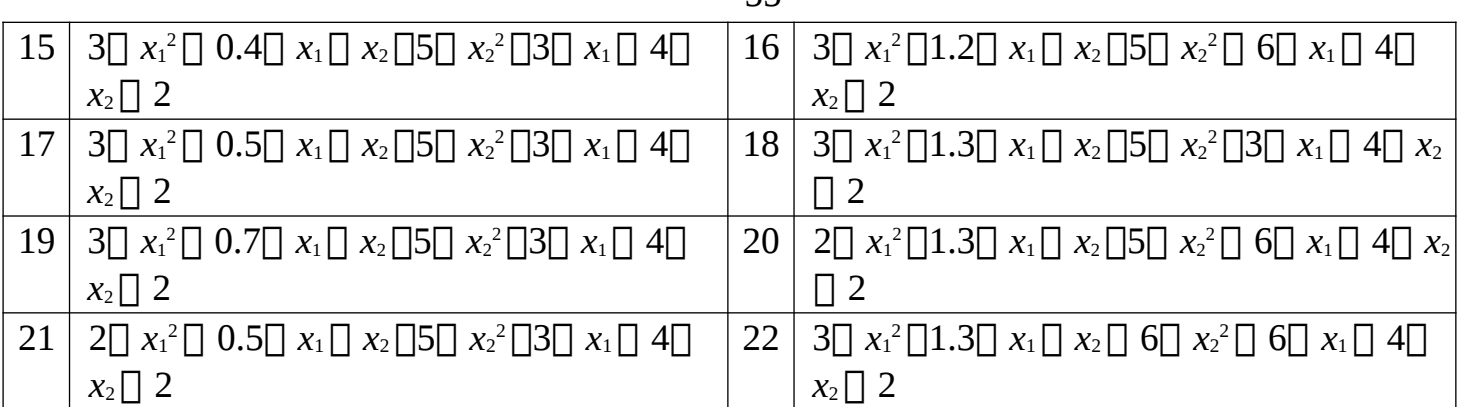

55

### Контрольные вопросы

 $\mathbf{1}$ . Что называется матрицей Гессе дифференцируемой функции двух переменных.

Записать разложение Тейлора для функции двух переменных до 2. членов второго порядка малости.

3. Выписать формулу Ньютона для оптимизации второго порядка.

 $\overline{4}$ . Как дробится шаг в формуле Ньютона, если он оказался слишком велик.

# Лабораторная работа 5. Условный экстремум при ограничениях типа

### равенств. Метод множителей Лагранжа

Цель работы: Изучить метод Лагранжа решения экстремальных задач с ограничениями.

Задание. Найти точку абсолютного минимума в данной задаче с ограничениями.

### Краткие теоретические положения

Задачей гладкой конечномерной оптимизации с ограничениями типа равенств и неравенств называется задача вида:

 $f_0\Box x \Box \Box$  min;  $f_i \Box x \Box \Box$  0,*i*  $\Box$  1,..., m';  $(P) f_i$  $\Box x \Box \Box 0, i \Box m \Box 1, ..., m;$ 

Теорема 1. (Метод Лагранжа). Пусть точка  $x^* \nabla \left[ x^* \cdot x^* \right] \left[ x^* \right]$ является точкой локального минимума в задаче (1). Рассмотрим функцию Лагранжа:

$$
L\bigcap x,\bigcap_{i\supseteq 0}\bigcap_{i\supseteq 0}f_i\bigcap x\bigcap.
$$
 Найдется такой вектор  $\bigcap\bigcap_{i\supseteq 0}$ ,..., $\bigcap_{m\bigcap^{T}}$ , что в точке  $x^*$ 

### выполняются условия:

 $\mathbf{m}$ 

1) Стационарности функции Лагранжа:

$$
\boxed{\Box_L \Box_{x_{*},\Box} \Box_{\Box \ 0,\ j \Box 1,\ldots,\ m.} \quad (2)}
$$

 $\prod x_i$ 

2) Дополняющей нежесткости:

 $\Box_i \Box f_i \Box x^* \Box, i \Box 1,..., m'$ .

3) Неотрицательности  $[]_1 \square 0, i \square 1, ..., m'$ . (4)

Условия (2)-(4) позволяют выделить конечное множество точек  $A_i$ [ $x_1, y_1$ [],....,  $A_k$ [ $x_k, y_k$ ] подозрительных на экстремум, из которых, опираясь на соответствующие значения целевой функции  $f\prod_{i=1}^n x_i, y_i \prod_{i=1}^n x_i, y_k \prod_{i=1}^n x_k, y_k \prod_{i=1}^n x_i$ выделить точку абсолютного минимума.

При этом используется теорема Вейершрасса:

Теорема 2. Пусть непрерывная функция  $f\prod x \prod f\prod x_1,..., x_n \prod$  обладает свойством  $f$   $\Box x$   $\Box \Box x$   $\Box \Box x$  , тогда она имеет абсолютный минимум на любом ограниченном замкнутом подмножестве в R<sup>n</sup>.

# Пример выполнения  $f_0$  $\prod x_1, x_2,$

 $x_3$   $\Box$   $x_{12} \Box$   $x_{22} \Box$   $x_{32} \Box$  min;

 $2\Box x_1 \Box x_2 \Box x_3 \Box 5^3$  $\mathbf{X}_1$ 

 $\prod x_2 \prod x_3 \prod 3$ : Решение.

1. Функция Лагранжа

 $L\Box x_1,x_2,x_3,\Box_0,\Box_1,\Box_2\Box\Box\Box_0\Box\Box x_1{}^2\Box x_2{}^2\Box x_3{}^2\Box\Box\Box\Box\Box 2\Box x_1\Box x_2\Box x_3\Box 5\Box\Box\Box_2\Box\Box x_1\Box x_2\Box x_3$  $\Box$ 

2. Условия стационарности:  $\prod L \prod x, \prod$ 

 $\prod L \prod x, \prod \prod$ 

 $\Box$ [x2] 2000 x2001020;

 $\Box L \Box x, \Box \Box$ 

 $\prod x_3$ 

3. Условия дополняющей нежесткости:

 $\prod_1 \prod_2 \prod_1 x_1 \prod_2 x_2 \prod_3 x_3 \prod_1 5 \prod_1 0;$ 

- 4. Неотрицательносьти  $\Box$   $\Box$  0.
- 5. Связи:

 $x_1 \square x_2 \square x_3 \square 3.$ 

 $(3)$ 

Рассмотрим сначала случай ∏ П 0. Получим систему:

 $\Box\Box_1\Box 2\Box\Box_2\Box 0;$ 

 $\Box\Box_1\Box\Box_2\Box$   $0^{\frac{1}{2}}$   $\Box\Box_1$ 

 $\Pi$ <sub>2</sub> $\Pi$  0;

Из этой системы определяем, что  $\prod_0 \prod_1 \prod_2 \cap$  0. Но это невозможно, так как вектор множителей Лагранжа должен быть отличен от 0. Поэтому  $\sqcap_{o}\sqcap$  0, можно взять  $\bigcap_{0}\bigcap 1/2$ . Получаем систему:

 $x_2 \Box \Box_1 \Box \Box_2 \Box 0$  (5)  $x_3 \Box \Box_1 \Box \Box_2 \Box 0$ ; Рассмотрим 2 подслучая: А)  $\prod_1 \prod_1$  0. из условия 2 и 4 Тогда получаем  $2\Box x_1 \Box x_2 \Box x_3 \Box 5 \Box 0;$  $x_1 \square x_2 \square x_3 \square 3;$ Используя (5) данную систему можно записать в виде:  $[] 2000.0200.0000.00.00200.00.00200;$  $\Box$ 0.02 00.00.00.00.00.00.003; Эту систему можно записать в виде:  $\Box 2 \Box \Box_1 \Box 3 \Box \Box_2 \Box 3.$ 9  $\prod$  4 ........... При этом не выполняется Решая эту систему получаем  $\prod_1 \prod$  \_\_, $\prod_2 \prod$  $14$ условие неотрицательности З. Следовательно, данный случай невозможен. Подслучай В)  $\prod_1 \prod_2 0$ . Получаем:  $x_1 \Box \Box_2 \Box$  0;

 $x_2 \Box \Box_2 \Box 0^3 x_3 \Box \Box_2 \Box 0;$ 

Следовательно,  $x_1 \Box x_2 \Box x_3 \Box \Box x_2$ . Подставляя данное соотношение в 4, получаем  $x_1$   $\Box$   $x_2$   $\Box$   $x_3$  $\Box$   $f$   $\Box$   $f$   $\Box$   $f$   $\Box$   $g$ .

Используя теорему Вейершрасса будем иметь  $x \Box \Box 1, 1, 1 \Box \Box ab$ smin $\Box P \Box$ .

# Индивидуальные задания

1. 
$$
x_1x_2x_3 \rightarrow \text{extr};
$$
  $x_1^2 + x_2^2 + x_3^2 \le 1$ .  
\n2.  $\max x_j^2 \rightarrow \text{extr};$   $\sum_{j=1}^n x_j^4 \le 1$ .  
\n3.  $\sum_{j=1}^n x_j^4 \rightarrow \text{extr};$   $\sum_{j=1}^n x_j^2 \le 1$ .  
\n4.  $e^{x_1-x_2} - x_1 - x_2 \rightarrow \text{extr};$   $x_1 + x_2 \le 1$ ,  $x_1 \ge 0$ ,  $x_2 \ge 0$ .  
\n5.  $x_1^2 + x_2 \rightarrow \text{extr};$   $x_1^2 + x_2^2 \le 1$ ,  $x_1 \ge 0$ ,  $x_2 \ge 0$ .  
\n6.  $x_1^2 + x_2^2 + x_3^2 \rightarrow \text{extr};$   $x_1 + x_2 + x_3 \le 12$ ,  $x_1 \ge 0$ ,  $x_2 \ge 0$ ,  $x_3 \ge 0$ .  
\n7.  $x_1^2 + 4x_2^2 + x_3^2 \rightarrow \text{extr};$   $x_1 + x_2 + x_3 \le 12$ ,  $x_1 \ge 0$ ,  $x_2 \ge 0$ ,  $x_3 \ge 0$ .  
\n8.  $x_1^2 + x_2^2 + x_3^2 \rightarrow \text{extr};$   $x_1 + x_2 + x_3 \le 1$ ,  $x_1 \ge 0$ ,  $x_1 \ge 0$ ,  $x_1 + x_2 - x_3 = \frac{1}{2}$ .  
\n9.  $2x_1^2 + 2x_1 + 4x_2 - 3x_3 \rightarrow \text{extr};$   $8x_1 - 3x_2 + 3x_3 \le 40$ ,  $-2x_1 + x_2 - x_3 = -3$ ,  $x_2 \ge 0$ .

#### Контрольные вопросы

- 1. Сформулировать теорему Лагранжа.
- 2. Сформулировать теорему Вейершрасса.
- 3. Привести определение конечномерной гладкой задачи с ограничениями.
- 4. Дать определение локальной точки экстремума.
- 5. Дать определение глобальной точки экстремума.

# Лабораторная работа 6. Симплекс-метод решения задачи линейного

#### программирования

Цель работы: получение навыков применения симплекс-метод для решения задач линейного программирования.

Задание. Решить данную стандартную задачу линейного программирования симплекс-методом.

### Краткие теоретические сведения

Канонической формой задачи линейного программирования называется следующая задача оптимизации:

 $z(x)$   $\Box$   $c^T \Box$   $x \Box$  max;  $(1)$  $A\Box x \Box b;$  $(2) \times 0$ ; (3) где  $x\Box x_1x_2\Box x_n\Box x_n$  $c \Box \Box c_1 c_2 \Box \Box c_n \Box$ <sup>T</sup>;

<sup>*r*</sup>  $b \Box b_1 b_2$ 

 $\Box \Box b_m \Box \Box 0;$ 

 $A \Box A[m,n], rq(A) \Box m; m \Box n.$ 

Разобьем матрицу A на две подматрицы B и N, т.е. запишем  $A \cap [B \mid N]$ , где

 $(4)$ 

В – невырожденная подматрица т∏т. Тогда система (2) приобретет вид

 $B\Box x_b\Box N\Box x_N\Box b$ ,

где вектор х разбит на базисную и небазисную часть следующим образом:

 $\prod X_b$  $\prod x \prod$  $\prod$   $X_N$  $\prod$ 

Из (4) следует, что  $(5)$  $B\Box x_b \Box \Box N \Box x_N \Box b$ Так как по предположению В - невырожденная матрица, то  $(6).$ 

 $x_b \Box \Box B^{\Box 1} N \Box x_N \Box B^{\Box 1} b$ 

Формула (6) означает, что *т* базисных переменных  $x_b$  выражены через  $n \nvert n$ небазисных переменных  $x_N$ . Вектор *х* называется базисным решением системы (2), если в нем все небазисные компоненты равны 0, т.е. если  $x_N \Box$  0 и. следовательно,  $x_b$  $\Box B^{\Box 1}b.$ 

Допустимое базисное решение- это такое базисное решение, в котором все базисного вектора неотрицательны, т.е. элементы выполняется

условие  $x_b \Box B^{01} b \Box 0$ . Такое преобразование, выражение базисных неизвестных через небазисные выполняется также и в целевой функции. Разобьем вектор цен на базисную и небазисную части:

 $\Box c_b \Box$ П. Тогда целевая функция задачи может быть преобразована  $c \sqcap \sqcap$  $\bigcap_{N}^{C}$  $\Box$ 

следующим образом:

 $z(x) \bigcap c \bigcap$  $(7)$  $\Box N \Box \Box N \Box$  $\Box$ 

В данном выражении выразим базисные переменные через небазисные по формуле (6), получим  $z(x) \Box c_b$ <sup>T</sup> $\Box$  $B^{\Box 1}N \Box x_N \Box B^{\Box 1}b$  $\Box c_{N}^{T} \Box x_N \Box c_b^{T} \Box B^{\Box 1}b \Box$  $c_b^{T} \Box B^{\Box 1}N \Box c_{N}^{T}$  $\Box$  $\Box$  $x_N$ . (8)

Таким образом, исходная задача линейного программирования может быть представлена в виде:

> $z(x) \Box c_b{}^T \Box B^{\Box 1} b \Box$  $c_b{}^T \Box B^{\Box 1} N \Box c^T N \Box \Box x_N \Box$  max;  $x_b \Box \Box B^{\Box 1} N \Box x_N \Box B^{\Box 1} b \Box 0;$  (9)  $x_N \Box 0$

Обозначим  $\Box$  В<sup> $\Box$ </sup> В $\Box$   $\Box$ <sub> $c_{\nu}$ </sub>  $\Box$  В $\Box$  задачу (9) можно записать в виде:

 $z(x) \Box c_b$ <sup>T</sup> $\Box$  $\Box$  $\Box$  $\Box$  $\Box$  $N \Box c$ <sup>T</sup><sub>N</sub> $\Box$  $\Box$  $x_N \Box$  max;

 $x_b \Box \Box B^{\Box 1} N \Box x_N \Box \Box \Box 0;$  (10)  $x_N \Box 0$ 

Вектор-строка  $d \Box \Box^T \Box N \Box c^T$  называется строкой относительных оценок небазисных переменных. Необходимым и достаточным условием оптимальности

 $\Box x^b$ <sup> $\Box$ </sup> является условие  $d$   $\Box$ <sup>T</sup> $\Box N$   $\Box c^T{}_N \Box$  0, так как текущего базисного решения х [] [] 0 ПП

 $\Box$ 

если относительная оценка  $d_i$  некоторой небазисной переменной  $x_i$  отрицательна, то эту небазисную переменную можно увеличить от текущего нулевого значения и в соответствии с уравнением  $z(x) \prod c_b$ <sup>T</sup> $\prod \prod \prod r \prod N \prod c_{N} \prod x_{N}$  получить приращение целевой функции.

На основе анализа относительных оценок небазисных переменных и строится алгоритм симплекс-метода. Предположим, у нас имеется текущее допустимое базисное решение с базисной подматрицей В и неотрицательной правой частью  $\Box \Box B^{\Box 1} \Box b$ .

Шаг 1. Определение переменной вводимой в базис. Если все относительные оценки неотрицательны, задача решена, текущее базисное решение является оптимальным. Иначе находим наименьшую отрицательную оценку  $d_a \Box \ 0$ , небазисная переменная  $x_q \Box$  0 будет увеличиваться и становиться положительной, т.е. будет вводиться в базис.

Шаг 2. Определение переменной выводимой из базиса. При увеличении  $x_a$ какие то базисные переменные н7ачнут уменьшаться, но они не могут быть отрицательными, первая базисная переменная, которая обратиться в 0 или любая из них, если таких переменных будет несколько удаляется из базиса.

Т.е. переменную х<sub>р</sub>, выводимую из базиса, мы определяем из решения следующей задачи:

$$
\begin{array}{c}\n\Box_p \Box \text{ min } \Box_i \\
\Box_{pq} \qquad \Box_{iq0} \Box_{iq}\n\end{array} \tag{11}.
$$

Если такая переменная х<sub>р</sub> не существует, т.е. не определяется из уравнения (9), то целевая функция не ограничена и может быть увеличена до  $\Box$ , работа алгоритма закончена.

Шаг З. Преобразование симплекс таблицы методом Гаусса с заданным ведущим элементом. Столбец р, равный удаляется из базисной подматрицы В, а на его место ставится столбец  $\bigcap_{\alpha}$ , что делается преобразованием Гаусса с ведущим элементом  $\bigcap_{\rho,q}$ , при это столбец  $\bigcap_q$  должен в позиции  $\bigcap_{\rho,q}$  получить значение, равное 1, а в остальных позициях получить значение равное 0.

Преобразование Гаусса распространяется и на столбец ∩ правых частей и на строку d относительных оценок небазисных переменных, в результате они приобретают обновленные значения, соответствующие новому базису. После этого возвращаемся к шагу 1.

Все эти преобразования выполняются внутри специальной таблицы, называемой таблицей симплекс-метода.

| таолица симплекс метода имеет следующую структуру. |  |                                 |  |       |                                                                                           |               |
|----------------------------------------------------|--|---------------------------------|--|-------|-------------------------------------------------------------------------------------------|---------------|
| Базис                                              |  | $X_1$                           |  | $X_n$ | Решение                                                                                   | $b_i/A_{i,q}$ |
|                                                    |  | $\boldsymbol{d}_1$              |  | $a_n$ | l٧<br>zı                                                                                  | -             |
| $X_b$                                              |  | $B^{\Box} \Box$ $A \Box$ $\Box$ |  |       | $\mathbin{\parallel\hspace{-0.5ex}\parallel} B^{\mathbin{\square} 1} \mathbin{\square} b$ | li,q          |

Thomining CUMMURATO MOTORS IN MORT CROTUMITIVE CTOUKTUDY

Пример выполнения.

Решить задачу линейного программирования:

 $z \square x_1 \square 2 \square x_2 \square$  max;

 $2\Box x_1 \Box x_2 \Box 10$ 

 $x_1$  2  $x_2$  10;  $x_{1,2}$  0.

Приводим задачу к каноническому виду  $(1)$ – $(3)$ :  $z \Box$  max;  $z \Box$  $1.$  $x_1$   $2$   $x_2$   $0$   $s_1$   $0$   $s_2$   $0$ ;  $2$   $x_1$   $x_2$   $1$   $s_1$   $0$   $s_2$   $10$ ;  $x_1$   $2$   $x_2$   $0$   $s_1$   $1$   $s_2$  $\Box$ 10;  $x_{1,2}, s_{1}, s_{2} \Box$  0.

При этом мы ввели в рассмотрение так называемые остаточные переменные  $S_1, S_2$ .

 $2.$ Заполняем начальную симплекс-таблицу и производим ее анализ в соответствии с алгоритмом симплекс-метода.

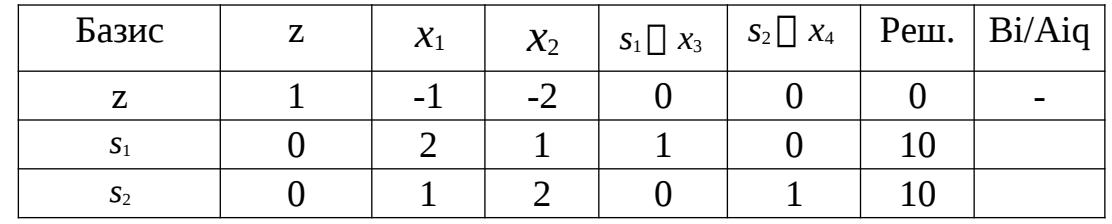

В начальной таблице базисными переменными являются остаточные переменные  $s_1, s_2$ , которые являются 3 и 4 переменной задачи, таким образом, имеем  $\Box$   $\Box$ <sub>s<sub>1</sub>,s<sub>2</sub> $\Box$ . Базисным переменным соответствует единичная подматрица</sub>  $\Box 1$  0 $\Box$ 

 $\Box$  по 1 $\Box$  матрицы симплекс-таблицы. Переменные  $x_1, x_2$  являются небазисными,  $\overline{u}$ 

 $\Box$ 

относительные оценки равны

COOТВетСТВенно  $d_1$  [  $\Box 1, d_2$  [  $\Box 2$ . Наименьшей отрицательной относительной оценкой обладает переменная  $x_2$ , она направляется в базис, что можно записать в виде:  $x_2$   $\Box$ . Это означает, что столбец

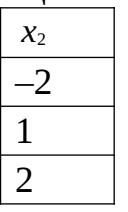

Симплекс таблицы является ведущим и должен быть сделан единичным методом Гаусса. Мы должны определить переменную выводимую из базиса. Для этого рассчитаем отношения правых частей к положительным элементам ведущего столбца и выберем наименьшее:

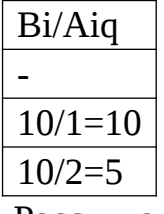

Рассчитанном столбце наименьшее найденное отношение, равное 5, располагается во второй строке симплекс таблицы (отметим, что строки симплекс таблицы нумеруются с 0, причем нулевая строка- это z-строка). Поэтому вторая строка симплекс таблицы будет ведущей, ей соответствует переменная s<sub>2</sub>, которая выводится из базиса, элемент  $\Box_{2,2}$  2 на пересечении ведущей строки и ведущего столбца будет ведущим и он делается равным 1 по методу Гаусса:

А) Разделим ведущую строчку на ее ведущий элемент, получим переход от строки

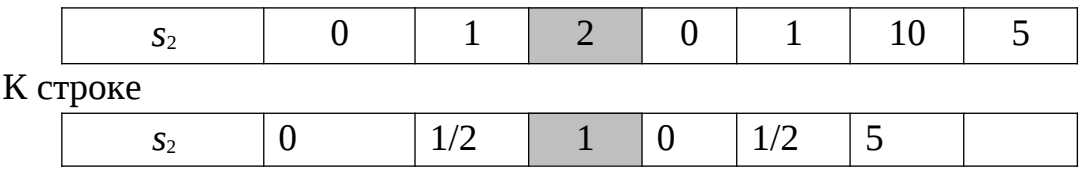

В) Вычтем из z-строки ведущую строку, умноженную на (-2) и из первой строки ведущую строку, умноженную на 1, т.е. сделаем следующие преобразования симплекс-таблицы:

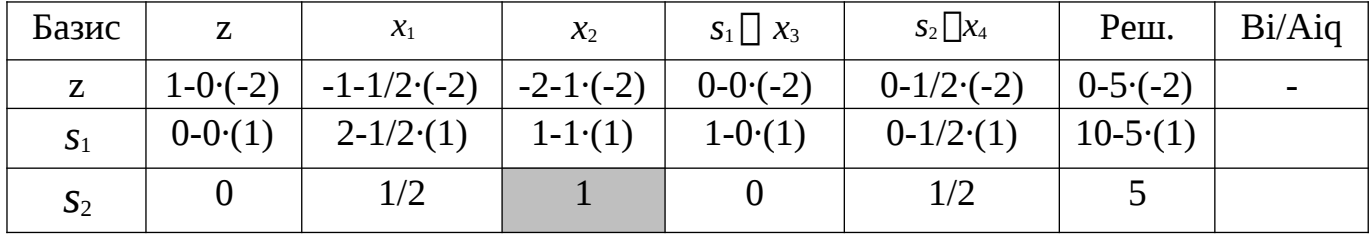

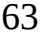

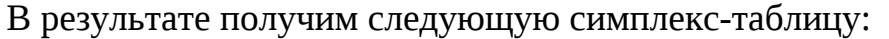

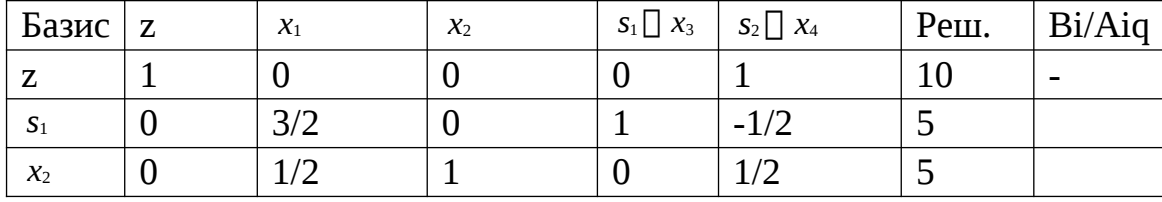

Обрабатываем вторую симплекс-таблицу. В ней относительные оценки всех переменных, т.е. элементы z-строки неотрицательны, получена оптимальная симплекс-таблица. Выписываем ответ задачи:

z=10 - максимальная прибыль;

х<sub>1</sub>=0 (небазисная переменная)- производство первого продукта;

 $x_2 = 5 -$ производство второго продукта;  $s_1 = 5 -$ остаток первого

ресурса; s<sub>2</sub>=0(небазисная переменная) – остаток второго

ресурса. Индивидуальные задания

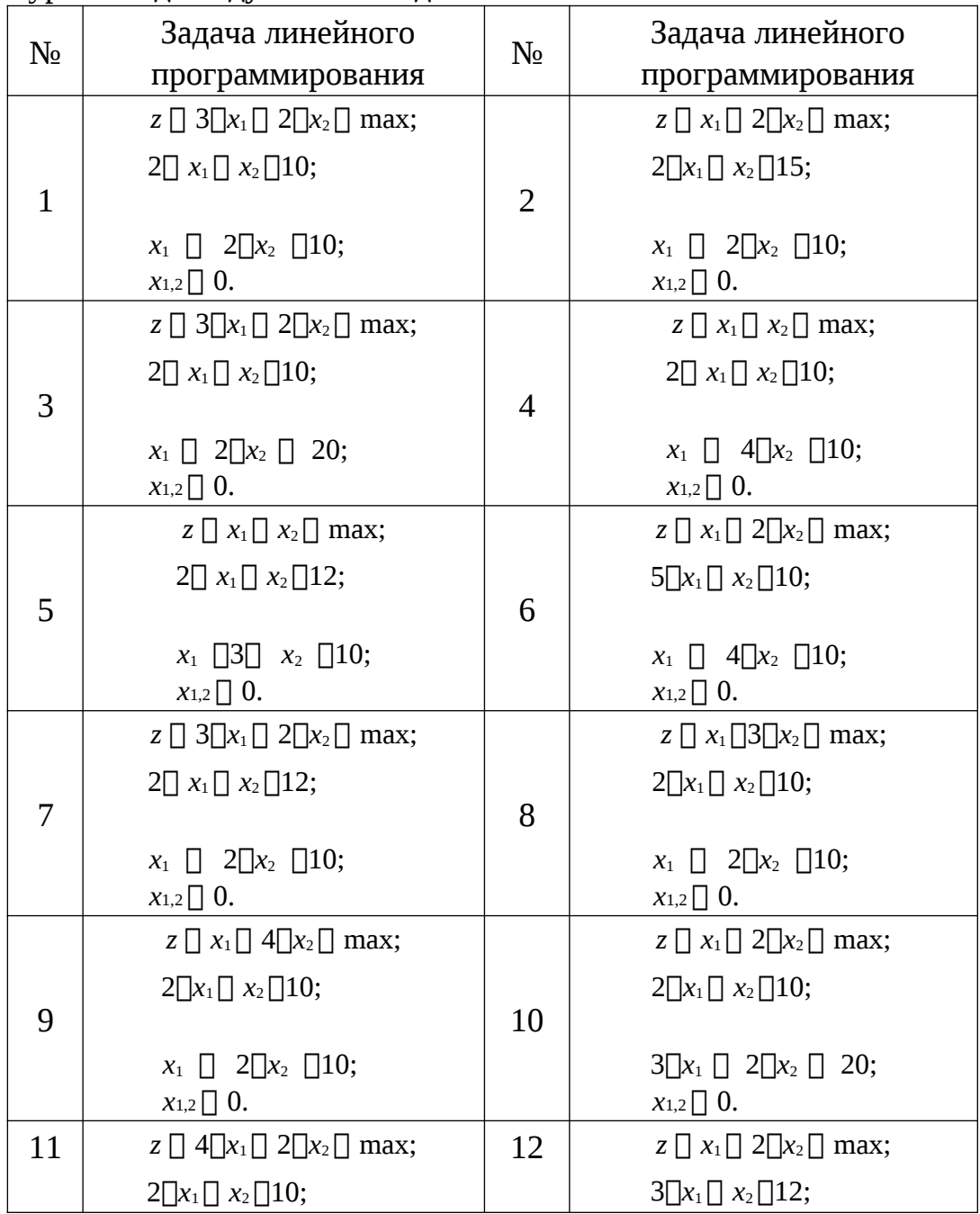

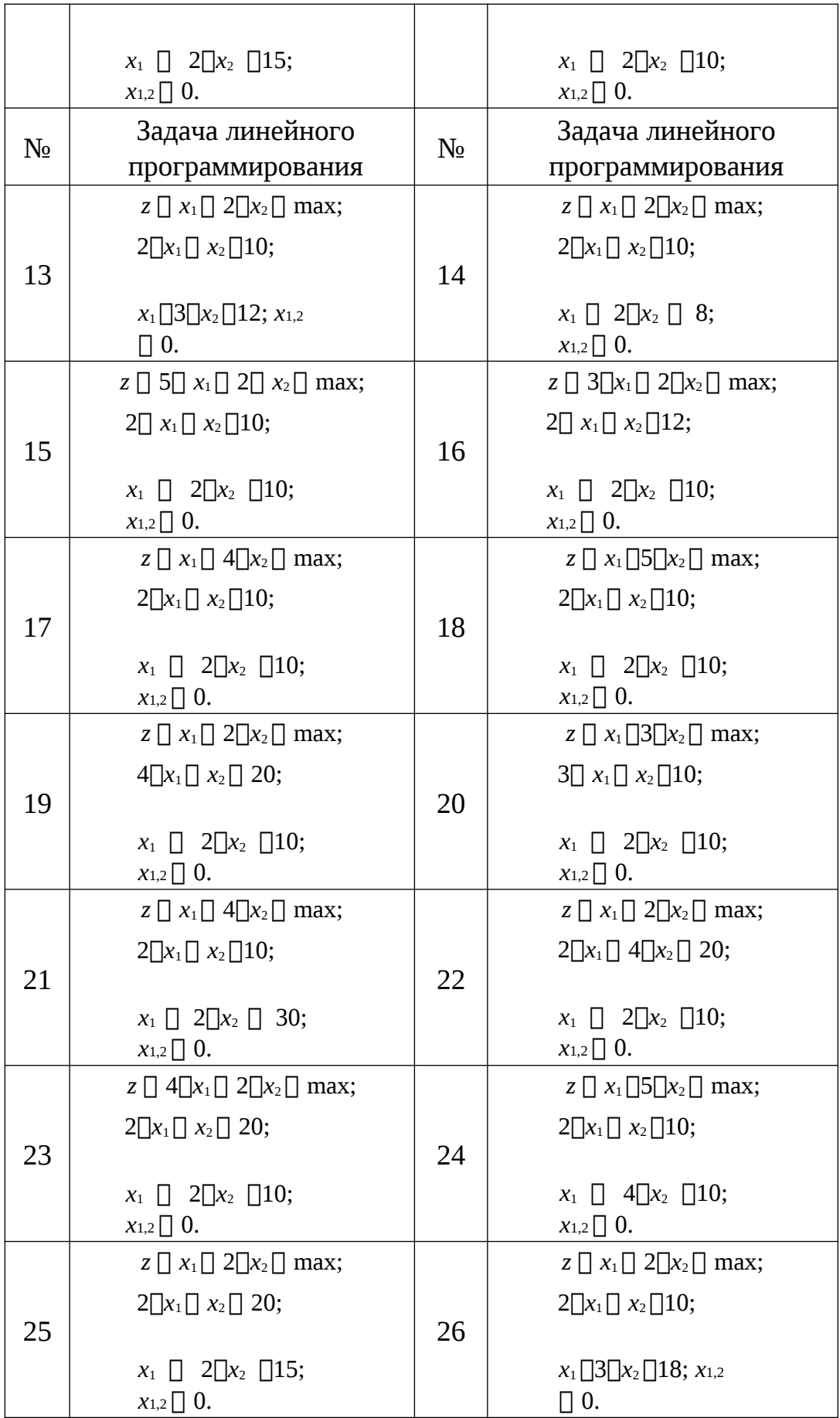

64

### **Контрольные вопросы**

1. Какой вид имеет каноническая задача линейного программирования.

2. Что такое базисное решение, допустимое базисное решение.

3. Какой вид имеет преобразованная задача линейного программирования после исключения базисных переменных.

4. Какой критерий оптимальности в преобразованной задаче линейного программирования.

5. Назвать шаги алгоритма симплекс-метода.

### **Лабораторная работа 7. Методы решения транспортной задачи**

**Цель работы:** Изучение метода потенциалов решения транспортной задачи. З**адание**

Решить индивидуальное задание по образцу приведенного решения.

### **Краткие теоретические положения**

Транспортная задача – это задача о поиске оптимального распределения поставок однородного товара от поставщиков к потребителям при известных затратах на перевозку (тарифах) между пунктами отправления и назначения

Транспортная задача может быть записана в виде прямоугольной таблицы Пример подобной таблицы приведен ниже

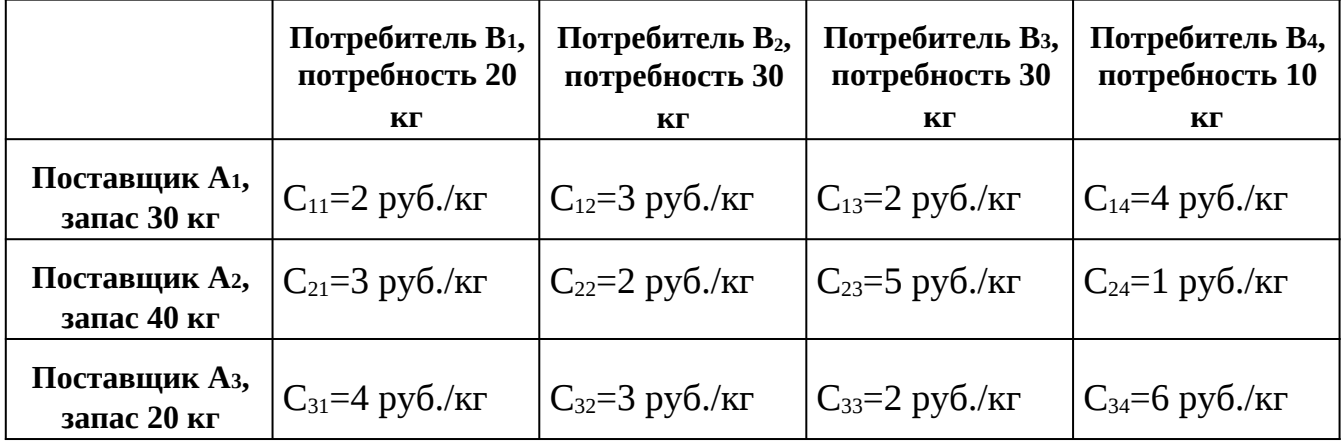

Цена перевозки (например, в рублях за 1 килограмм груза) *Cij* записывается в ячейки таблицы на пересечении соответствующего потребителя и поставщика (цена может быть и отрицательной – в этом случае она представляет собой прибыль) Неизвестной (искомой) величиной в задаче являются такие объемы перевозки *xij* от поставщиков к потребителям, чтобы минимизировать общие затраты на транспортировку

В табличной записи цены отделяют от объемов перевозки косой чертой или квадратным уголком, в этой статье из соображений лучшей доходчивости они подписаны. При решении транспортной задачи единственными необходимыми арифметическими действиями являются сложение и вычитание.

Для поиска начального решения применяют метод северо-западного угла, метод минимальных тарифов или метод Фогеля, а для окончательной оптимизации – метод потенциалов. В то же время, транспортная задача является подмножеством задач линейного программирования и может решаться симплексметодом.

Если сумма запасов равна сумме потребностей, то транспортная задача называется *закрытой*. Если равенство не соблюдается, то задача называется *открытой*. Для решения транспортной задачи необходимо, чтобы она была приведена к закрытому виду.

В показанном выше примере, сумма запасов = 30 + 40 + 20 = 90 кг, а сумма потребностей = 20 + 30 + 30 + 10 кг = 90 кг (запасы и потребности равны между собой, задача закрытая).

Если это равенство не соблюдено, необходимо ввести фиктивного поставщика или фиктивного потребителя на недостающий или избыточный объем товара, которому нужно приписать нулевую цену доставки. Этот объем будет соответствовать недопоставке или, напротив, избытку товара на складе.

Решение транспортной задачи начинается с поиска допустимого начального решения (плана перевозок), чтобы все запасы поставщиков были распределены по потребителям. Допустимое начальное решение не обязательно оказывается оптимальным, а метод его нахождения может быть как простейшим (метод северо-западного угла или аналоги) или более сложным и приближенным к оптимальному решению (метод минимальных тарифов), или же вообще произвольным.

Допустимое (но не всегда оптимальное с точки зрения стоимости доставки) начальное решение транспортной задачи можно построить, последовательно перебирая строки таблицы (то есть поставщиков) сверху вниз.

В пределах каждой строки нужно перебрать слева направо не охваченных или не полностью охваченных поставками потребителей, записывая в соответствующие ячейки объем поставляемого груза от поставщика в данной строке, и так до исчерпания возможностей поставщика.

Таким образом, весь груз от поставщиков будет распределен по потребителям. Этот метод был предложен Данцигом в 1951 г. и назван Чарнесом и Купером«правилом северо-западного угла».

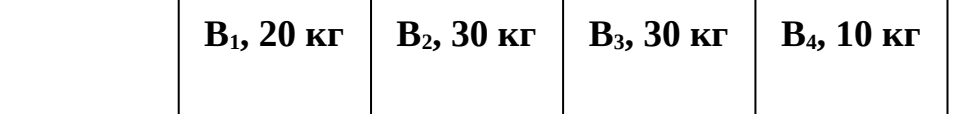

66

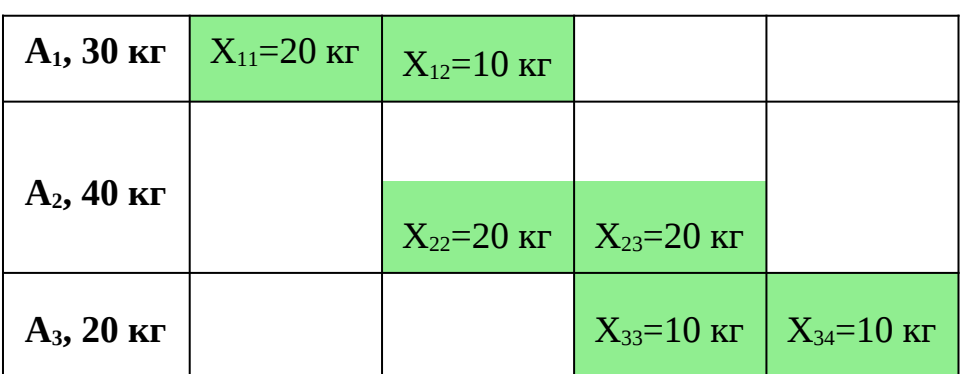

В таблице здесь и далее зеленым цветом отмечены ячейки с ненулевыми объемами перевозки груза (базисные ячейки).

Другой метод получения начального решения — записывать отгрузки в первую очередь в те ячейки, где тариф минимален. Этот метод позволяет получить более приближенное к оптимальному решению, которое, однако, может потребовать дальнейшей оптимизации. Метод минимальных тарифов с его модификациями (минимальный тариф по строке или минимальный тариф по столбцу) был описан Данцигом в работе 1951 г.

Для поиска начального решения транспортной задачи можно применить также метод Фогеля, который обычно дает еще более приближенное к оптимальному решение.

Метод потенциалов позволяет за несколько шагов (итераций) найти полностью оптимальное решение транспортной задачи. Перед решением задачи этим методом нужно найти допустимое начальное решение одним из методов, описанных в разделе выше. Поскольку у нас нет ограничений на черно-белую полиграфию, для большей ясности ячейки транспортной таблицы в этой статье отмечены разными цветами.

Эта проверка не входит в алгоритм метода потенциалов, но может потребоваться для исключения арифметических ошибок (при ручном расчете на бумаге) или самопроверки алгоритма при компьютерных вычислениях.

Особенностью распределения груза по транспортной таблице является совпадение суммы объемов по строкам с запасами соответствующего поставщика, а суммы объемов по столбцам – с потребностями соответствующих потребителей. В показанном выше примере,

- Для 1-й строки: 30 кг = 20 + 10 кг
- Для 2-й строки: 40 кг = 20 + 20 кг
- Для 3-й строки: 20 кг =  $10 + 10$  кг
- Для 1-го столбца: 20 кг = 20 кг
- Для 2-го столбца: 30 кг =  $10 + 20$  кг
- Для 3-го столбца: 30 кг = 20 + 10 кг
- Для 4-го столбца:  $10$  кг =  $10$  кг

Этот шаг также не входит в сам алгоритм метода потенциалов, но он полезен для распечатки результатов и показа, что алгоритм движется в

67

правильном направлении, уменьшая на каждом (или не на каждом) шаге общую себестоимость перевозки. Для всех ячеек цена умножается на объем перевозки и полученный результат суммируется.

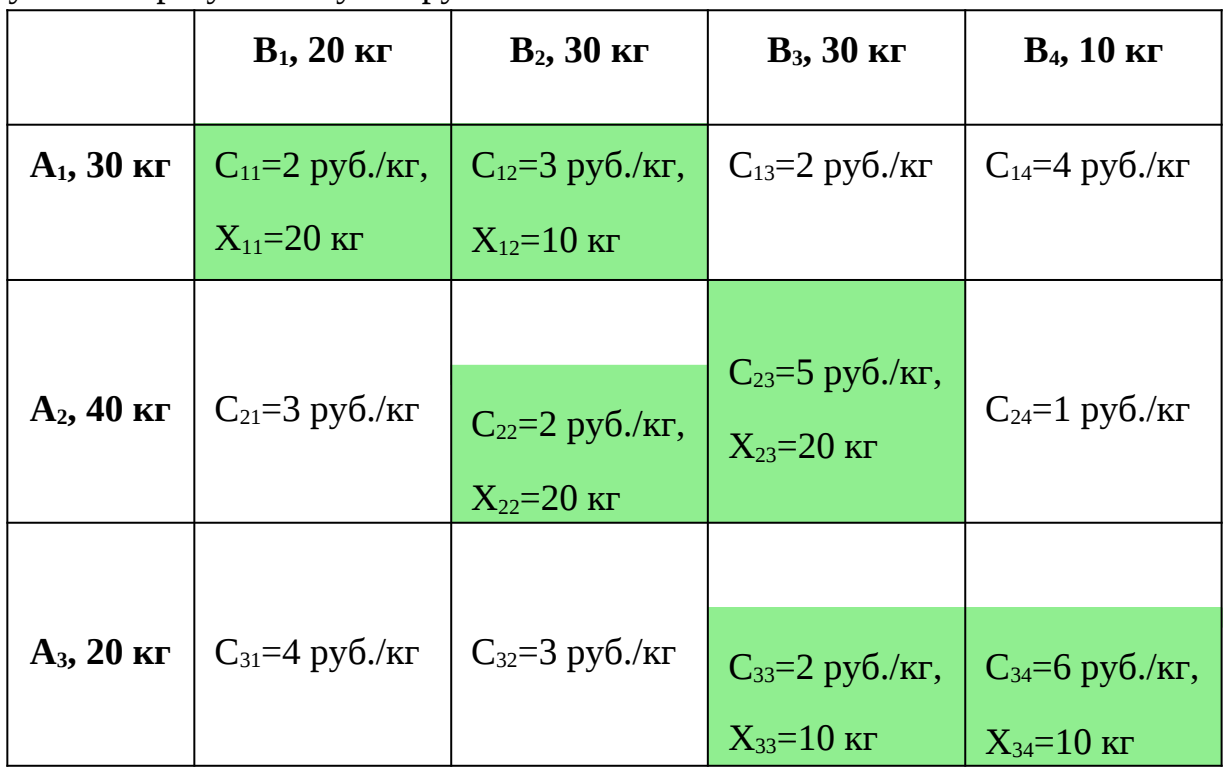

В нашем примере, сумма затрат на перевозку груза составляет  $2\times20 + 3\times10 + 2\times20 + 5\times20 + 2\times10 + 6\times10 = 290$  pyb.

Ячейки (клетки) транспортной таблицы с ненулевыми перевозками называются *базисными*, а клетки с нулевыми объемами перевозки – *свободными* 

Базисных (см. выше) ячеек таблицы должно быть равно m+n-1, где *m* и *n* – соответственно, число поставщиков и потребителей, иначе решение считается *вырожденным* и требует введения в базис одной из ячеек с нулевой перевозкой (чтобы алгоритм не впал в бесконечный цикл, эта ячейка должна быть случайной).

Для исключения ситуаций с вырожденностью к объемам потребления добавляют небольшие *возмущения* – числа, заведомо ничтожные при перевозках (такие как 0.00001), при этом к объему поставки одного из поставщиков добавляют их сумму (или наоборот)

Каждому поставщику *Ai* соответствует потенциал *Ui*, а каждому потребителю *Bj* соответствует потенциал *Vj*. Данциг называет потенциалы *Ui* и *V<sup>j</sup>* симплекс-множителями или неявными ценами. Чтобы определить эти потенциалы, полагают, что *U1*=0, а остальные потенциалы вычисляют из соотношения *Ui* + *Vj* = *Cij* для всех занятых (базисных) ячеек таблицы (отмечены зеленым).

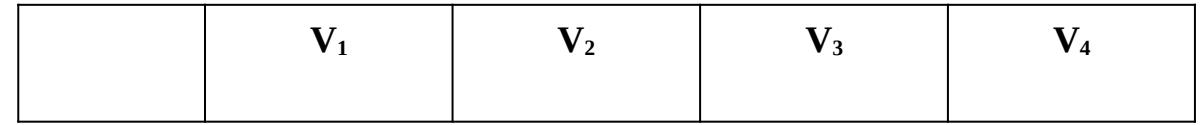

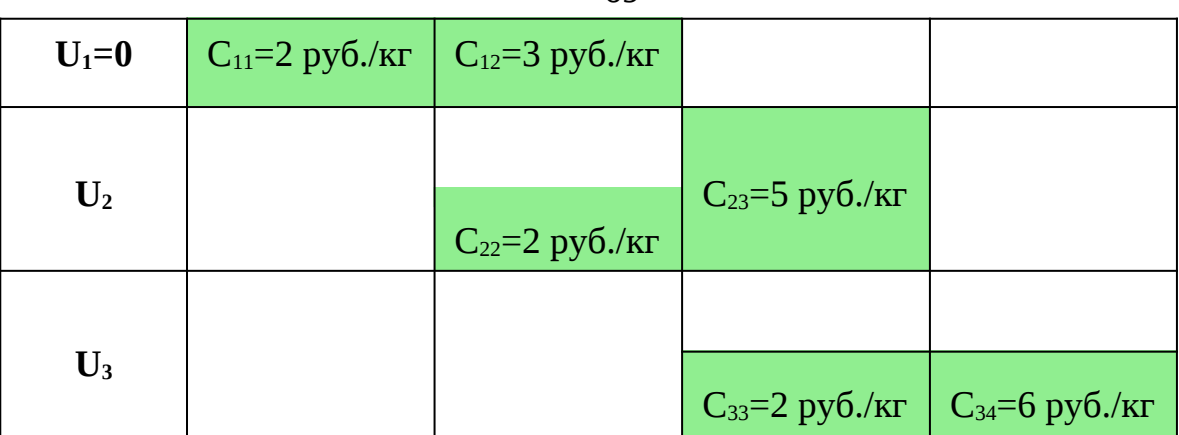

 $U_1+V_1=2$ . Поскольку  $U_1=0$ , 0+V<sub>1</sub>=2, следовательно, V<sub>1</sub>=2 руб./кг

 $U_1+V_2=3$ . Поскольку  $U_1=0$ , 0+ $V_2=3$ , следовательно,  $V_2=3$  руб./кг

 $U_2+V_2=2$ . Поскольку  $V_2=3$ ,  $U_2+3=2$ , следовательно,  $U_2=-1$  руб./кг

 $U_2+V_3=5$ . Поскольку  $U_2=-1$ ,  $-1+V_3=5$ , следовательно,  $V_3=6$  руб./кг

 $U_3+V_3=2$ . Поскольку  $V_3=6$ ,  $U_3+6=2$ , следовательно,  $U_3=-4$  руб./кг

 $U_3+V_4=6$ . Поскольку  $U_3=-4$ ,  $-4+V_4=6$ , следовательно,  $V_4=10$  руб./кг

При компьютерной реализации удобно использовать рекурсию: взаимный вызов двух функций, которые отрабатывают алгоритм, соответственно, по строкам и по столбцам..

Для всех незанятых ячеек (с нулевым объемом перевозки) вычисляют оценки клеток распределительной таблицы *Δij* по формуле *Δij = Сij – Ui – Vj*, где *U<sup>i</sup>* и *Vj* берутся из вычислений, выполненных в разделе выше (здесь они вписаны в заголовки таблицы).

Для всех занятых ячеек (с ненулевыми объемами перевозки, отмечены зеленым цветом) полагают Δ*ij*=0, поскольку на следующем шаге нам потребуется значение с минимальной оценкой в незанятых ячейках.

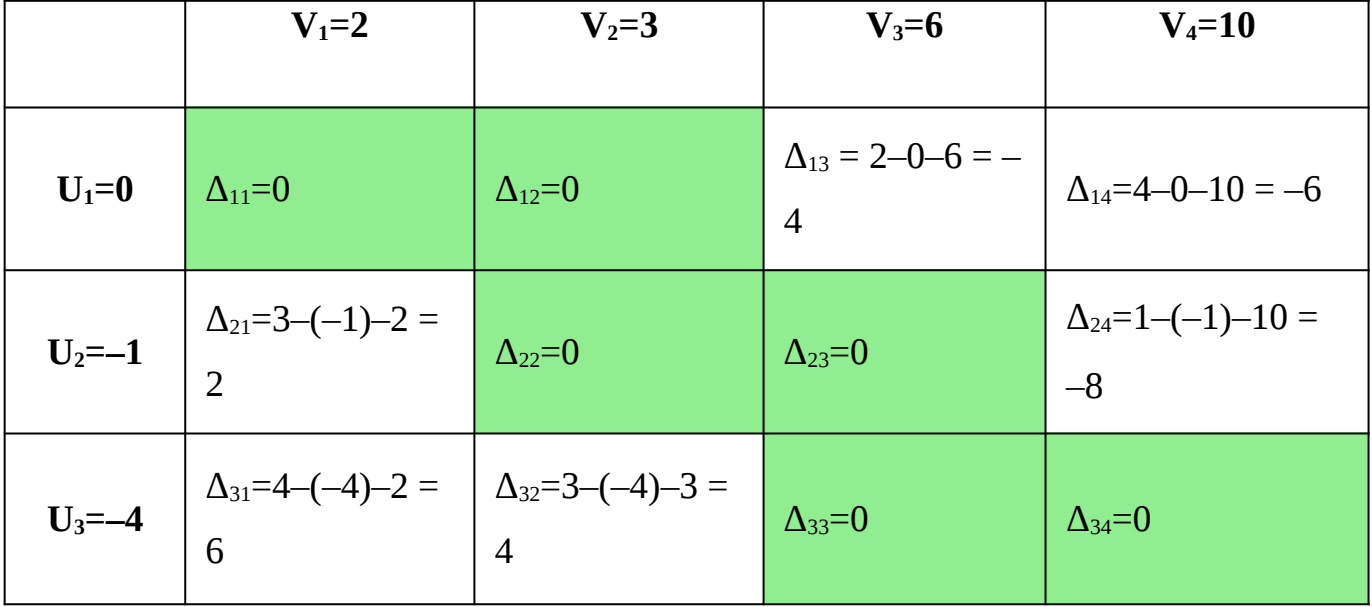

Если в получившейся таблице нет отрицательных значений Δ*ij*, то план перевозок оптимален и задача решена (переход к шагу 10).

69

В нашем примере есть отрицательные значения. Наличие отрицательных значений Δ*ij* означает, что решение не оптимально.

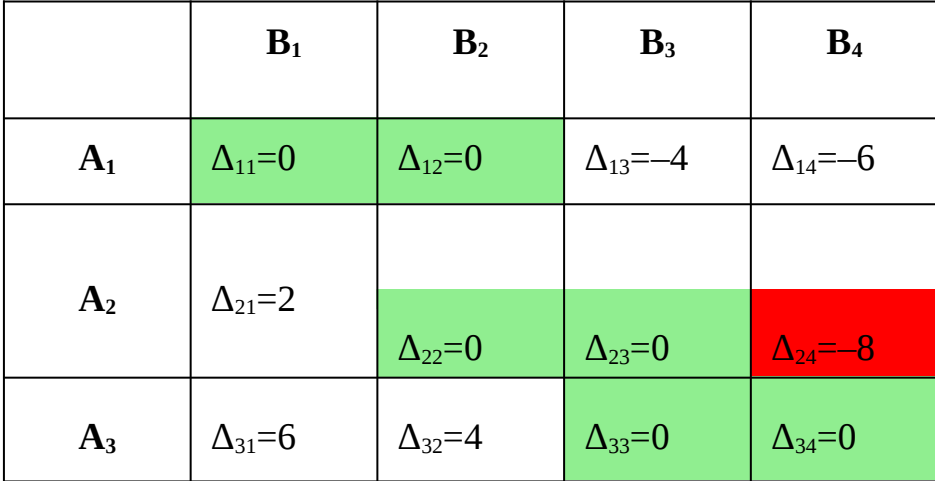

Наименьшее отрицательное значение  $\Delta_{24} = -8$  (начальная вершина для цикла перераспределения поставок, о котором (см. ниже) отмечено красным цветом. Если одинаковых отрицательных значений несколько, то берется любое.

Цикл перераспределения поставок представляет собой замкнутую ломаную линию, которая соединяет начальную вершину (отмечена красным цветом) и занятые (отмеченные в нашем примере зеленым цветом) ячейки транспортной таблицы по определенным правилам.

1. Все вершины, кроме начальной, находятся в занятых ячейках таблицы (ячейки с ненулевыми перевозками или «введенные в базис» на шаге 4 (в разделе «Проверка плана на вырожденность» ячейки с нулевой перевозкой – здесь они отмечены в примерах зеленым цветом), при этом охвачены циклом могут быть не все, а лишь некоторые занятые ячейки.

2. В каждой вершине цикла встречаются ровно два звена ломаной линии, причем одна из них находится по строке, а другая – по столбцу. Иначе говоря, они пересекаются под прямым углом.

3. Линия может пересекать занятые ячейки, не включая их в цикл (включение их в цикл не допускается). Другими словами, никакие три последовательные вершины не могут находиться в одной и той же строке или одном и том же столбце

4. Линия может пересекать саму себя, при этом точка пересечения не включается в цикл (исходя из п.2).

5.

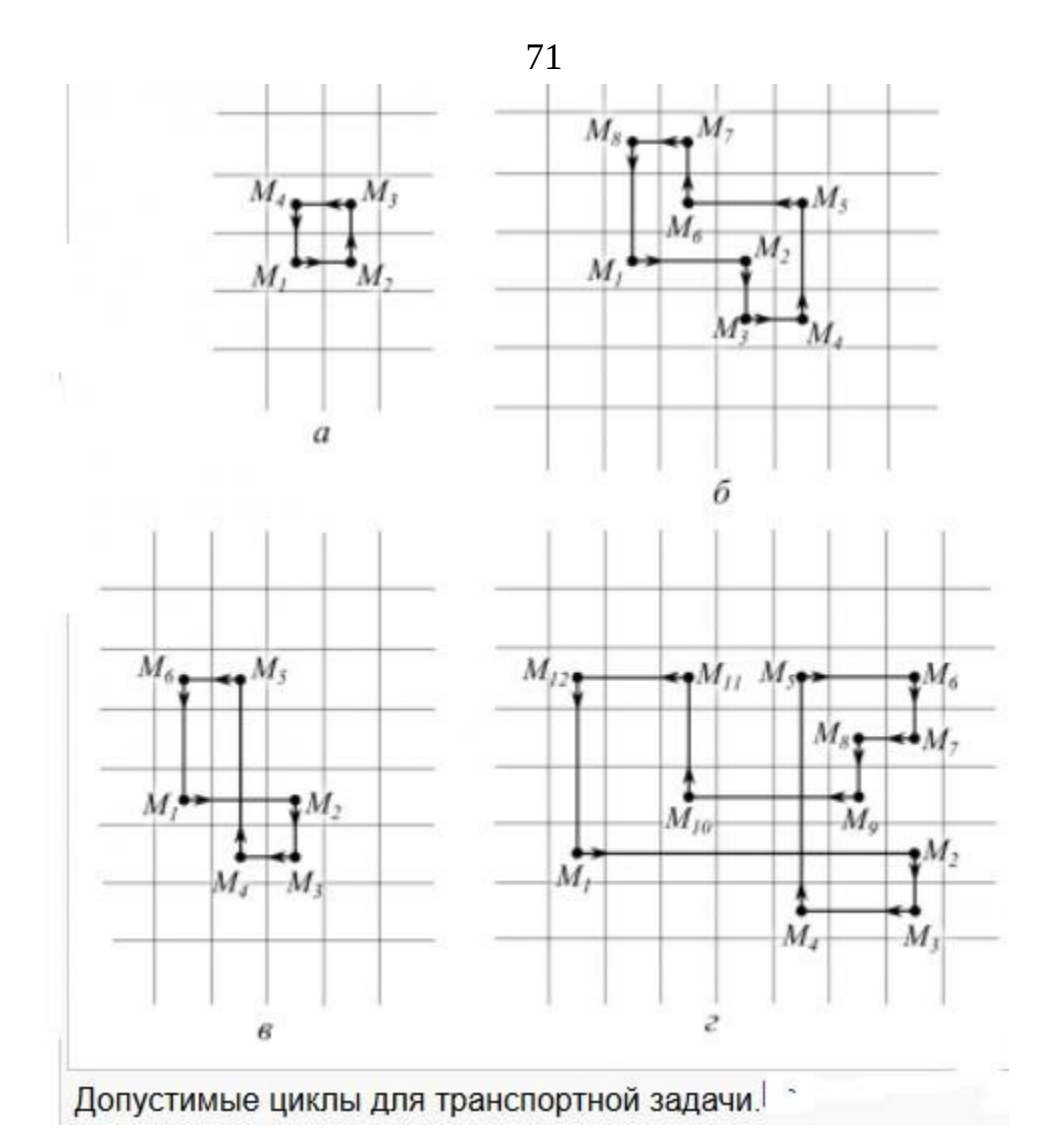

В данном примере имеем:

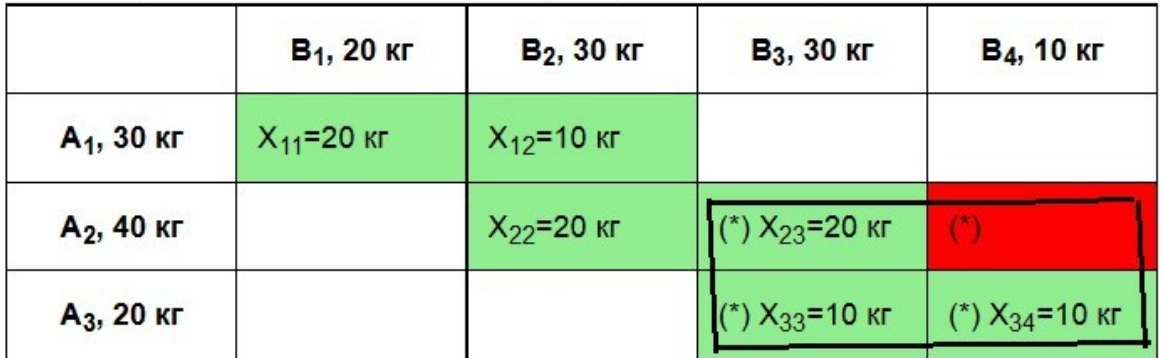

Вершины цикла в этом примере помечены звездочкой (\*). По вершинам цикла нужно перераспределить объемы, чтобы получить следующее приближение к оптимальному решению задачи, как это показано далее.

«Красной» ячейке цикла присваиваем знак (+), следующей по циклу (начать двигаться можно в любом направлении) – знак (–), следующей ячейке цикла – опять (+) и так далее. Находим минимальную поставку по отмеченным знаком (–) вершинам цикла и обозначаем ее θ. Эта вершина цикла *X*<sub>34</sub>=10 кг помечена желтым цветом. Значение θ вычитаем из вершин цикла, которые помечены знаком (–) и прибавляем его к вершинам цикла, которые помечены знаком (+).

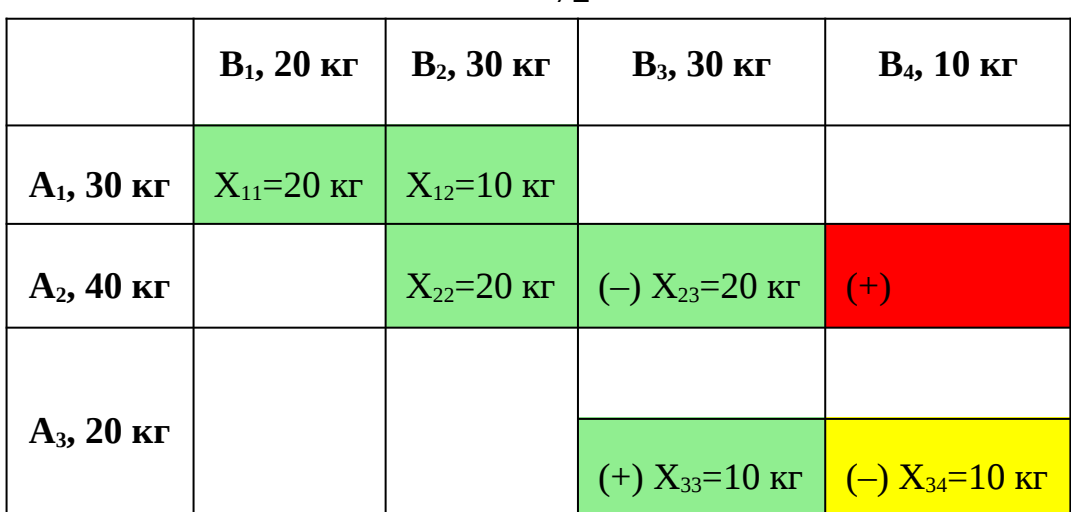

Получаем новое решение, которое чуть-чуть оптимальнее

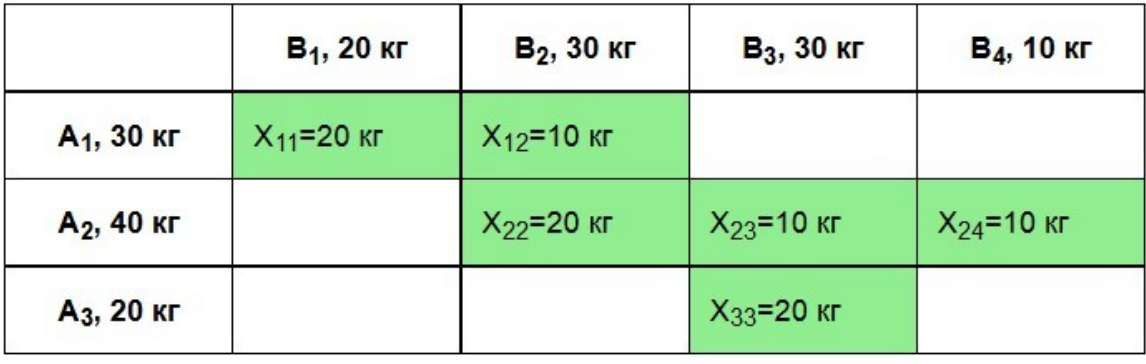

Поскольку алгоритм является циклическим (итерационным), переходим к пункту 1.

*Примечание*: есть опасность, что алгоритм впадет в бесконечный цикл из-за вырожденности. Впрочем, по мнению Данцига, те меры, которые можно предпринять для исключения вырожденности (см. Вырожденность в транспортной задаче) приводят к успеху в 100 % случаев. Для подстраховки можно применить метод Фогеля, который не склонен «впадать» в бесконечные циклы, и выдает более или менее приближенное к оптимальному решение за ограниченное число шагов.

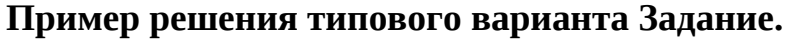

Решить транспортную задачу методом потенциалов.

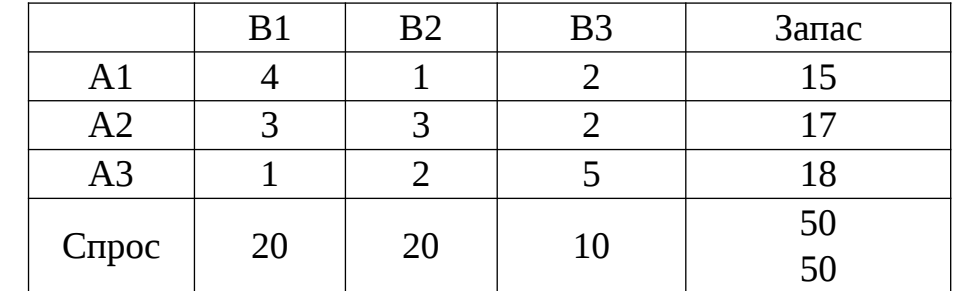

# Решение.

Задача является сбалансированной, так как суммарный запас поставщиков 50 и суммарный спрос потребителей 50 совпадают.

72
Находим начальный опорный план (базис) транспортных поставок  $1<sub>1</sub>$ методом минимальных тарифов. В ходе этого требуемый объем поставок 50 и спроса 50 должен быть распределен по m+n-1=3+3-1=5 базисным клеткам в первую очередь в клетки с минимальными тарифами.

Напомним, что базис-это связное ациклическое множество m+n-1 клеток таблицы транспортной задачи. Получаем план вида:

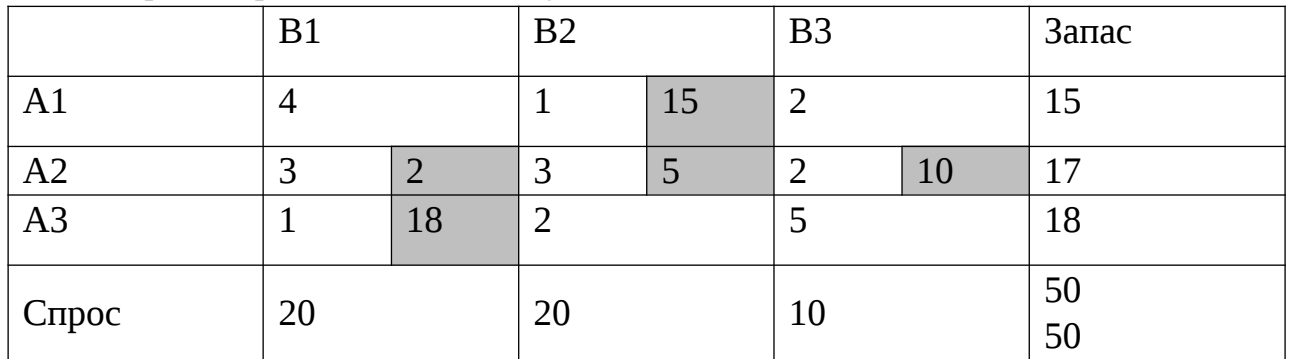

Имеем начальный базис B0 ={(1,2),(2,1),(2,2),(2,3),(3,1)}. Его цена  $z_0$  П  $z\Box B_0\Box$   $\Box$  101015 $\Box$  302  $\Box$  305 $\Box$  2010 $\Box$ 1001014 $\Box$  74.

> $2.$ Оптимизация начального плана метод потенциалов.

2.1. Первая итерация.

Находим потенциалы строк  $u_i$ ,  $i \prod_{i=1}^{n} 1, 2, 3$  и потенциалы столбцов  $v_i$ ,  $i \prod_{i=1}^{n} 1, 2, 3$ исходя из системы уравнений  $u_i \bigcap v_j \bigcap c_{i,j} \bigcap i$ ,  $j \bigcap B_0$ ,  $u_1 \bigcap 0$  и относительные оценки небазисных клеток  $\Box_{i,j} \Box c_{i,j} \Box \Box u_i \Box v_j \Box \Box c_{i,j} \Box i, j \Box \Box B_0$ .

Процесс расчета описан выше в теоретических сведениях. Получаем таблицу:

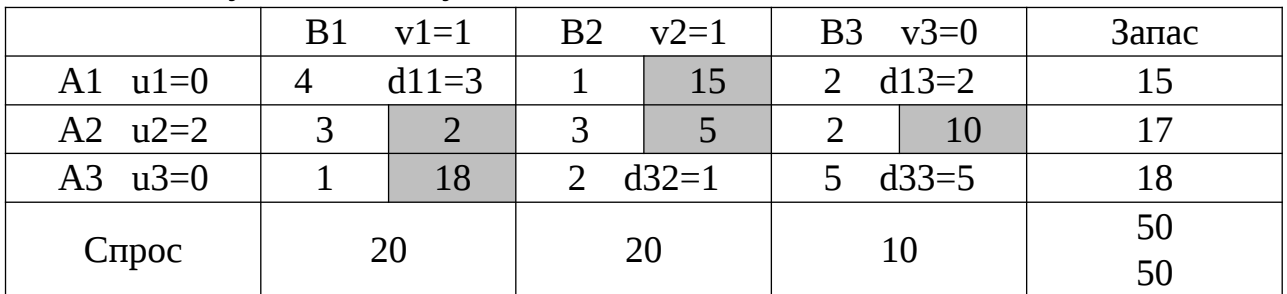

Текущий план является оптимальным, так как относительные оценки всех небазисных клеток неотрицательны. Получено оптимальное решение T.e. оптимальное решение получено сразу, без итераций метода потенциалов).

Описание решения:

1. поставщик поставляет 15 ед. продукции второму потребителю:

2. поставщик поставляет 2 е. первому потребителю, 5 ед. второму и 10 ед. третьему;

3. поставщик поставляет 18 ед. первому потребителю.

Минимальные транспортные издержки составляют 74 денежные единицы.

Индивидуальные задания

 $N<sub>2</sub>$ 

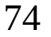

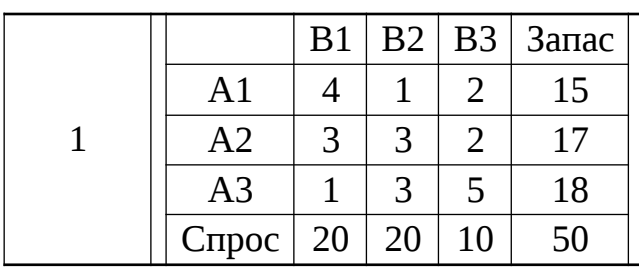

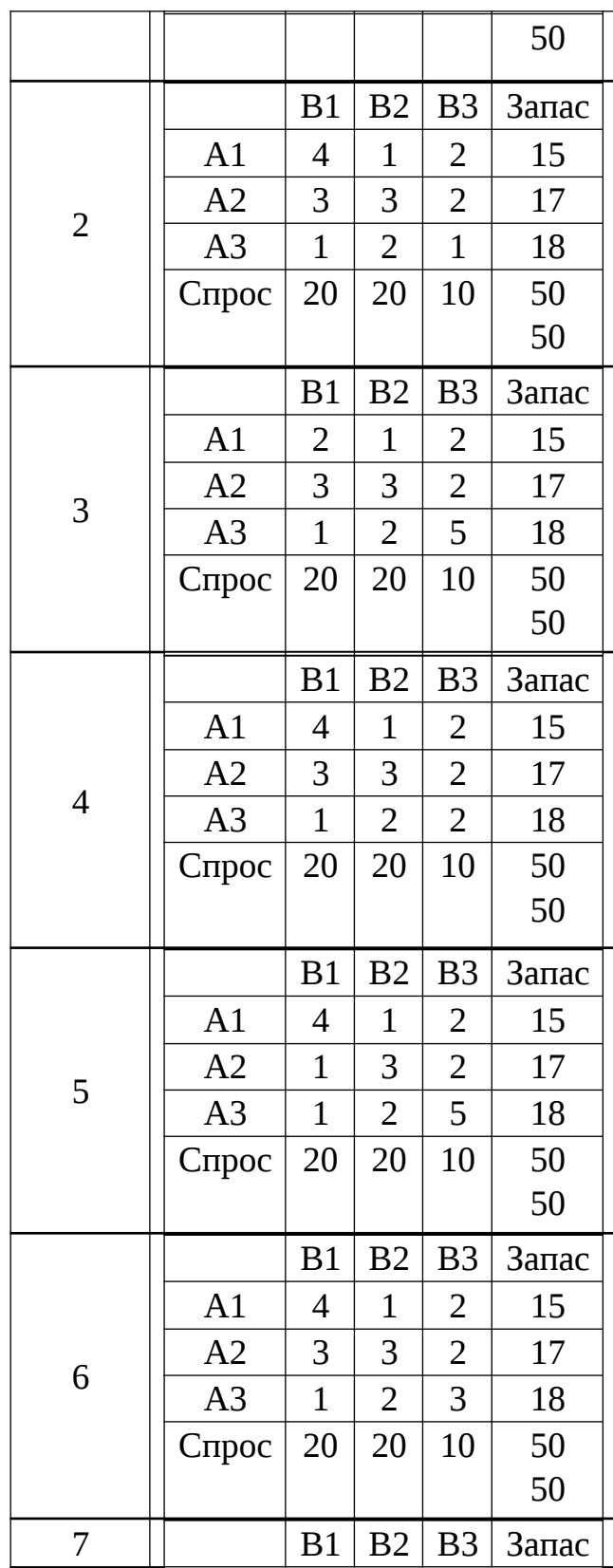

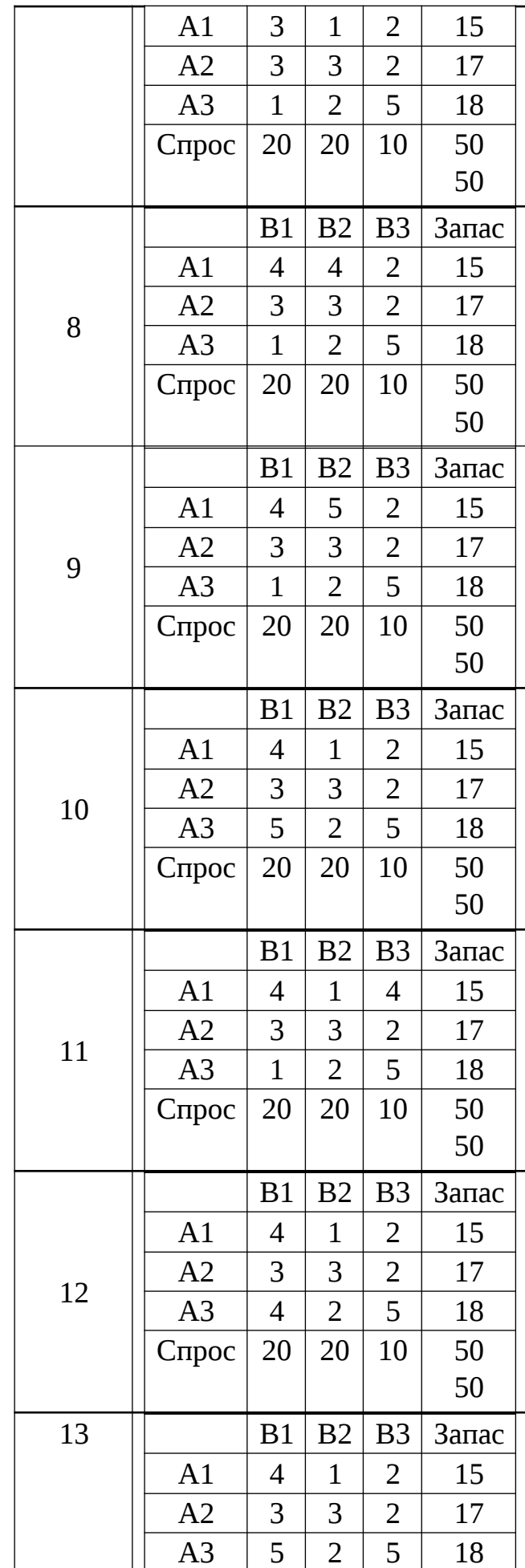

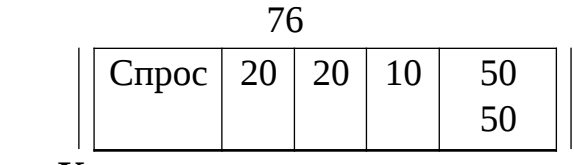

### Контрольные вопросы

- 1. Записать математическую модель транспортной задачи.
- 2. Что такое опорный план транспортной задачи.
- 3. Описать метод северозападного угла.
- 4. Описать метод потенциалов.

# Лабораторная работа 8. Задача выпуклого программирования. Метод проекции градиента

Цель работы: Изучить основные понятия выпуклой оптимизации с ограничениями, разобрать метод условного градиента, метод возможных направлений.

## Задание

Данную нелинейную задачу с нелинейными ограничениями типа неравенств решить методом возможных направлений.

## Краткие теоретические положения

Случай линейных ограничений. f

 $(x)$  min,

 $a_i \times \Box b_i$ ,  $i \Box I_1$ ,  $a_i$ 

 $x \bigcap b_i, i \bigcap I_2$ 

Пусть *х*- некоторая допустимая точка, рассмотрим множество  $I^{\circ}\Box x \Box \Box \Box i \vdash i \Box I_1, a_i x \Box b_i \Box \Box I_2.$ 

Множество ограничений активных в данной точке.

Найдем допустимое направление  $d$  перехода в следующую точку  $x$ , при котором значение функции  $f(x)$  убывает в наибольшей степени.

Пусть  $A^{\circ}$   $\Box$   $\Box a_i$ ,  $i \Box I^{\circ}$  -подматрица строк активных ограничений.

Пусть  $rg\Box A^{\circ}\Box g$ , рассмотрим подпространство  $S^{\circ}\Box\Box d\Box R^{\circ}$ ,  $A^{\circ}d\Box$  0 $\Box$ . Ясно,

что dim $\lceil S^\circ \rceil \rceil$  n  $\lceil q$ .

Рассмотрим оптимизационную задачу:

 $\prod f^T \prod x \prod d \prod \text{min}$ ,

 $A^{\scriptscriptstyle 0}d\sqcap 0$ ,  $(1)$   $d \square 1$ .

Теорема. Пусть А<sup>о</sup>– матрица полного ранга *q*.

Доказательство. Запишем ортогональное разложение антиградиента:

 $\Box$ f  $\Box x \Box$  y  $\Box z$ , y $\Box S^0$ , z $\Box S^{0T}$ 

Тогда  $\Box\Box f\Box x\Box^r d\Box y^r d\Box z^r d\Box y^r d$ , Ясно что .z[]  $A^{0T}u, u$ [] $R^q$  Тогда [][]  $f$  [] $x$ []  $y$  []  $A^{0T}u$ , Так как у $\Box S^0$ , то  $\Box A^0 \Box f \Box x \Box \Box A^0 A^{0T} u \Box A^0 y \Box 0$ . Откуда  $u \Box \Box A^0 A^{0T} \Box A^0 \Box f \Box x \Box$ И, следовательно, у □□[f x  $\Box$   $\Box$   $A^{0T}$   $\Box$   $A^{00T}$   $\Box$   $A^{0T}$   $\Box$   $A^{0T}$   $\Box$   $A^{0T}$   $\Box$   $\Box$   $\Box P^{0}$   $f$   $x$   $\Box$  $\Box$ , где  $P_0 \Box I \Box A$ от $\Box A_0 A$ от $\Box \Box A_0$ 

# Метод возможных направлений Начальный

этап.

Выбрать начальную точку  $x_1$  для которой выполняются неравенства,  $g_i$  $\lceil x_1 \rceil \rceil 0$ ,  $i \lceil 1,...,m$ т.е. найти любую допустимую точку.

Положить k ∏1 и перейти к основному этапу.

Основной этап.

IIIar 1.

Положить  $I\prod$  :  $g_i\prod x_k \prod \cup$  0 | - множество активных ограничений в текущей точке и решить следующую задачу:

 $z \sqcap \min$ ;

 $\Box f \Box x_k \Box^T d \Box z \Box 0;$ 

 $\Box g_i \Box x_k \Box^T d \Box z \Box 0, i \Box I;$ 

 $\Box$ 1 $\Box$   $d_j$  $\Box$ 1,  $j$  $\Box$ 1,...,n

Задача (2) является задачей линейного программирования и может эффективно быть решена. Например, симплекс-методом.

 $(2)$ 

Пусть  $\bigcap_{z_k} d_k \bigcap$ - оптимальное решение. Если  $\bigcap_{z_k}^z \bigcup_{z_k}^z$  То остановиться,  $\bigcap_{z_k}^x$ является точкой Ф.Джона, решение получено. Если  $\begin{bmatrix} z & 0 \\ k & 0 \end{bmatrix}$ , то перейти к шагу 2. Шаг 2. Взять в качестве  $\Box_k$ оптимальное решение следующей задачи:

 $f\prod x_k \prod d_k \prod \prod$  min;

 $0$   $\prod_{\text{max}}$ 

Где  $\Box$ max  $\Box$ sup $\Box$  $\Box$ :  $g_i$   $\Box x_k$   $\Box \Box \Box d_k$   $\Box \Box$  0,  $i$   $\Box 1,...,m$  $\Box$ . Положить  $x_{k\Box 1}$   $\Box$   $x_k$   $\Box \Box k$   $\Box d_k$  , заменить  $k \nvert 1$  и перейти к шагу 1.

### Пример выполнения

Выполнить три итерации метода возможных направлений. Первую итерацию сделать вручную, вторую и третью в пакете MathCad.

Рассмотрим задачу

 $2\Box x_1^2 \Box 2\Box x_2^2 \Box 2\Box x_1 \Box x_2 \Box 4\Box x_1$  $\Box 6\Box x_2; x_1 \Box 5\Box x_2 \Box 5;$  $2\Box x_1^2 \Box x_2 \Box 0;$  $\Box x_1 \Box 0;$ 

 $\prod x_2 \prod 0$ .

На геометрическом языке, речь идет о минимизации квадратичной функции двух переменных в области, расположенной в первом квадранте и ограниченной наклонной прямой и участком параболы.

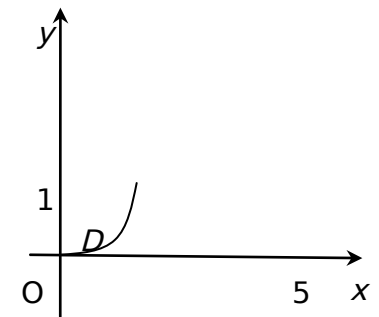

Начальный этап.

Начнем процесс решения из начальной точки  $x_1 \cap \cap 0.00, 0.75$  из чертежа видно, что данная начальная точка является допустимой.

Итерация 1.

А) Поиск направления.

В точке  $x_1$   $\Box$  0.00, 0.75  $\Box$  имеем

 $\Box f \Box x_1 \Box \Box \Box 4 \Box x_1 \Box 2 \Box x_2 \Box 4, 4 \Box x_2 \Box 2 \Box x_1 \Box 6 \Box \Box \Box 5, 5, \Box 3 \Box;$ 

А множество индексов активных ограничений  $I \cap \Box$ 3 , так как точка  $x_1$ расположена на граничной кривой  $g_3$  $\left| \chi_1, \chi_2 \right|$   $\left| \bigcap \chi_1 \right|$  0.

При этом  $\lceil a_3 \rceil x_1 \rceil \lceil \lceil \lceil 1, 0 \rceil \rceil$ ;

Задача определения направления приобретает вид: z  $\Box$  min;

 $\Box$ 5.5 $\Box d_1 \Box$ 3 $\Box d_2 \Box z \Box 0;$ 

 $\prod d_1 \prod z \prod 0$  $\Box$  1  $d_i$   $\Box$  1,  $i$   $\Box$  1, 2 Сведем эту задачу к стандартной задаче линейного программирования и решим симплекс-методом. Пусть  $q_1 \Box d_1 \Box 1$ ,  $q_2 \Box d_2 \Box 1$ ,  $z_1 \Box \Box z \Box 1$ . Получаем задачу:  $z_1$  *maz*;

 $\Box$ 5.5 $\Box$  $q_1 \Box 1$  $\Box 3 \Box$  $q_2 \Box 1$  $\Box 2_1 \Box 0$ ;

 $\Box$ *q*<sub>1</sub>  $\Box$ 1  $\Box$ <sup> $\Box$ </sup>  $z$ <sub>1</sub>  $\Box$  0  $0 \prod q_i \prod 2, j \prod 1,2$ 

Которую можно переписать в виде:

 $z_1$  max;

 $\Box$ 5.5 $\Box$ *q*<sub>1</sub>  $\Box$ 3 $\Box$ *q*<sub>2</sub>  $\Box$  *z*<sub>1</sub>  $\Box$  *7*.5;

 $\Box$  *q*<sub>1</sub>  $\Box$  *z*<sub>1</sub>  $\Box$  0

 $0 \Box q_j \Box 2, j \Box 1,2$ 

Приводим эту задачу к каноническому виду:

 $w \Box$  max;

 $w \square z_1 \square 0;$ 

 $\Box$ 5.5 $\Box$ *q*<sub>1</sub>  $\Box$ 3 $\Box$ *q*<sub>2</sub>  $\Box$  *z*<sub>1</sub>  $\Box$  *s*<sub>1</sub>  $\Box$  *7*.5;

 $\Box q_1 \Box z_1 \Box s_2 \Box 0$ 

 $q_1 \square$   $s_3 \square$  2;  $q_2 \square$ 

 $s_4 \Box$  2;

 $z_1, s_1, s_2, s_3, s_4 \cap 0.$ 

Применяем симплекс-метод в табличной форме:

| Б                | W                | $Z_1$          | q <sub>1</sub> | q <sub>2</sub>   | $S_1$            | $S_2$          | $S_3$            | $S_4$            | Реш              | bi/aij                   |
|------------------|------------------|----------------|----------------|------------------|------------------|----------------|------------------|------------------|------------------|--------------------------|
| W                | $\mathbf{1}$     | $-1$           | $\overline{0}$ | $\overline{0}$   | $\overline{0}$   | $\overline{0}$ | $\boldsymbol{0}$ | $\overline{0}$   | $\overline{0}$   | $\overline{\phantom{0}}$ |
| $S_1$            | $\boldsymbol{0}$ | $\mathbf{1}$   | $-5.5$         | $-3$             | $\mathbf{1}$     | $\overline{0}$ | $\overline{0}$   | $\boldsymbol{0}$ | 7.5              | 7.5                      |
| $S_2$            | $\theta$         | $\mathbf{1}$   | $-1$           | 0                | $\overline{0}$   | $\mathbf{1}$   | $\overline{0}$   | $\overline{0}$   | $\overline{0}$   | $\overline{0}$           |
| $S_3$            | $\boldsymbol{0}$ | $\overline{0}$ | $\overline{1}$ | $\overline{0}$   | $\overline{0}$   | $\overline{0}$ | $\mathbf{1}$     | $\overline{0}$   | $\overline{2}$   | -                        |
| $S_4$            | $\boldsymbol{0}$ | $\overline{0}$ | $\overline{0}$ | $\overline{1}$   | $\overline{0}$   | $\overline{0}$ | $\overline{0}$   | $\mathbf{1}$     | $\overline{2}$   | -                        |
|                  |                  |                |                |                  |                  |                |                  |                  |                  |                          |
| $\boldsymbol{E}$ | W                | $Z_1$          | q <sub>1</sub> | q <sub>2</sub>   | $S_1$            | $S_2$          | $S_3$            | $S_4$            | Реш              | bi/aij                   |
| W                |                  |                |                |                  |                  |                |                  |                  |                  |                          |
|                  | 1                | $\overline{0}$ | $-1$           | $\boldsymbol{0}$ | $\boldsymbol{0}$ | $\mathbf{1}$   | $\boldsymbol{0}$ | $\overline{0}$   | $\boldsymbol{0}$ |                          |
| $\mathbf{S}_1$   | $\overline{0}$   | $\overline{0}$ | $-4.5$         | $-3$             | $\mathbf{1}$     | $-1$           | $\overline{0}$   | $\overline{0}$   | 7.5              |                          |
| $\mathbf{Z}_1$   | $\overline{0}$   | $\mathbf{1}$   | $-1$           | $\overline{0}$   | $\overline{0}$   | $\mathbf{1}$   | $\overline{0}$   | $\overline{0}$   | $\theta$         | -                        |
| $S_3$            | $\overline{0}$   | $\overline{0}$ | $\mathbf{1}$   | $\overline{0}$   | $\overline{0}$   | $\overline{0}$ | $\mathbf{1}$     | $\overline{0}$   | $\overline{2}$   | $\overline{2}$           |

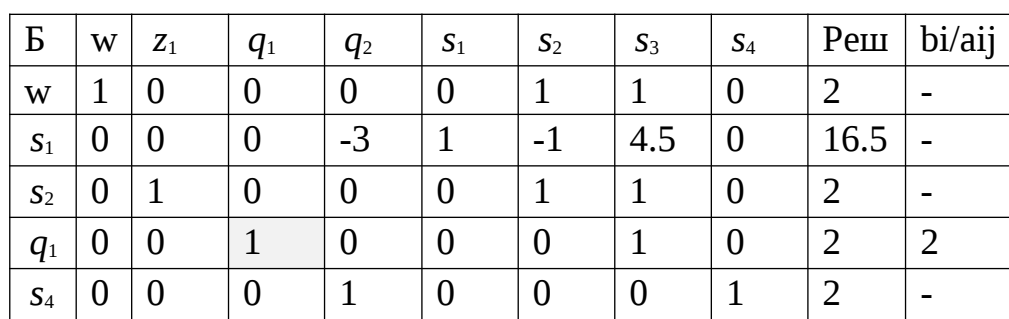

Получено оптимальное решение:

 $z_{\min}$   $\prod (w_{\max} \prod 1) \prod \prod 1;$ 

 $q_1 \Box 2 \Box d_1 \Box 1$ ;  $q_2 \Box 0 \Box d_2$ 

 $\Box$  $\Box$ 1.

Итак, направление поиска минимума на данной итерации *d*  $\sqcap$   $\sqcap$ 1. $\sqcap$ 1.

Координаты произвольной точки вдоль этого направления имеют вид:  $\mathcal{A}$  ,  $\Box$   $\Box$   $\Box$   $\Box$  0.75 $\Box$ , при этом значение функции  $f_1\Box\mathcal{A}$   $\Box$   $\Box$   $\Box$   $\Box$  $0.75\square \square$ =

 $\square$  200° $\square$  2000 $\square$  2000 $\square$ 0.7500 $\square$ 0.7500 $\square$ 0.7500 $\square$ 0

 $\Box$  200 $^{\circ}$ 01.12503000 200 $^{\circ}$ 01.5000 200 $^{\circ}$ 0 4000 4.50 6000

 $\Box$  6 $\Box$  $\Box$ <sup>2</sup> .5 $\Box$  $\Box$ 3.475

Определи величину <sup>[[max</sup>из неравенств:  $x_1$ ]

5*x*2 50.75 3.754 5;

 $2\Box x_1^2 \Box x_2 \Box 2 \Box \Box^2 \Box \Box 0.75 \Box \Box \Box 0$ 

 $\Box$  $\Box$  $0;$ 

 $\Box$ 0.75 $\Box$  $\Box$  $\Box$ 0.

Или:

 $\Box$ 1.25

 $\Box$ 

 $\boldsymbol{\varDelta}$ 

2□□<sup>2</sup>□□□0.75 □ 0 □□□□□0.914,0.414□□ 0□□□ 0.414.

 $\Pi$  0;  $\Pi$ 

0.75.

Получаем:  $\Box$ <sub>max</sub>  $\Box$ 0.414.

Решаем одномерную задачу минимизации:

6<sup>[1</sup>]<sup>2</sup> [2.5<sup>[1]</sup>[1]<sup>3.475</sup>[1][1]

 $\Box$ 0,0.414  $\Box$  Находим координаты вершины параболы:

2.5

 $\Box$ <sup>0</sup>  $\Box$  0.208 $\Box$  0.414 $\Box$  $\Box$ <sub>opt</sub> $\Box$  0.208 12

Получаем точку второй итерации: *x*<sup>2</sup>  $\Box$   $\Box$  0.75 $\Box$  $\Box$  $\Box$   $\Box$  0.208, 0.542 $\Box$ 

Значение целевой функции при первой итерации уменьшилось с *f*<sup>1</sup> 3.375 до *f*1 3.635

Итерация 2.

Выполним данную итерацию в пакете MathCad.

$$
f(x1, x2) := 2 \cdot x1^{2} + 2 \cdot x2^{2} - 2 \cdot x1 \cdot x2 - 4 \cdot x1 - 6 \cdot x2
$$

$$
F(P) := f(P_{1,1}, P_{1,2})
$$
  
gradf(x1,x2) :=  $\left(\frac{d}{dx1}f(x1,x2) \frac{d}{dx2}f(x1,x2)\right)$ 

 $gradf(x1, x2)$  simplify  $\rightarrow (4 \cdot x1 - 2 \cdot x2 - 4 \cdot 4 \cdot x2 - 2 \cdot x1 - 6)$ 

$$
P2 := (0.208 \ 0.542)
$$

$$
\text{Gr}(P):=\text{grad}f\big(P_{1,1},P_{1,2}\big)
$$

$$
Gr(P2) = (-4.252 - 4.248)
$$

Вектор-функция ограничений

$$
g(P) := \begin{bmatrix} P_{1,1} + 5 \cdot P_{1,2} - 5 \\ 2 \cdot (P_{1,1})^2 - P_{1,2} \\ -P_{1,1} \\ -P_{1,2} \end{bmatrix} \quad \text{grad} g(P) := \begin{pmatrix} 1 & 5 \\ 4 \cdot P_{1,1} & -1 \\ -1 & 0 \\ 0 & -1 \end{pmatrix}
$$

Определение активных ограничений

$$
Act(P, g,eps) := \begin{cases} k \leftarrow 0 \\ m \leftarrow rows(g(P)) \\ \text{for } i \in 1.. \, m \\ \text{if } g(P)_i > -eps \\ \begin{cases} k \leftarrow k + 1 \\ \text{org}_k \leftarrow i \end{cases} \\ \begin{pmatrix} k \\ \text{org}_k \leftarrow i \end{pmatrix} \end{cases}
$$

.<br>District of the first

Число активных ограничений в данной точке

$$
\left(\begin{matrix}Nog\\Ogr\end{matrix}\right)\coloneqq Act(P2\,,g\,,0.0000000001)
$$

 $Nog = 0$  активныхограничений вданной точке нет

Задача линейного программирования по нахождению направления поиска

MHHMM3HPOBATB

\n
$$
z = 4.25d_1 - 4.25d_2 - z \leq 0,
$$
\n
$$
-1 \leq d_i \leq 1, \quad i = 1, 2.
$$

$$
w(z, d1, d2) := z
$$

$$
d1 := 0
$$
  $d2 := 0$   $z := 0$ 

Given

$$
d1 \le 1 \qquad d1 \ge -1 \qquad d2 \le 1 \qquad d2 \ge -1
$$
  
Gr(P2) $\cdot \begin{pmatrix} d1 \\ d2 \end{pmatrix} - z \le 0$   

$$
\begin{pmatrix} \frac{z}{d1} \\ \frac{d1}{d2} \end{pmatrix} := \text{Minimize}(w, z, d1, d2)
$$

 $z = -8.5$  d1 = 1 d2 = 1

Линейный поиск

$$
x(\lambda) := P2 + \lambda \cdot (d1 \ d2)
$$
  
FL(t) := f(P2<sub>1,1</sub> + d1 \cdot t, P2<sub>1,2</sub> + d2 \cdot t)  
t := 0  
Given  
 $t \ge 0$ 

$$
g(x(t))_{1,1} \le 0
$$
  $g(x(t))_{2,1} \le 0$ 

 $g(x(t))_{3,1} \le 0$   $g(x(t))_{4,1} \le 0$ 

 $tm :=$  Minimize( $FL, t$ )

 $P3 := x(tm)$ 

$$
\mathbf{g}(\text{P3}) = \begin{pmatrix} 0 \\ -0.273 \\ -0.555 \\ -0.889 \end{pmatrix} \text{ Theorem 2.1.2}
$$

 $P3 = (0.555 \ 0.889)$ 

 $F(P3) - F(P2) = -2.709$  Эффективность шага

Ттетья итерация

Число активных ограничений в данной точке

$$
\begin{pmatrix} Nog \\ Ogr \end{pmatrix}
$$
 := Act(P3, g, 0.0000000001)

 $Nog = 1$  одно активное ограничения

 $Ogr = (1)$  это первое ограничения

Задача линейного программирования по нахождению направления поиска

 $W(z, d1, d2) := z$  $d2 = 0$   $d2 = 0$   $z = 0$ Given  $d1 \le 1$   $d1 \ge -1$   $d2 \le 1$   $d2 \ge -1$ 

$$
Gr(P3) \cdot \begin{pmatrix} d1 \\ d2 \end{pmatrix} - z \le 0
$$

$$
\begin{bmatrix} gradg(P3) \cdot \begin{pmatrix} d1 \\ d2 \end{pmatrix} \end{bmatrix}_{1} - z \le 0
$$

$$
\begin{pmatrix} \mathbb{Z} \\ \mathbf{d1} \\ \mathbf{d2} \\ \mathbf{d3} \end{pmatrix} := \text{Minimize}(w, z, d1, d2)
$$

 $z = -1.664$   $d1 = 1$   $d2 = -0.533$ 

Линейный поиск

$$
x(x) := P3 + \lambda \cdot (d1 \ d2)
$$
  
\n
$$
F.L(x) := f(P3_{1,1} + d1 \cdot t, P3_{1,2} + d2 \cdot t)
$$
  
\n
$$
t := 0
$$
  
\nGiven  
\n
$$
t ≥ 0
$$
  
\n
$$
g(x(t))_{1,1} ≤ 0 \t g(x(t))_{2,1} ≤ 0
$$
  
\n
$$
g(x(t))_{3,1} ≤ 0 \t g(x(t))_{4,1} ≤ 0
$$
  
\n
$$
t m := \text{Minimize}(FL, t)
$$
  
\n
$$
P4 := x(t m)
$$

Проверка допустимости-допустимо с точностью 0.0000001

. . . . . . . . . . .

$$
g(P4) = \begin{pmatrix} -0.155 \\ 8.022 \times 10^{-8} \\ -0.648 \\ -0.84 \end{pmatrix}
$$

# **Индивидуальные задания**

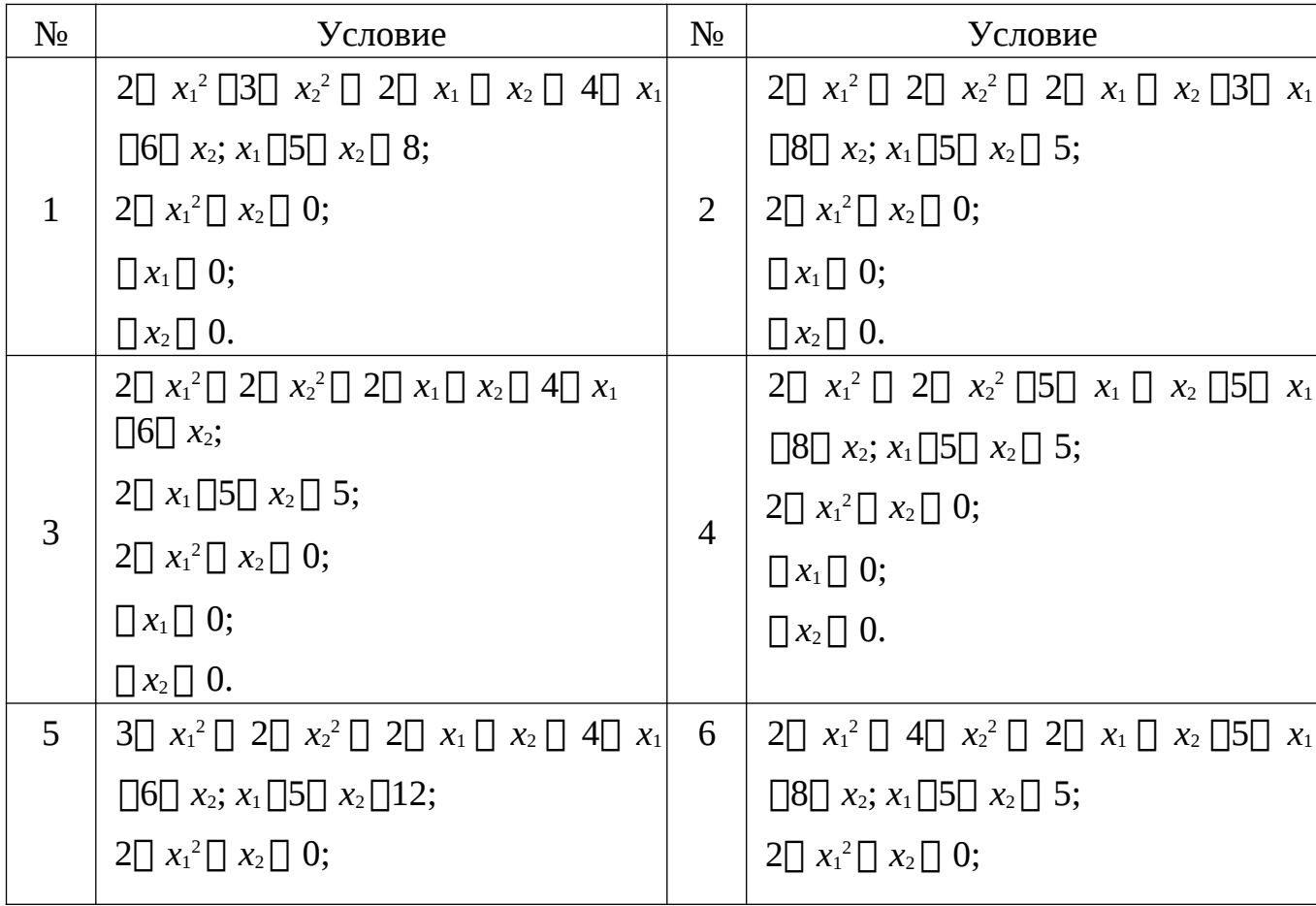

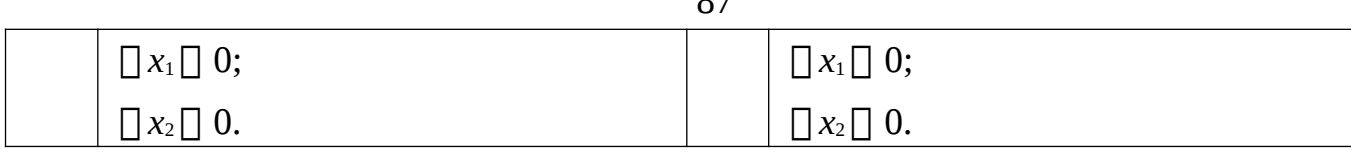

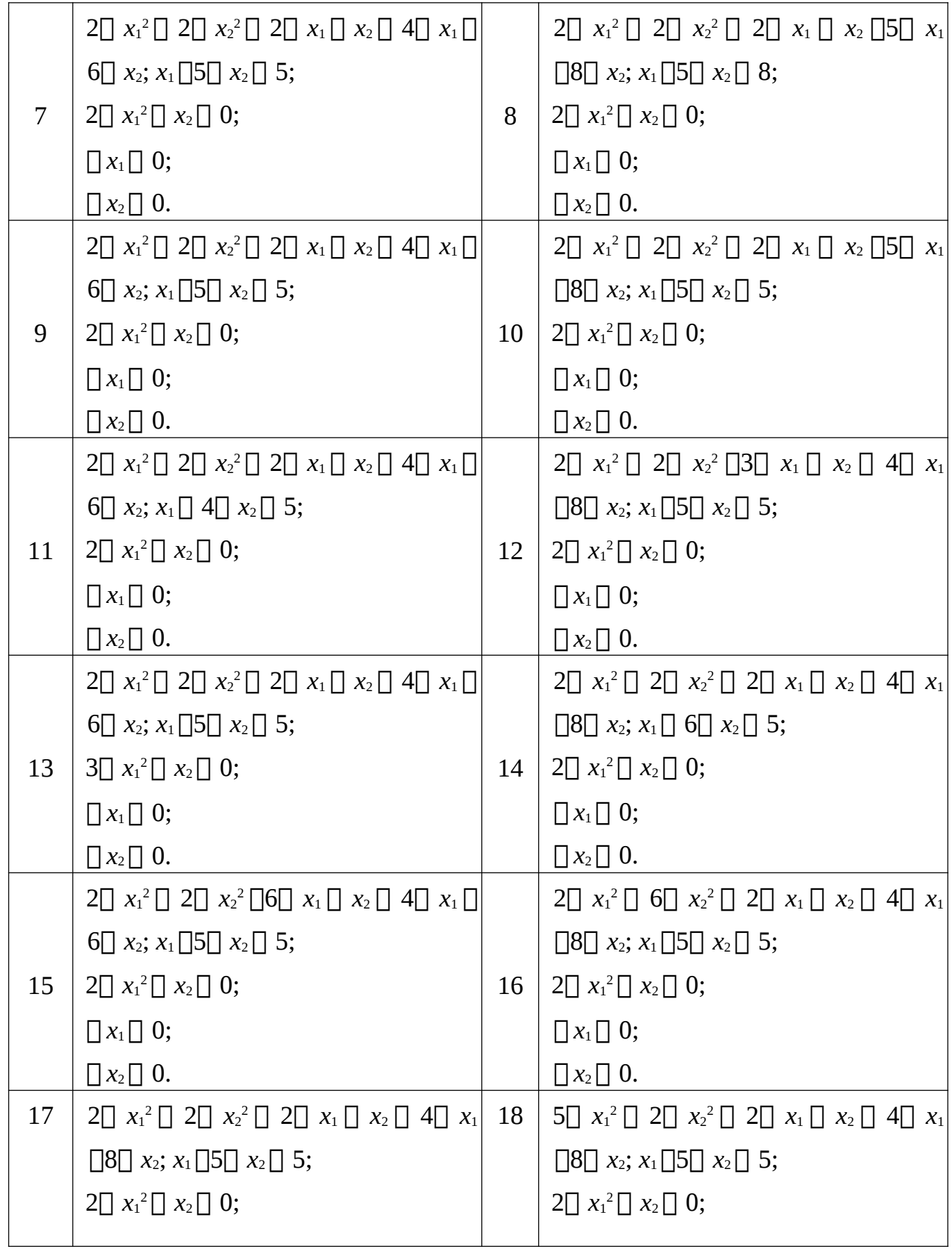

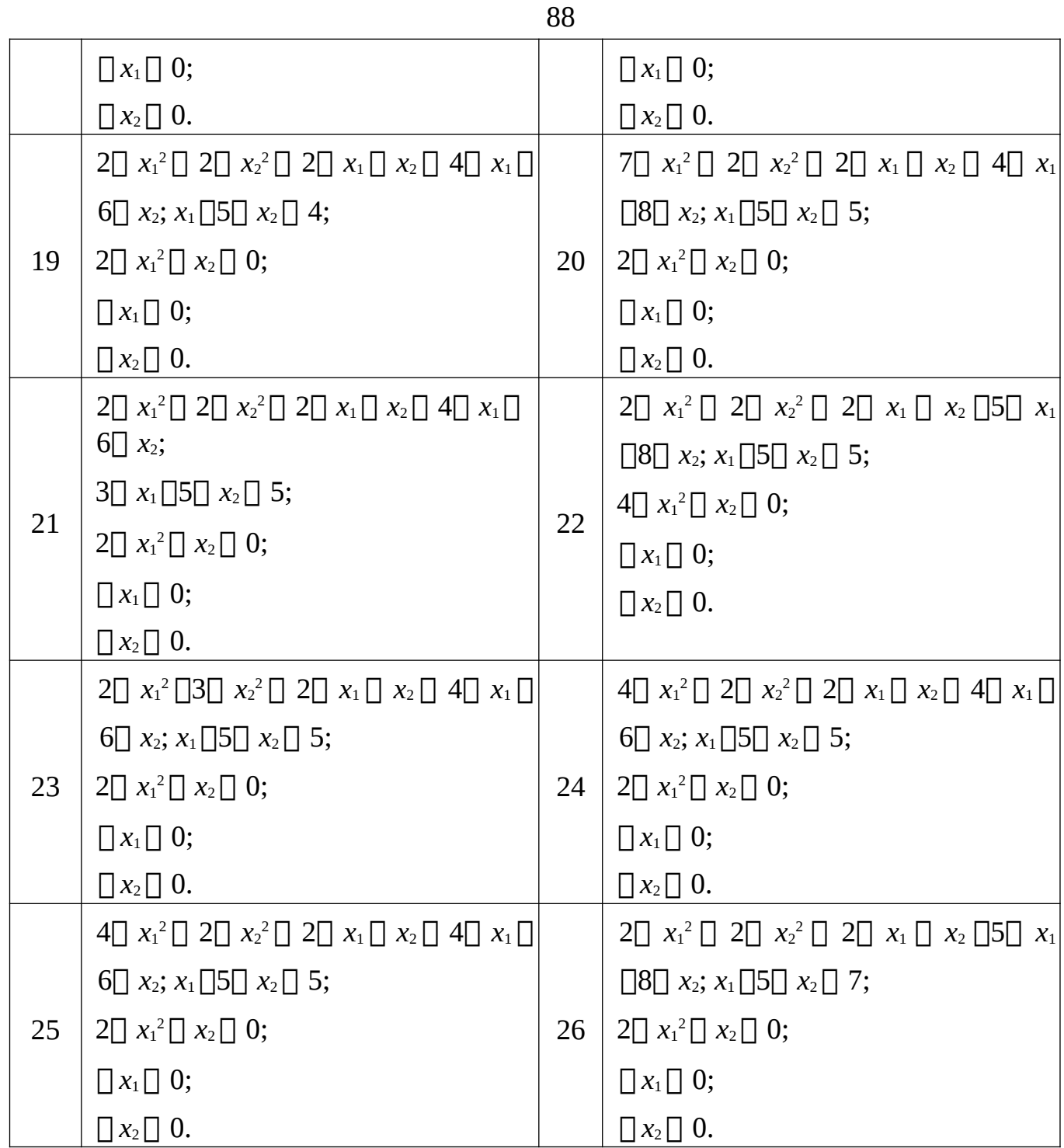

### **Контрольные вопросы**

1. Как записывается задача нелинейного программирования с ограничениями.

2. Какое направление называется возможным.

3. Как записывается задача линейного программирования о поиске наилучшего возможного направления.

4. Привести формулу проекции антиградиента на линейное многообразие.

**Лабораторная работа 9. Задача о распределении ресурсов. Метод динамического программирования.** 

Цель работы: Изучение основных положений метода динамического программирования и освоение практических способов решения конкретных задач.

#### Задание

Имеется данная сумма S средств для осуществления капиталовложений в начале года в данную группу из n предприятий. Величина S измеряется в некоторых целых условных единицах и возможный уровень х капиталовложений в некоторое предприятие является целым числом в пределах от 0 до S включительно. Эффективность капиталовложения х в каждое из предприятий характеризуется набором функций  $f_i\Box x\Box i\Box 1,...,n$ .

Таким образом мы должны найти оптимальные уровни капиталовложений  $x^*_{i,i}$  [1,...,n, при которых достигается максимальная суммарная эффективность капиталовложений, таким образом, мы должны решить оптимизационную задачу:

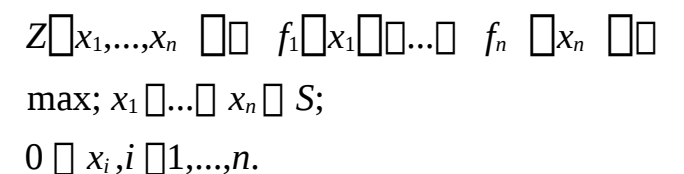

#### Краткие теоретические положения

Пусть у некоторой оптимизируемой системы имеется параметр состояния  $y \cap Y$ , где  $Y \cap \cap s_1,...,s_m$ . Конечное множество всех возможных состояний, система подвергается воздействию вектора управления  $\star \cap \prod_{x_1, x_2} \cap \prod_{x_n} \cap \ldots$ образом, этапов, на каждом этапе  $k \bigcap 1,...,n$  получается аддитивный вклад  $z_k \bigcap f \bigcap x_k$ П в суммарный функционал качества

 $z \square x_1,...,x_n \square \square \square$  f<sub>k</sub> $\square x_k \square$ , который подлежит максимизации выбора путем  $k\Box 1$ 

оптимального вектора управления  $x^*$   $\prod x_1^*$   $x_2^*$   $\prod x_m^*$   $\prod$ . При этом система подчиняется некоторому уравнению состояния при каждом переходе:  $y_k \bigcap q_k | y_{k\cap 1}$  $x_k$  | |, $k$  | | $\Box$ ,...,n, где  $y_{k\Box}$ - состояние системы перед шагом  $k$ ,  $x_k$  – решение, принимаемое на шаге  $k \prod$ 1,...,n, где  $x_k \prod x_k \prod X$ ,  $y_{k\prod}$  – конечное множество возможных решений на шаге  $k$ , зависящее от состояния системы перед эти шагом и номера шага., при этом  $y_0 \prod Y - 3$ аданное исходное состояние системы перед первым шагом.

Метод динамического программирования состоит из двух этапов: обратного и прямого хода. Более сложным и ресурсоемким по памяти и процессорному времени является обратный ход, при котором последовательно с конца строятся

векторы  $Z_k \cap S_i \cap X_k \cap S_i \cap I$ ,  $i \cap n, ..., 1$ , где  $Z_k \cap S_i \cap I$  – суммарная прибыль на последних nk+1 этапах k,k+1,...,n и  $X_k \Box s_i \Box \Box x_k^* \Box s_i \Box$  – оптимальное решение, принимаемое на ком этапе в зависимости от состояния  $s_i$  системы перед этим этапом. При этом используются следующие уравнения Беллмана:

 $Z_k \bigsqcup s_i \bigsqcup$  max  $f_k \bigsqcup x \bigsqcup \bigcup Z_{k\Box 1} \bigsqcup g_k \bigsqcup s_i$ ,  $x \bigsqcup \bigsqcup, k \bigsqcup n \bigsqcup 1, ..., 1$  $(1)$  $x \Box X \Box k, s_i \Box$ 

$$
X_k \cap s_i \cap \text{arg max}_{x \in X} f_k \cap x \cap \text{arg max}_{x \in S_k} f_k \cap \text{arg max}_{x \in S_k} f_k \cap \text{arg max}_{x \in S_k} f
$$

Для предыдущих этапов. T.e. после инициализации векторов  $Z_k \prod_{S_i} \prod_{S_i} X_k \prod_{S_i} \prod_{i} n, ..., 1$  для последнего этапа, они далее рассчитываются по реккурентным формулам  $(1),(2)$  на этапах  $k = n-1,..,1$ .

Рассмотрим далее конкретный пример задачи об оптимальном распределении ресурсов между тремя предприятиями.

 $\prod$ усть  $Z_k^*$   $\prod$   $s$   $\prod$ ,  $k$   $\prod$ ,...,  $n$ ,  $0 \prod$   $s \prod$   $S$ - максимальный доход от выделения суммы

0  $\Box$  s  $\Box$  S предприятиям k,k  $\Box$ 1,...,n. Имеем  $Z_n^* \Box$ s $\Box$  f<sub>n</sub> $\Box$ s $\Box$  - известная функция. Для  $k \sqcap n \sqcap 1, n \sqcap 2, \ldots, 1$  используем уравнение Беллмана:

– уровень капиталовложений х, при котором в правой части формулы (3) достигается максимум.

 $\Phi$ ункции  $Z_k^*$   $\prod s$   $\prod$ , $x_k$   $\prod$   $s$   $\prod$  на практике рассчитываются табличным способом с конца, начиная с известной функции  $Z_n \cap s \cap \overline{s}$  при обратном ходе алгоритма.

С помощью уравнений (3-4) оптимальный вектор  $x^* \prod x_1^* ... x_n^*$  с максимальным значением эффективности  $Z^* \Box f_1 \Box x_1^* \Box \Box ... \Box f_n \Box x_n^* \Box$  строится в соответствии с прямым ходом метода динамического программирования:

 $\cdots$ 

$$
x_1^* \square x_1 \square S \square;
$$
\n
$$
\dots
$$
\n
$$
(5)
$$

 $\Box$  $i\Box 1$ 

### Пример выполнения

 $S = 3$  капитала распределяется между Начальная сумма эффективность капиталовложений тремя предприятиями, для которых задается следующей таблицей.

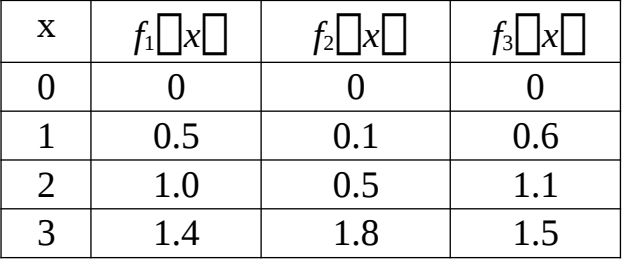

Найти оптимальный план капиталовложений в целом.

# Решение Обратный

#### ХОД

Оптимизация на третьем шаге

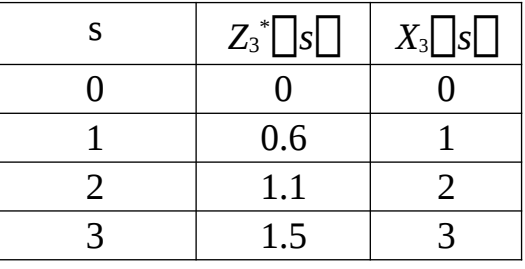

Оптимизация на втором шаге

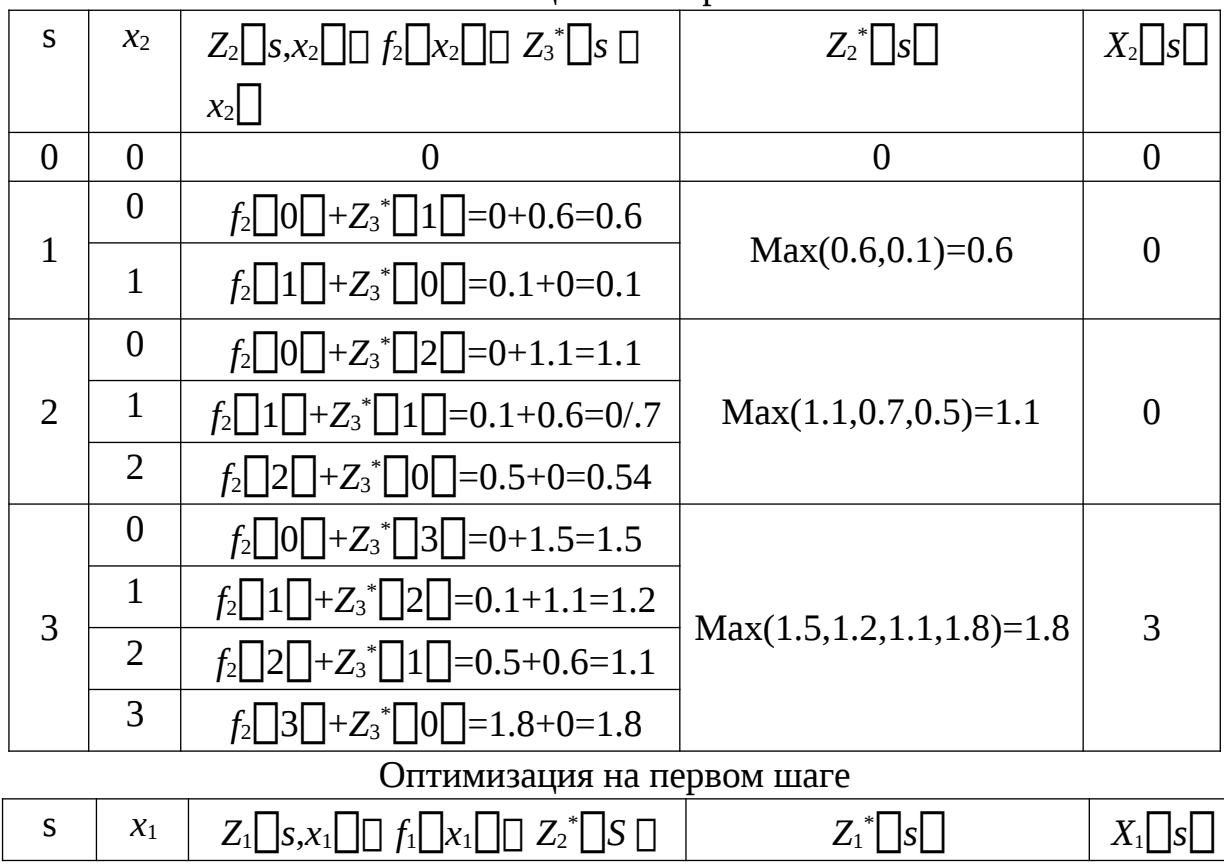

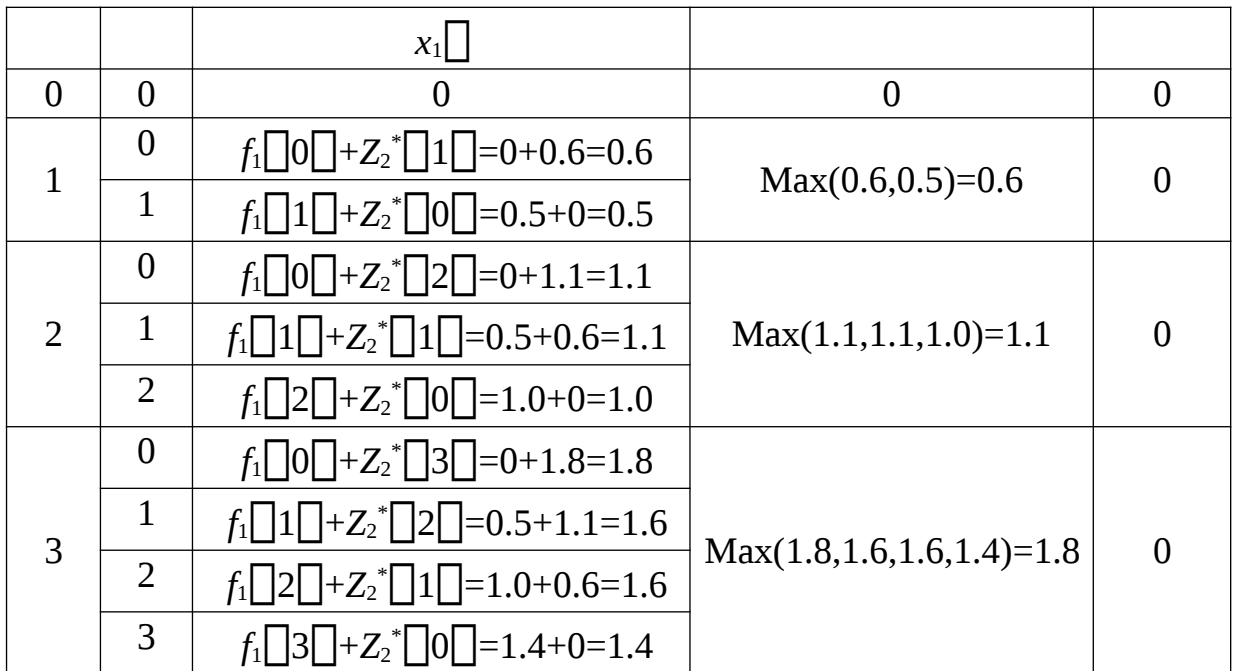

Прямой ход Исходный

каптал S=3.

Оптимальное выделение средств первому предприятию:  $X_1^* \square X_1 \square 3 \square \square 0$ 

Капитал после выделения средств первому предприятию:

 $S_1 \Box S \Box x_1^* \Box 3 \Box 0 \Box 3;$ 

Оптимальное выделение средств второму предприятию:

 $x_2^*$   $\Box$   $X_2 \Box S_1 \Box \Box$   $x_2 \Box 3 \Box \Box 3$ ; Капитал после выделения средств второму предприятию:  $S_2 \Box S_1 \Box x_2^* \Box 3 \Box 3 \Box 0;$ 

Оптимальное выделение средств третьему предприятию:

 $X_3^*$   $\Box$   $X_3 \Box S_2 \Box \Box$   $X_3^* \Box 0 \Box \Box 0;$ 

Ответ:

Оптимальная программа выделения средств:  $\boldsymbol{\varkappa}^*$ 

 $x_3^*$   $\Box$  0 3  $\prod x_1^* x_2^*$  $0$ .

Максимальный экономический эффект:

 $0 \square 1.8$ 

# Использование ЭВМ

Программа MathCad

```
93
                        n \bigcap cols(f)for k \sqcap n \sqcap \sqcap 1 \sqcap 1for s \bigcap 0 \bigcap S^{\bigcup}if k n
                                     Z_{s\uparrow k\uparrow}\overline{1}\square f_{s\uparrow k\uparrow 1}X_{s[\nmid \mathcal{K}]} \Box s
                               for s \bigcap 0 \bigcap Sotherwise
                                      for x \overline{\theta} O<sub>D</sub>S
                                       H_{x} \Box 0
                                      for x \Box 0 \Box sH_x \Box f\Box H_{x[K]1} \Box Z_{s[]xK}Z_{S[[k]]} \Box makH)
                                      for x \Box O\Boxs
                                       if Z_{s} \overline{u} H_xX_{s}<sub>S[k[]</sub> 1 \Box Xbreak
                        for i \square 1\squaren
                              \mathbf{x}_{\text{in}}\in\mathbb{R}^{d}S_{\Box} S_{\Box} X_{\Box}\mathbb{H}^{\mathsf{Z}}_{\mathsf{x}} \mathbb{H}Rasp_res(S[]f) [][]
```
Исходные данные

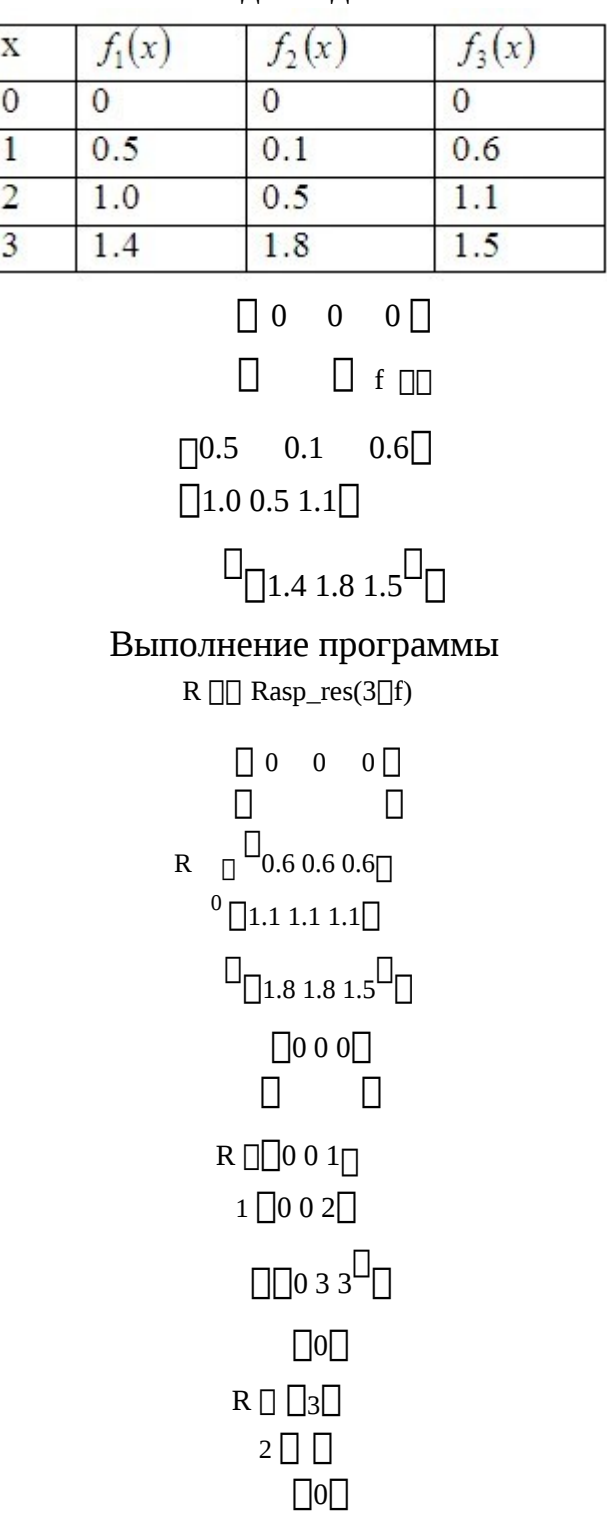

# **Контрольные вопросы**

1. Записать оптимизационную задачу об оптимальном распределении капиталовложений.

2. Выписать уравнения Беллмана.

3. Выписать уравнения прямого хода для задачи динамического программирования.